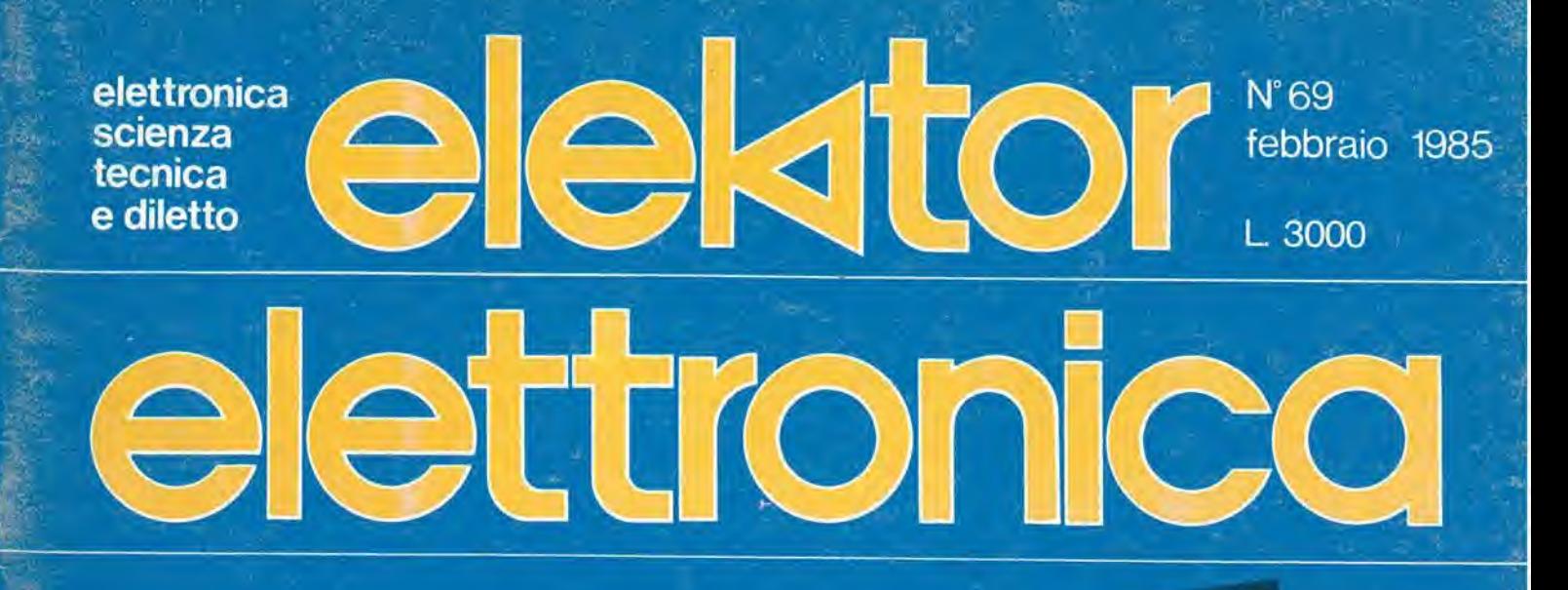

**Preamplificatore** dinamico

**Programmare il 6845** 

**Misuratore** per batterie

Ripulitore di impulsi da cassetta per ZX81

**Convertitore RS 232 Centronics** 

**Trasformatori** di bilanciamento

### **Invertitore** video a colori

# Ecco chi si è abbonato,ha risparmiato e ha vinto Commodore

Pubblichiamo I'elenco dei primi 40 fortunati vincitori del concorso abbonamenti Jackson 1985. A loro vanno le nostre piu vive felicitazioni e agli altri nostri abbonati I'auqurio di essere fra <sup>i</sup> 60 restanti fortunati. prossimo mese pubblicheremo I'elenco di altri 20 fortunati vincitori.

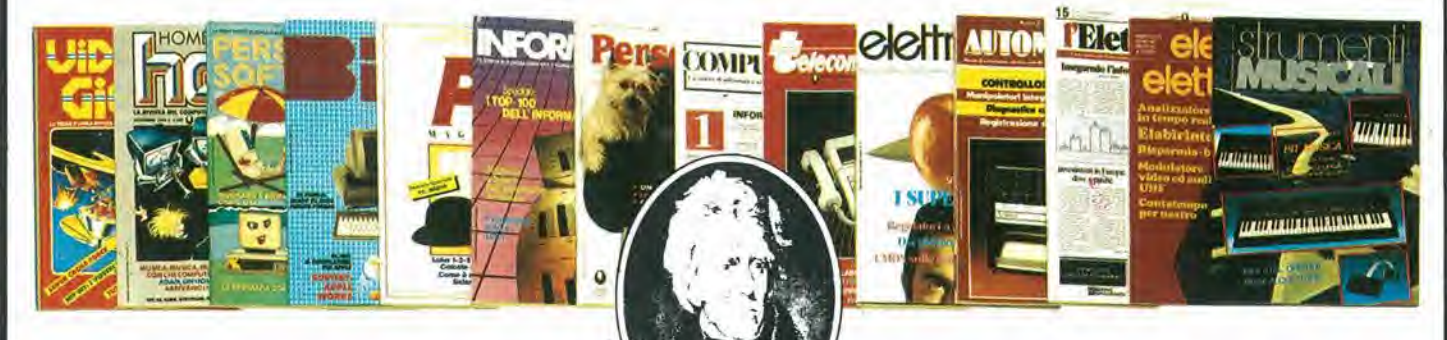

I) AIROLDI Marco Via R. Felisatti, 5<br>44100 FERRARA (FE)

2) GHEZZO Guglielmo Via del Pini, <sup>58</sup> <sup>45010</sup> ROSOHNA (RO)

<sup>31</sup> BECCARI Alberto Via XXV Aprile 46010 BREDA CISONI |MN|

4i CAREDDU Mauro Vio Is. Mirrionis. 95 09100 CAGLIARI (CA)

5) CARETTONI Roberto Via Europa. 21 20010 POGUANO MILANESE (Ml|

6) LUPARIA Renoto Via Vallescuro, '85 15030 CONZANO (AL|

<sup>71</sup> ANTOLINI Mariano Via Isnardi, 32/19 16016 COGOIETO(GE)

8) JANNONI SEBASTIANI Giulio Via livo'no, 89 00162 ROMA |RM)

9 TARALLO Vincenzo Via G. D'Aqoslino. 18 89029 TAURIANOVA (RC|

10) C.B.L. COMPUTERS Snc Via S. Carlo, 13 98060 S. ANGELO DI BROLO (ME|

11) **FABBRETTI Giuseppe**<br>Via Delle Baleniere, 92<br>00121 OSTIA LIDO (RM)

12) FABBRI Fabio via Cellini, 16/C<br>57023 CECINA (LI)

13) TUCCELLA Silvano Vio M. della Misericordia, 12 66100 CHIETI (CH)

14) RUSSO Enrico Via Cacciopuoti, 58 84014 GIULIANO |NA)

15) CURSARO Paolo Via Nazionale, 100<br>84040 CAPACCIO SCALO (SA)

16) AMABIll Stefania Via M, Barlololii, 8 48023 MARINA DI RAVENNA |RA)

17) ROSSI Alessandro Via Yuri Gagarin, 5/2<br>40044 PONTECCHIO MARCONI (BO)

18) PAGNINI Marco Via Partigiani, 15<br>61100 PESARO (PS)

19) CHIILA' Aldo Via Verdi, 6 50055 LAS'RA A SIGNA (Fl)

20) TOMASEllA Miguel Angel Via 5. Tiziano, 5 31020 ZOPPE DI 5, VENDEMIANO (TV)

21) SCOLA Livio Villogqio Riviera, 35 32010'FARRA D AlPAGO (Bl)

22) POLI Carlo Vio Slradella, <sup>I</sup> 20129 MILANO (Ml)

<sup>231</sup> ROSSI Guido P.zzo Villotio Emanuele II, 5 50065 PONTASSIEVE (Fl)

24) BANDELLO Nelide Via Pasubio, 4<br>37045 LEGNAGO (VR)

25) POOL INFORMATICA Sri Via Emilia S. Slefono, 9/C 42100 REGGIO EMILIA (RE)

26) TINCANI Doniele Via Trieste, 6<br>55040 RETIGNANO DI STAZZEMA (LU)

27) BASCHIERA Bruno Via Rizzos 33091 CASTELNUOVO DEI FRIULI (UD)

28) LENZA Pietro Via Degli Eucalipli, 14 84100 SALERNO |SA)

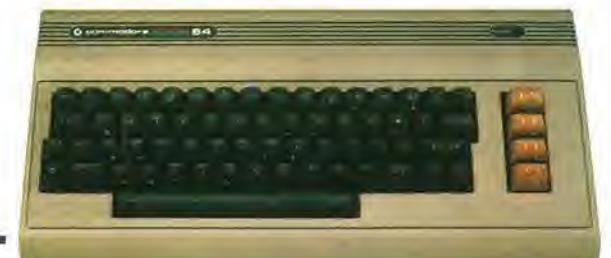

29) SICHEl Teresa Via Volontari Del Sangue, 1<br>29010 PONTENURE (PC)

30) DE MARZO Silvio Via Napoli, 5<br>89024 POLISTENA (RC)

31) NOCERA Gaspare Via Edil. A36 21020 ISPRA (VA)

32) l.T.I.S. "A. VOLTA" P zza S Maria Delia Fede, 16 80141 NAPOLI (NA)

33) TURCI Andrea Via Dormelello, 84 28041 ARONA (NO)

34) TALEBBE Silvano Vio Purocelo, 21 40026 IMOlA (BO)

35) ZOLLO Sandro Via Monosleto, 127/1 17026 NOLI (SVI

361 LORETELLI Albertino Via Dei Villini, 23 04011 APRIHA (IT)

37) ANTONELLI Antonio Vio Adrialico Vico X, 8 66036 ORSOGNA (CH)

38) CAPORALE Enzo Via Ten. Villi, 93 70043 MONOPOll (BA|

39) MUSACCHIA Benedetto Via Terra Santa, 92 90141 PALERMO (PA)

40) PALA Bruno Via Matteotti, 33<br>09026 SAN SPERANTE (CA)

eoiijiimuutti

30I1IIIJ!!

somm ttOIHIU

som **eoir** 

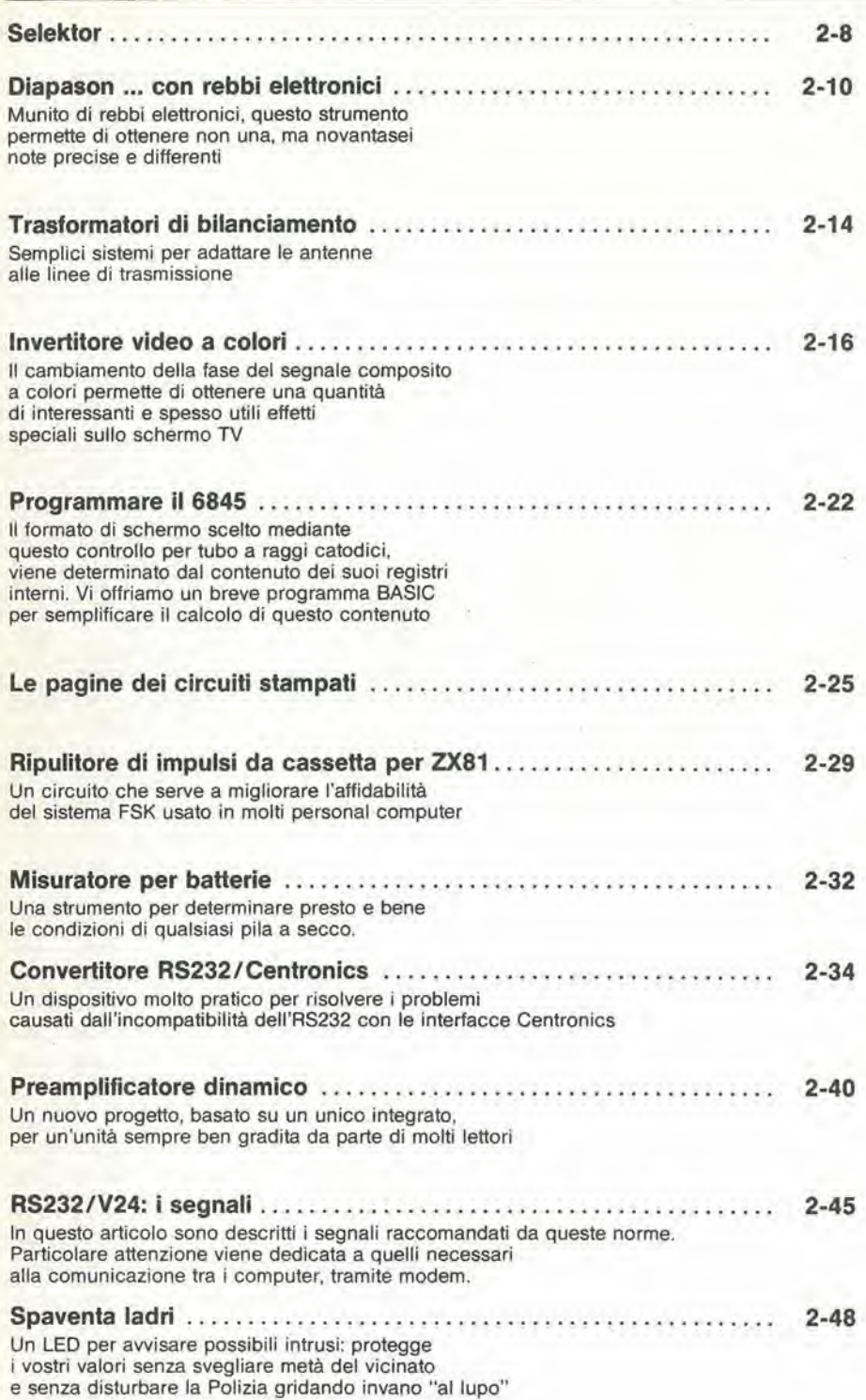

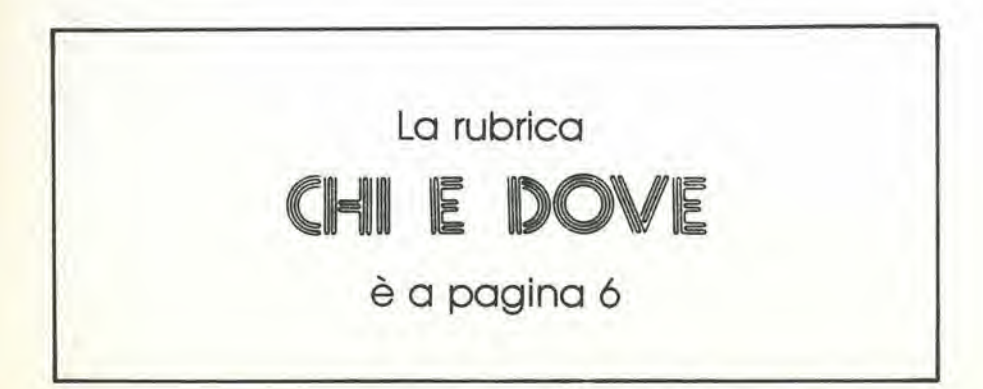

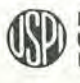

### LISTINO PREZZI DEI CIRCUITI STAMPATI DA ELEKTOR (EPS) E KIT\*

Per l'acquisto del materiale indicato rivolgersi a uno dei rivenditori elencati nella rubrica "CHI E DOVE". La vendita per corrispondenza viene effettuata solo dai rivenditori indicati da una freccia (-).

\* <sup>I</sup> kit sono realizzati dalla ditla IBF (Cerea - VR - Tel. 0442/30833). Essi comprendono <sup>I</sup> circuiti stampati da Elektor e <sup>i</sup> componenli elettronici come da schema elettrico pubblicato nella rivista. Il trasformatore è compreso solo se espressamente menzionato Il pannello, se previsto, è sempre a parte.

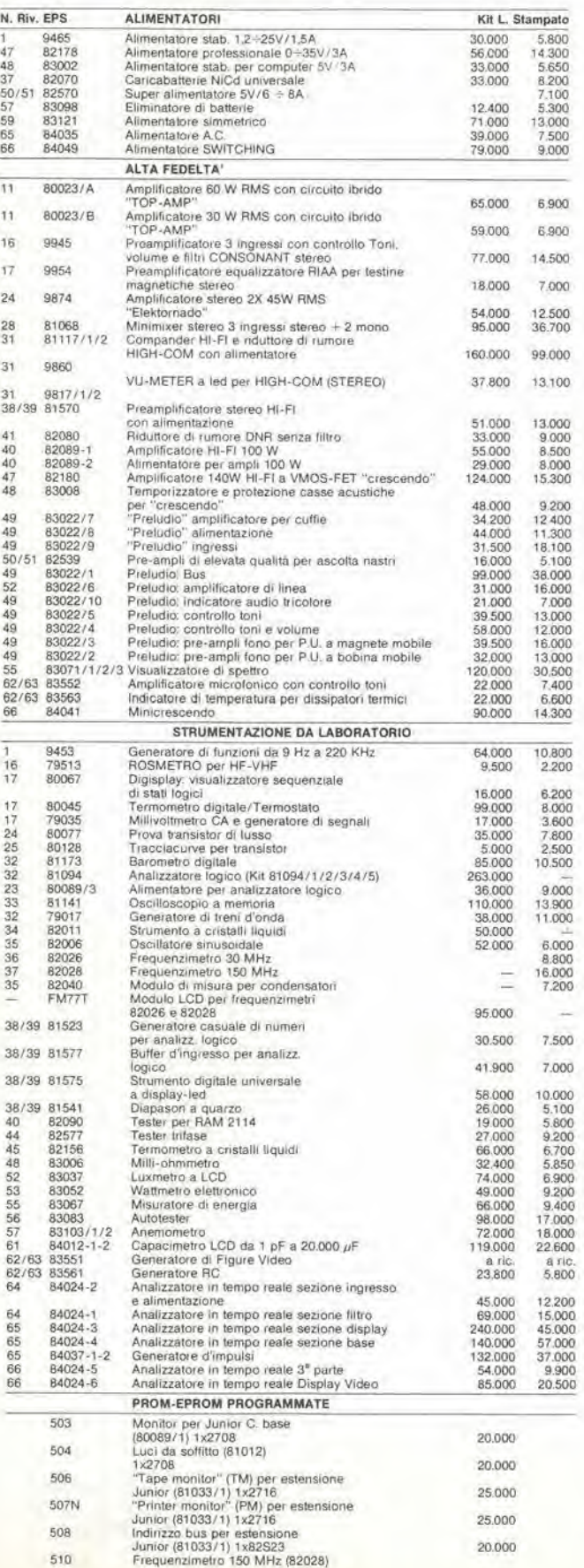

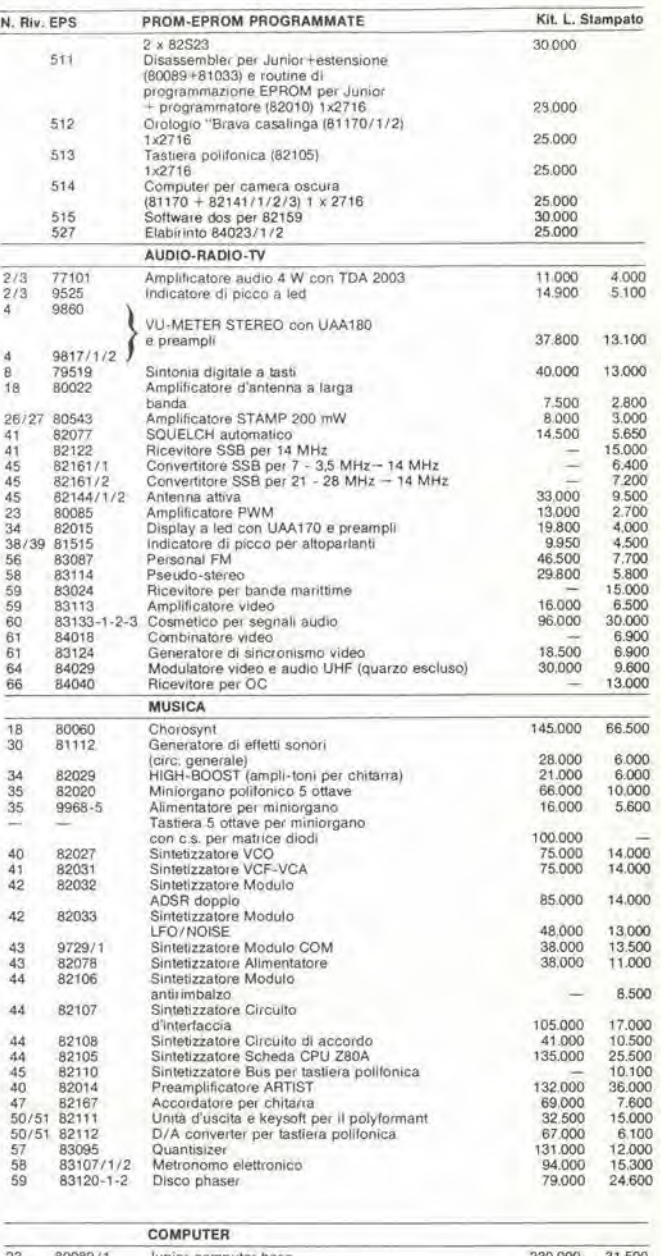

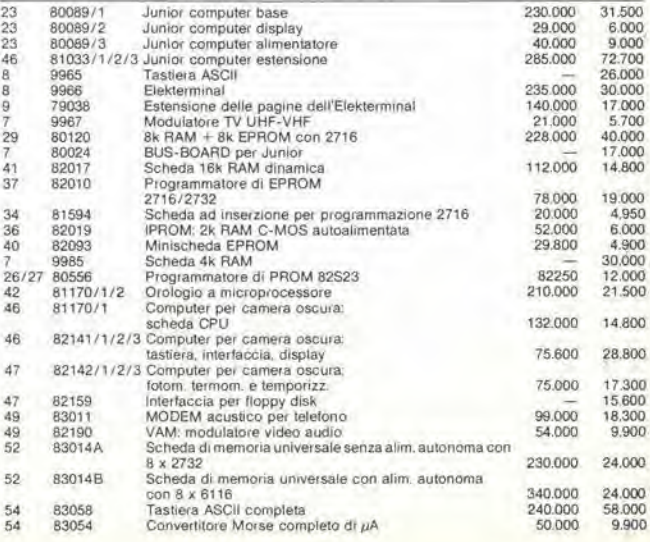

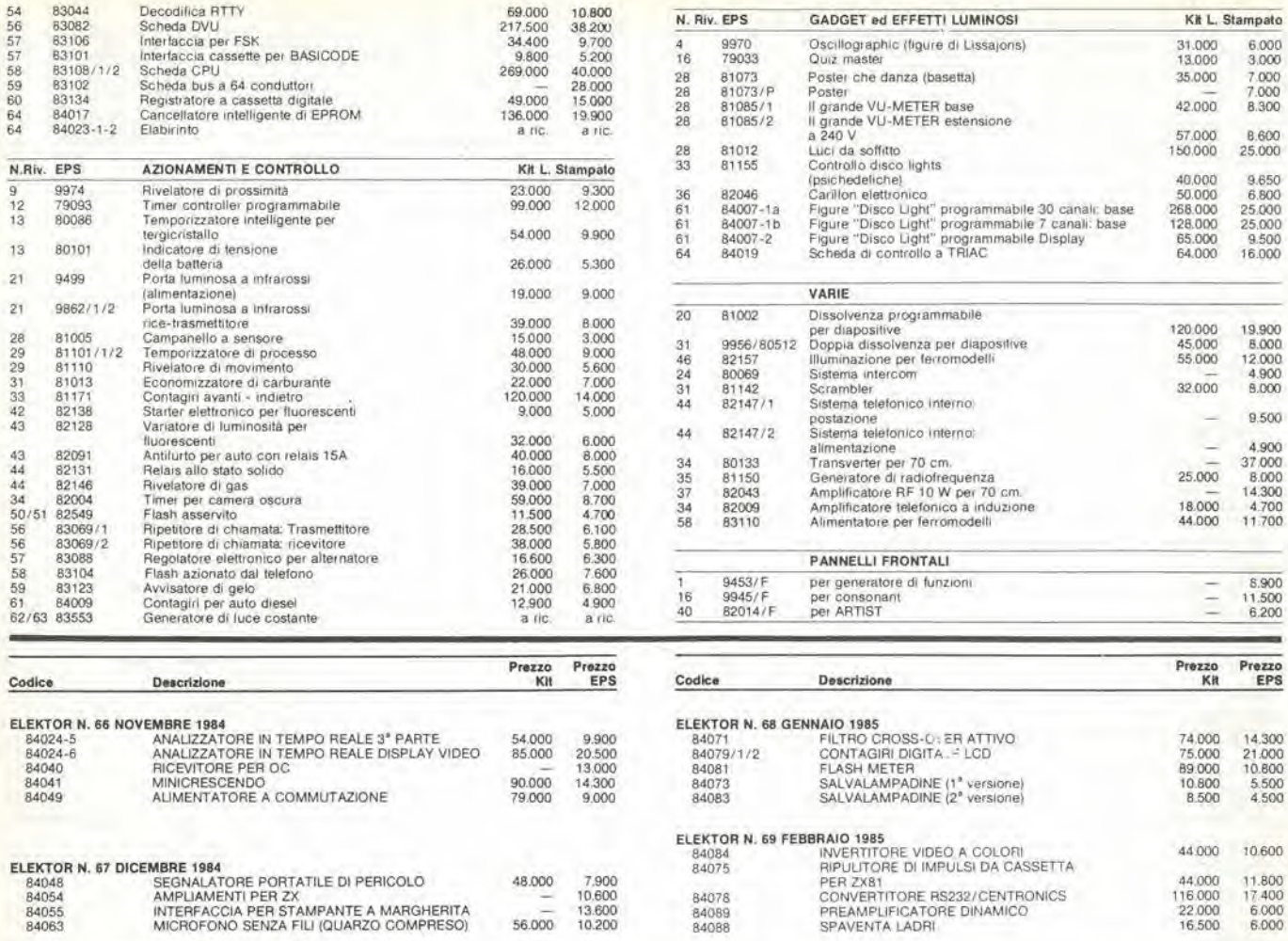

### QUESTI CIRCUITI STAMPATI SONO DISPONIBILI A PREZZI SCONTATI FINO AD ESAURIMENTO. PER INFORMAZIONI RIVOLGERSI AI<br>DISTRIBUTORI ELENCATI NELLA PAGINA SEGUENTE.

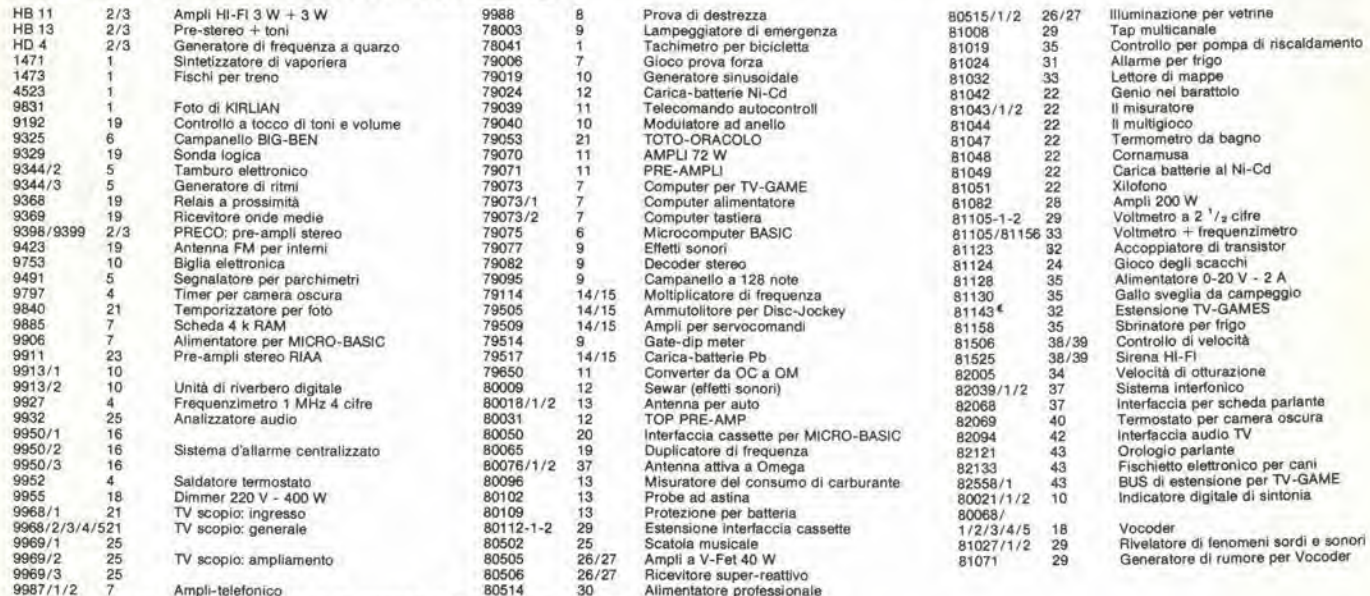

Gli stampati che non compaiono in questo elenco sono definitivamente esauriti.

TAGLIANDO D'ORDINE EPS-ESS-KIT da inviare a uno del punti di distribuzione elencati sulla rivista e contrassegnato dalla freccia (-+)

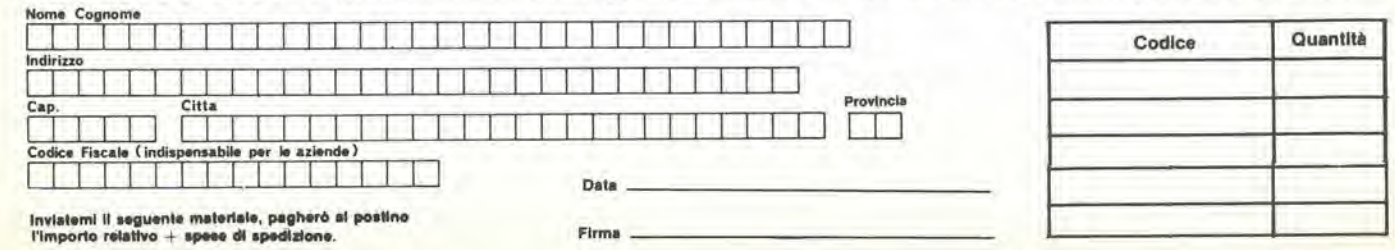

### CHI <sup>E</sup> DOVE • CHI E DOVE • CHI E DOVE • CHI <sup>E</sup> DOVE • CHI <sup>E</sup> DOVE# CHI E

#### PUNTI Dl VENDITA DEI CIRCUITI STAMPATI E DEI KIT RELATIVI Al PROGETTI PUBBLICATI DA ELEKTOR

I rivenditori contrassegnati da una  $(-)$  effettuano la vendita per corrispondenza.

#### CAMPANIA

ELEKTRON LANDI & C. & Via Alfonso Batzlco, <sup>25</sup> <sup>84100</sup> SALERNO 84100 SALERNO<br>Tel. 089/238632

N.D. ELETTRONICA di Nino de Simone<br>Via Sabato Robertelli, 17/B 84100 SALERNO

-PM ELETTRONICA adl Via Nicola Sale, 3 02100 BENEVENTO Tel 0824/29036

-SOCIETA' MEA Via Roma, 67 81100 CASERTA Tel 0823/441956

#### EMILIA-ROMAGNA

B.M.P. s.n.c. di Benevelli & Prandi<br>Via Porta Brennone, 9/B Via Porta Brennone, 9/B <sup>42100</sup> REGGIO EMILIA Tel, 0522/46353

E.T.F. di Tabellini Franco<br>Via del Prete, 77<br>47033 CATTOLICA (FO) Tel. 0541/963389

N.E.S. dl Maslanluono & C. Via S. Corbari, 3<br>47037 RIMINI (FO) Tel, 0541/777423

-OITTA PROCEEDING ELECTRONIC **SYSTEM** Via Bergamlni, 2 41030 S. Prospero (MO) Tel. 059/908407

ELETTROMECCANICA M & M snc Via Scalabrini, 50<br>29100 PIACENZA Tel, 0523/26241

FLAMIQNI ROBERTO Via Petrosa, 401<br>48010 **S. Pletro in Camplano (RA)**<br>Tel. 0544/576834

### FRIULI VENEZIA GIULIA

- B. & S.<br>V.le XX Settembre, 37<br>34170 GORIZIA 34170 GORIZIA<br>Tel. 0481/32193

LAZIO

-PANTALEONI ALBO Via Renzo da Ceil. <sup>126</sup> <sup>00176</sup> ROMA Tel 06/272902

-REEM<br>Via di Villa Bonelli, 47 Via di Villa Bonelli, 47<br>00149 **ROMA**<br>Tel. 06/5264992

LIGURIA

- NUOVA ELETTRONICA UQURE ad Via <sup>A</sup> Odero. 22/24/26 <sup>16129</sup> GENOVA Tel, 010/665572

#### DITTA NEWTRONIC anc Piazza N. Sauro. <sup>4</sup> 16033 CAVI Dl LAVAGNA (GE) Tel. 0185/305763

#### LOMBARDIA

CENTRO KIT ELETTRONICA snc<br>Via Ferri. 1 20092 CINISELLO BALSAMO (Ml) Tel. 02/6174981

C.S.E. F.Ill Lo Furno<br>Via Maiocchi, 8<br>20129 MILANO Tel. 02/2715767

ELETTRONICA SAN DONATO di Baroncelli Claudio<br>Via Montenero, 3 <sup>20097</sup> San Donalo Mllanaaa (Ml) Tel 02/5279692

NEW ASSEL Via Cino da Pistola, <sup>16</sup> <sup>20162</sup> MILANO Tel. 02/6433889

SAVA snc<br>Via P. Cambiasi, 14/3 <sup>20131</sup> MILANO Tel. 02/2894712

NUOVA NEWEL a.a.a. Via Oupr6. 5 MILANO Tel. 02/3270226

#### PIEMONTE

-CEO EloHronlca Via XX Settembre, 5/A 10022 CARMAGNOLA (TO) Tel. 011/9712392 -PINTO<br>Corso Prin. Eugenio, 15 Bis<br>10122 TORINO

PUGLIA

Tel. 011/641564

-R.A.C. dl Franco Russo<br>C.so Giannone, 91A <sup>71100</sup> FOGGIA Tel 0881/79054

"Zero dB" a.n.c. Via Bealo Casolti, 1 71036 Lucera (FQ)

#### SICILIA

ELETTRONICA AQRO' Via Agrigento, 16/F<br>90141 PALERMO Tel. 091 /250706

#### TOSCANA

COSTRUZIONI ELETTRONICHE LUCCHESI Via Q. Puccini, 297 55100 **S. Anna (LU)**<br>Tel. 0583/55857

C.P.E. ELETTRONICA s.a.s.<br>Via S. Simone, 31 Via S. Simone, 31<br>(Ardenza)<br>57100 **LIVORNO** Tel. 0586/50506

SEPI di Ristori Via Lorenzetti, 5<br>52100 AREZZO Tel. 0575/354214

MATEX ELETTRONICA PROFESSIONALE Via Safll. 33 56025 Pontedera (PI)

l's

#### VENETO

-A.P.L. a.r.l. Via Tombelta, 35/A <sup>37136</sup> VERONA Tel. 046/682633 H.T.E. ELETTRONICA Via A. da Murano, <sup>70</sup> <sup>35100</sup> PAOOVA Tel. 049/605710

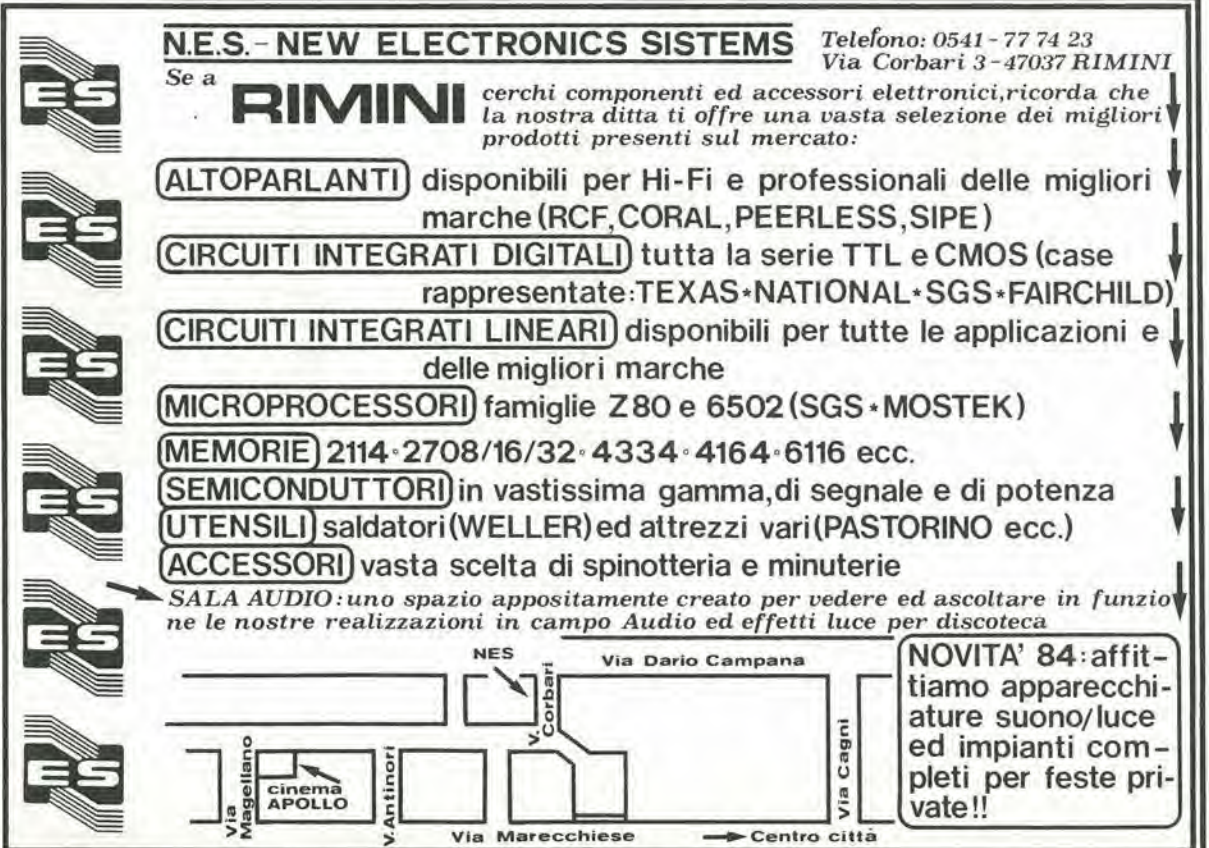

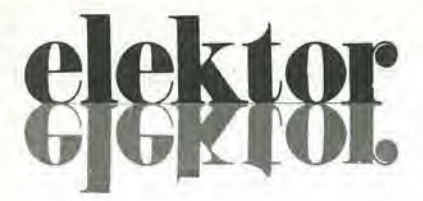

anno 6 n" 69 Febbraio 1985

Direttore responsabile: Redattore capo<br>dell'ediz. internazionale:

Redazione Italiana: Staff di redazione:

Paul Holmes Daniele Fumagalli

Paolo Reina

J. Barendrecht, G.H.K. Dam, P.E.L.<br>Kersemakers, E. Krempelsauer. G. Nachbar,<br>A. Nachtmann, K. Walraven.

Aut: Trib. di Milano n. 19 del 15-1-1983<br>Spedizione in abbonamento postale gruppo III/70<br>Concessionaria esclusiva per la distribuzione in Italia<br>Sodip - Via Zuretti 25 - 20125 Milano<br>Fotocomposizione: Lineacomp S.r.l. - Vi

#### DIRITTI Dl RIPRODUZIONE

Italia: Gruppo Editoriale Jackson - Via Rosellini. <sup>12</sup> - <sup>20124</sup> Milano Francla. Socl6t6 des Publications Eleklor sarl. Route Nationale, Le Seau 59270 Bailleul.<br>Inghilterra: Elektor Publishers Ltd, Canterbury, CT1 1PE Kent.<br>Germania: Elektuur B.V., 6130 AB Beek<br>Olanda: Elektuur B.V., 6130 AB Beek Spagna: Elektor C/Av. Alfonso XIII, 141 Madrid - 16<br>Grecia: Elektor, Karaiskaki 14, Voula, Athene

#### DIRITTI D'AUTORE

La protezione del diritto d'autore è estesa non solamente al contenuto redazionale di<br>Elektor ma anche alle illustrazioni e al circuiti stampati.<br>Conformemente alla legge sui Brevetti nº 1127 del 29-6-39, i circuiti e gli

Alcuni circuiti, dispositivi, componenti, ecc. descritti in questa rivista possono<br>beneficiare dei diritti propri ai brevetti; la Società editrice non assume alcuna<br>responsabilità per il fatto che ciò possa non essere menz

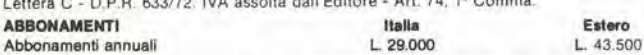

I versamenti vanno indirizzati a: Gruppo Editoriale Jackson - Via Rosellini, 12 -<br>20124 Milano mediante l'acclusione di assegno circolare, vaglia o utilizzando<br>il conto corrente postale nº 11666203

#### UFFICIO ABBONAMENTI

Tel. 02-6880951/5 linee ric. automatica

#### CAMBIO Dl INDIRIZZO

I cambi d'indirizzo devono essere comunicati almeno con sei settimane di anticipo.<br>Menzionare insieme al nuovo anche II vecchio indirizzo aggiungendo, se possibile. uno del cedolini utilizzato per spedire la rivista.<br>Spese per cambi d'indirizzo: L. 500

DOMANDE TECNICHE<br>Aggiungere alia richiesta L. 500 in francobolli e l'indirizzo del richiedente; per<br>richieste provenienti dall'estero, aggiungere, un coupon-risposta internazionale.

TARIFFE DI PUBBLICITA' (nazionali ed internazionali) Vengono spedite dietro semplice richiesta indirizzata alla concessionaria esclusiva<br>per l'Italia:

J. Advertising - Via Restelli, 5 - 20124 Milano - Tel. 02-6882895-6882458-6880606 - Telex: 316213 REINA <sup>I</sup>

per USA e Canada: International Media Marketing 16704 Marquardt Avenue P.O. Box 1217 Cerritos.<br>CA 90701 (213) 926-9552<br>Copyright • Uitgeversmaatschappij Elektuur B. V. 1983

### GRUPPO EDITORIALE JACKSON S.r.l. MILANO • LONOBA - S. FRANCISCO

**COMINICIONE, REDAZIONI, AMMINISTRAZIONE<br>DIREZIONE, REDAZIONI, AMMINISTRAZIONE<br>Via Rosellini, 12 - 20124 Milano - Telefoni 680368 - 680054 - 6880951/2/3/4/5<br>Telex 333436 GEJ IT<br>SEDE LEGALE Via G. Pozzone, 5 - 20121 Milano** 

DIREZIONE EDITORIALE

DIREZIONE DIVISIONE PERIOOICI

Dario Tiengo DIREZIONE DIVISIONE LIBRI E GRANDI OPERE

Roberto Pancaldi

DIREZIONE AMMINISTRAT1VA Glullano Di Chlano

#### CONSOCIATE ESTERE

U.S.A.<br>GEJ Publishing Group, Inc. 1307 South Mary Avenue Sunnyvale, CA 94087<br>Tel. (408) 7730103-7730138 Telex 0025/49959972 GEJ PUBL SUVL

**U.K.**<br>GEJ Publishing Ltd 18/Oxford Street London WIR 1AJ<br>Tel. (01) 4392931 Telex (051) 21248

II Gruppo Editoriale Jackaon è iscritto nel reglatro<br>Nazionale della stampa al n. 117 vol. 2<br>foglio 129 in data 17.8.1982

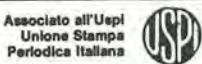

**III** 

Cos'è un TUP? Cosa significa 3k9? Cos'è il servizio EPS? Cosa vuol dire DT? Cosa si intende per il torto di Elektor?

#### Tlpl dl semlconduttorl

Le abbreviazioni TUP, TUN, DUG, DUS si trovano impiegate spesso nei circuiti di Elektor. Esse si riferiscono a tipi di transistor! e diodi di implego universale, che hanno dati tecnici corrispondenti tra loro e differiscono solo per il tipo di<br>contenitore e per i collegamenti ai piedini. Le prestazioni limite Inferiori dei componenti TUP-TUN, DUG-DUS sono raccolle nelle labelle <sup>I</sup> e ii.

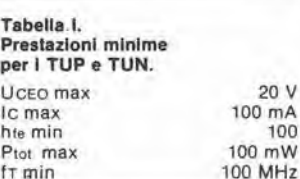

 $20V$ 

Esempi di elementi TUN. BC 107 (-8, -9), BC147 (-8, -9). BC 207 (-8,-9), BC237 (-8, -9), BC 317 (-8. -9), BC347 (-8. -9), BC 547 (-8. -9), BC171 (-2,-3), BC 182 (-3, -4). BC382 (-3. -4). BC 437 (-8, -9), BC414 Esempi di elementi TUP: BC177 (-8, -9), BC157 (-8, -9), BC204 (-5, -6), BC307 (-8. -9), BC320 (-1,-2), BC350 (-1.-2), BC557 (-8, -9), BC251 (-2,-3), BC212 (-3. -4), BC512 (-3, -4), BC261 (-2.-3), BC416

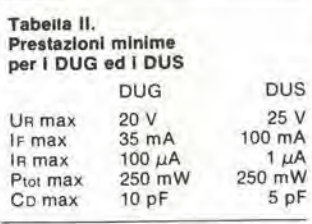

Esempi di elementi DUG: OA85, OA91. OA95. AA116 Esempi di elementi DUS BA127, BA217, BA317, BAY61 BA217, 1N914, 1N4148

Molti semiconduttori equivalenti tra loro hanno sigle diverse.<br>Trovandosi in difficoltà a reperire in commercio un tipo speciale, viene tornito su Eleklor, dove possibile, un tipo universale. Come esempio ci si pub riferire al tipo di circuito integrato 741, il

quale può essere siglato:<br>μA 741, LM 741, MC 741, MIC 741,<br>RM 741, SN 72741 ecc.

### Valorl delle reslslenze <sup>e</sup> dei condensatori

L'espressione dei valori capacitivi e resistivi avviene senza uso della<br>virgola. Al posto di questa, vengono impiegate le<br>abbreviazioni di uso internazionale:

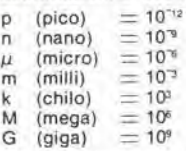

Alcuni esempi di designazione dei valori capacitivi e resistivi:<br> $3k9 = 3.9 k\Omega = 3900 \Omega$  $0\Omega33 = 0,33$   $\Omega$  $4p7 = 4.7 pF$ <br> $5n6 = 5.6 nF$ <br> $4\mu$ 7 = 4.7  $\mu$ F

Dissipazione delle resistenze: 1/4 Watt (in mancanza di diversa prescrizione).

La tensione di lavoro dei condensatori a film plastico, deve essere di circa il 20% superiore alia tensione di alimentazione del circuilo

#### Dati in tensione continua

I valori di tensione continua forniti in un circuito. devono rilenersi indicalivi, quindi il valore misuralo se ne può scostare entro i limiti del  $\pm$  10% (lo strumento di misura dovrebbe avere una resistenza interna  $\geq$  di 20 k $\Omega$ /V).

#### Servizio EPS

Nurgerosi circuitl pubblicati sono corredati della baselta stampala. Elektor ve la fornisce già pronta, pubblicando ogni mese I'elenco di quelle disponibili sotto la sigla EPS (dall'inglese Eleklor Print Service, servizio circuiti stampati<br>Elektor). Il montaggio dei circuiti<br>viene alquanto facilitato dalla serigrafia della disposizione dei componenti. dalla limitazione delte aree di saldatura e dalla riproduzione delle piste condultricl riportata sul lato componenti.

#### Servizio tecnico lettori

- Domande tecniche (DT) possono essere evase sia pei iscritto che oralmente durante le ore dedicate alia consulenza telefonica. La redazione rimane a disposizione ogni venerdi dalle ore 13.30 alle 17.00.
- Il torto di Elektor fornisce tulle le nolizie imporlantl che arrivano dopo I'uscita di un articolo, e che vengono riferite al lettore quanto prima è possibile.

2-08 - elektor febbraio 1985

# **SELEKTOR**

### Ultime novità sull'auto robot della DARPA

Electronics Week, 5 novembre 1984. Da un articolo di David M. Weber.

Denver - La fantascienza è stata a lungo ossessionata dall'idea di un veicolo robot che possa vagare sul campo di battaglia per confondere il nemico. <sup>1</sup> piani per lo sviluppo di un tale veicolo sono ormai avviati presso la DARPA.

Il progetto è stato battezzato ALV (Autonomous Land Vehicle = Veicolo terrestre autonomo), e la DARPA ha recentemente assegnato il primo contralto per la costruzione dei "cervelli" di questo veicolo. La Martin Marietta Denver Aerospace Inc. svilupperà la parte hardware pensante. che permetterà al veicolo ALV di funzionare senza I'intervento umano, La Denelcor Inc, sempre di Denver,

mettera a frutto la sua esperienza nel campo deU'inlelligenza arlificiale, solto un contralto di consulenza con la Martin Marietta, Potrà anche essere cooptato un altro fahbricante di supercomputer. la già citata Cray Research Inc., perché è previsto che I'ALV possa Irarre profilto dalla sua esperienza riguardante I'intelljgenza artificiale.

—

Secondo R. David Lowry, direttore dei Programmi Speciali alia Denelcor Inc. di Aurora. Colorado, la sfida principale consiste nello scrivere il software per un'efficace elaborazione in parallelo. Infatti, soltanto ammucchiando componenti, od anche miniaturizzandoli, non sara possibile

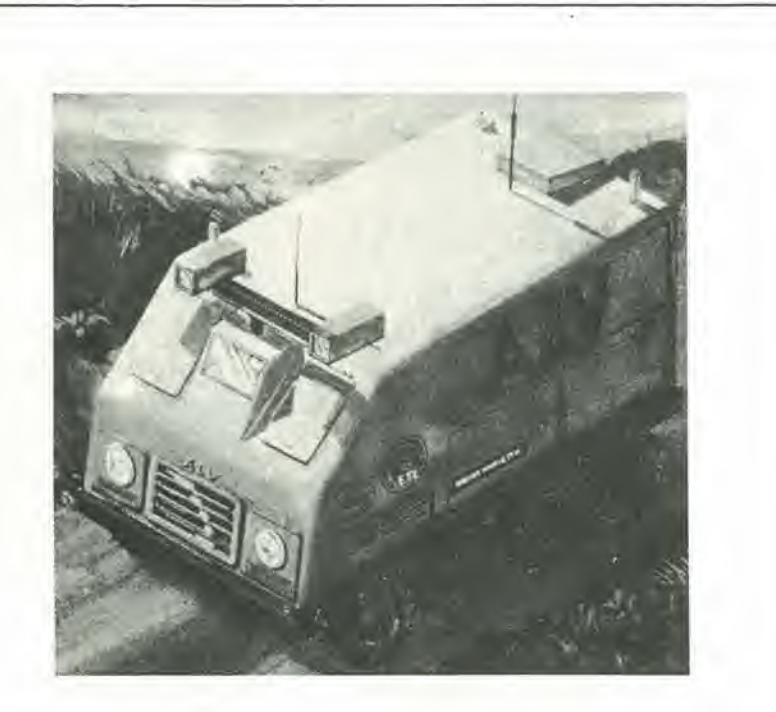

Figura: Nessuno a bordo. Il veicolo terrestre<br>autonomo della DARPA si sceglie il percorso sul<br>terreno accidentato, ed esegue compiti di<br>spionaggio sul campo di battaglia.

raggiungere lo scopo; la polenza di elaborazione polrebbe essere moltiplicala per centinaia di volte rispetto alle attuali macchine, agendo soltanto sui componenti, ma la potenza dovra invece aumentare di parecchi ordini di grandezza.

#### Silicio od arseniuro di gallio

Un'altra necessita che si affaccia nella progetlazione di apparecchiature destinate ad un veicolo, è quella di avere un'elevata concentrazione di potenza in un piccolo spazio. Uno degli approcci consiste nell'usare I'arseniuro di gallio. Questa polrebbe essere la via per ridurre le dimensioni dcll hardware. II GaAs ha una resistenza alle radiazioni maggiore di quella del silicio, e questa è una caratteristica molto utile sul campo di battaglia.

Per non smeltere troppo prematuramente il discorso del silicio, la Martin Marietta prevede di sviluppare un'architettura di elaborazione in parallelo. usando la tradizionale tecnologia del silicio, che permetterebbe di risparmiare gli sforzi per elaborare nuove tecniche di fabbricazione del GaAs. II tema principale è di passare da un'elaborazione vettoriale, che utilizza una sola funzione di intelligenza artificiale alia volta, ad un'architettura parallela, che permetterebbe un funzionamenlo autonomo dell'ALV, Per il momento, la DARPA progetta un veicolo a ruote, ma l'ALV potrebbe, in fin dei conti. essere anche equipaggiato con gambe. II programma degli esperimenti è il seguente: nel 1985, il veicolo dovrebbe essere in grado di percorrere una strada asfaltata a 10 km/h, in quanto le sue qualita visive saranno ancora rudimentali. Un anno dopo. dovrebbe raddoppiare la velocita ed essere in grado di evitare la maggior parte degli ostacoli. Nel 1989, la DARPA prevede di poter disporre di un prototipo veramente autonomo; I'ALV dovrebbe viaggiare fuori strada ad una velocita di 50 km/h. evitando o

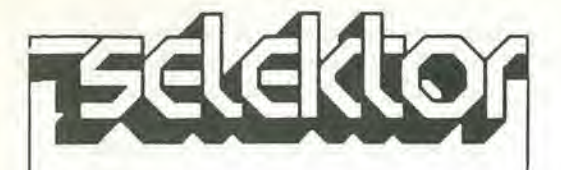

superando quasi tutti gli ostacoli che potrebbe incontrare su un moderno campo di battaglia.

#### Un supplemento di AI

Sorprendentemente. un veicolo a ruote necessila di una maggior quanlita di intelligenza artificiale rispetto ad uno munito di gambc (anche se <sup>i</sup> requisiti di carattere meccanico sono meno stringenti per il veicolo a ruote): il motivo è che le ruote non permettono di arrampicarsi su un ostacolo. ma impongono quasi sempre di aggirarlo. Sfortunatamente. I'attuale generazione di "pedoni meccanici", come I'enorme mostro a sei gambe, dal peso di circa due tonnellate e mezza, che è stato sviluppato presso l'Università dell'Ohio, non possiede la coordinazione necessaria per sopravvivere in un ambiente ostile. Inoltre, il movimento delle gambe deve essere telecomandato. L'intenzione della DARPA e invece di costruire un veicolo che pensi in modo autonomo: che scelga il percorso fuoristrada, che scelga i bersagli tenendo conto della loro minaccia potenziale, o del loro valore, e che raccolga una vasta messe di informazioni visuali e di spionaggio elettronico nei riguardi del nemico.

#### Più cervelli

Questo è il settore in cui i fabbricanti di supercomputer vedono la loro occasione.

F1 problema di sviluppare abbastanza AI da permetlere al veicolo di muoversi in maniera autonoma e molto piii difficile di quanto la gente possa immaginare. Si tratta di metlere a punto tecniche di elaborazione di segnali che sono enormemente complesse: le previsioni sono di ridurre computer attualmente ancora piutlosto ingombranti alle dimensioni di un odierno calcolatore da lavolo. ed in questo compito di miniaturizzazione sara molto d'aiuto la tecnologia deU'arseniuro di gallio. Questi ultimi sono obiettivi il cui raggiungimento è previsto per la metà degli anni '90.

### CHALLENGER già oggi campione!

Design professionale Contenitore in policorbonato autoestinguente di eievata robuslezza e rigidirb dieletfrica

### CHALLENGER

v

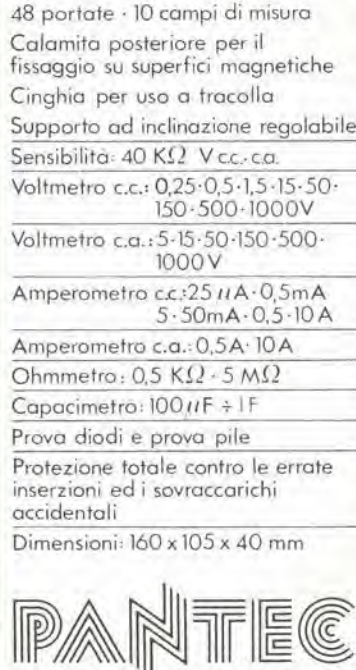

CARLO GAVAZ2I CARLO GAVAZZI PANTEC S.p.A. 20148 MILANO · Via Ciardi, 9 telefono 02 · 40201 · telex 331086

IN VENDITA PRESSO <sup>I</sup> MlGLIORI DISTRIBUTOR! DI MATERIALE ELETTRICO ED ELETTRONICO

2-10<br>diapason ...<br>... con rebbi elettronici elektor lebbraio 1985

Per definizione, un diapason è una forchetta metallica a due rebbi, che viene messa in vibrazione in modo che produca un suono adatto ad accordare strumenti o dare il tono alla voce. La nota emessa dal diapason è pressoché pura, poiché manca delle armoniche superiori che di solito sono presenti nelle note emesse dai normali strumenti musicali. II progetto presentato in questo arlicolo costituisce una modifica rispetto all'oggetto originate, sotto due importanti punti di vista: <sup>i</sup> due rebbi si sono trasformati in due circuiti elettronici e, invece di un'unica nota, è possibile emettere una serie di frequenze comprese tra 32 e 7902 Hz, separate da intervalli di un semitono.

# diapason ...con rebbi elettronici

Uno dei due "rebbi" del diapason è un oscillatore di riferimento molto stabile, controllato mediante un quarzo da 4 MHz, mentre I'altro consiste semplicemente in un amplificatore audio pilotato da un microfono a condensatore di elettrete. I segnali d'uscita di questi circuiti sono applicati ad un comparatore di frequenza,

#### Alcune informazioni di base

Tutti gli strumenti musicali producono suoni che non sono formati esclusivamenle da note pure (come quella emessa dal diapason), ma da una miscela della nota fondamentale e di certe altre frequenze armoniche. Questa

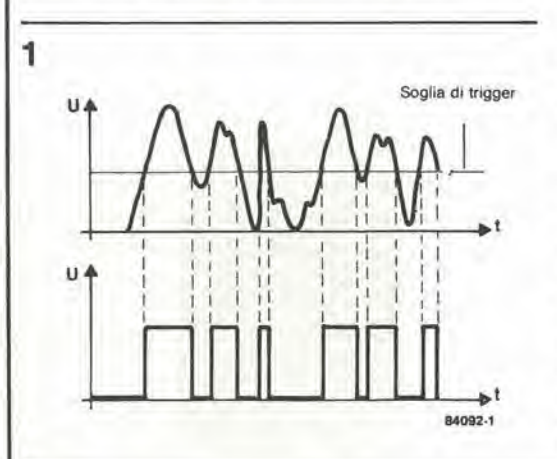

miscela e una caratteristica fondamentale di un determinato strumento, ed infatti determina le differenze di tono e di "colore" Ira gli strumenti. Sara sufficiente che suoniate la stessa nota con un violino e con uno xilofono, per capire cosa vogliamo dire.

Le armoniche vengono generate perché una corda vibrante od una colonna d'aria non vibrano soltanto nella loro intera lunghezza, ma anche secondo frazioni di essa (1/2, 1/3, 1/4, eccetera). La vibrazione della lunghezza totale fornisce la nota piu bassa (fondamentale), che talvolta 6 chiamata "prima armonica". Le altre armoniche, cioè la seconda, la terza, la quarta e cosi via. sono situate ad intervalli fissi al di sopra della fondamentale; un'ottava al di sopra di questa, poi esattamente una quinta al di sopra di questa, e cosi via diminuendo fino aH'infinito.

L'accordatura di uno slrumento musicale viene effettuata alia frequenza fondamentale. cosicche se, per esempio, deve essere accordata una corda di un pianoforte, la sua frequenza fondamentale viene confrontata con la frequenza emessa dall'oscillatore di riferimento del diapason. Questo procedimento origina due problemi: (1) I'onda fondamentale deve essere estratta per filtrazione dal suono composite generate dalla corda del pianoforte e, (2). il comparatore di frequenza funziona esclusivamenle eon onde rettangolari, percio la nota dovra essere convenientemente convertita. Un tipico suono composito è illustrato nella parte alta della Figura 1; la meta inferiore di questa figura mostra gli impulsi rettangolari che risultano quando il suono viene applicato ad un circuito di trigger. La serie irregolare di

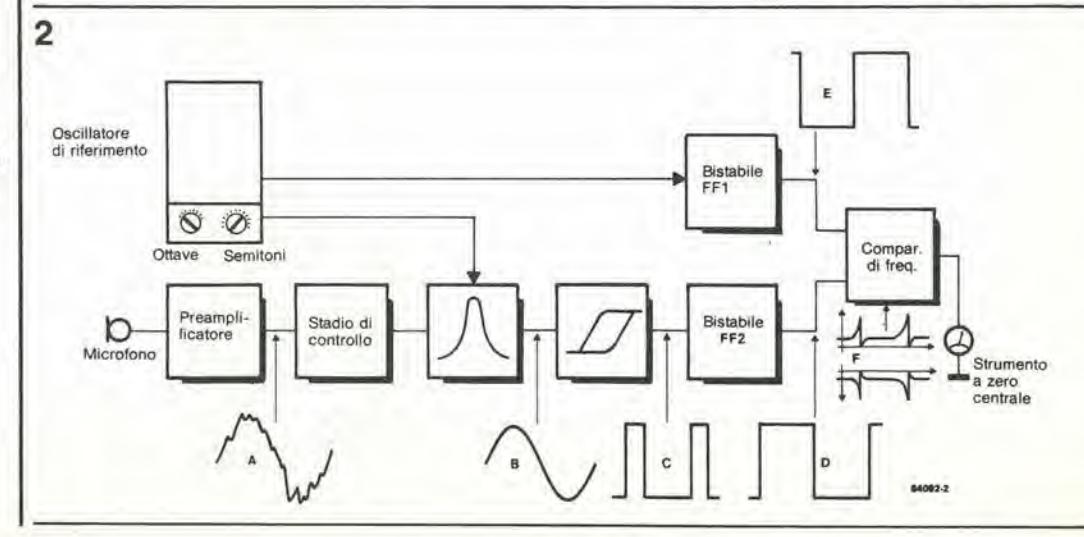

Figura 1. Il suono della musica conslsle In una mlscela della Irequonza fondamentale con determinate armoniche. e la composizione di questa miscela differisce da uno strumento all'altro. Un circuito di trigger converte il segnale in<br>una serie irregolare di impulsi rettangolari.

Flgura 2, Come la sua controparte meccanlca, II noslro diapason ha due rebbi (elettronici). L'osclllatore dl riferimento ne forma uno. menlre I'altro elabora II suono provenlenle dallo slrumento da accordare. Se i segnali dei due "rebbi" sono uguall, lo strumento ad indice segnerà zero.

Tabella 1.

Frequencies in Hz of the chromatic scale over eight consecutive octaves

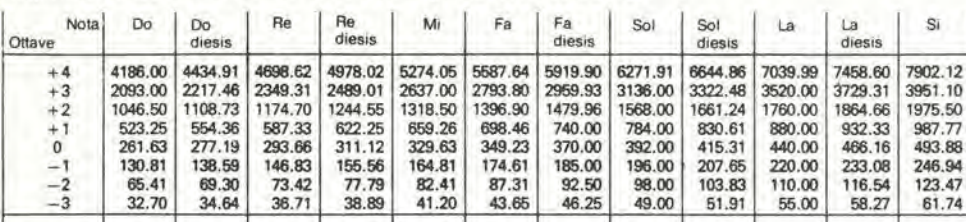

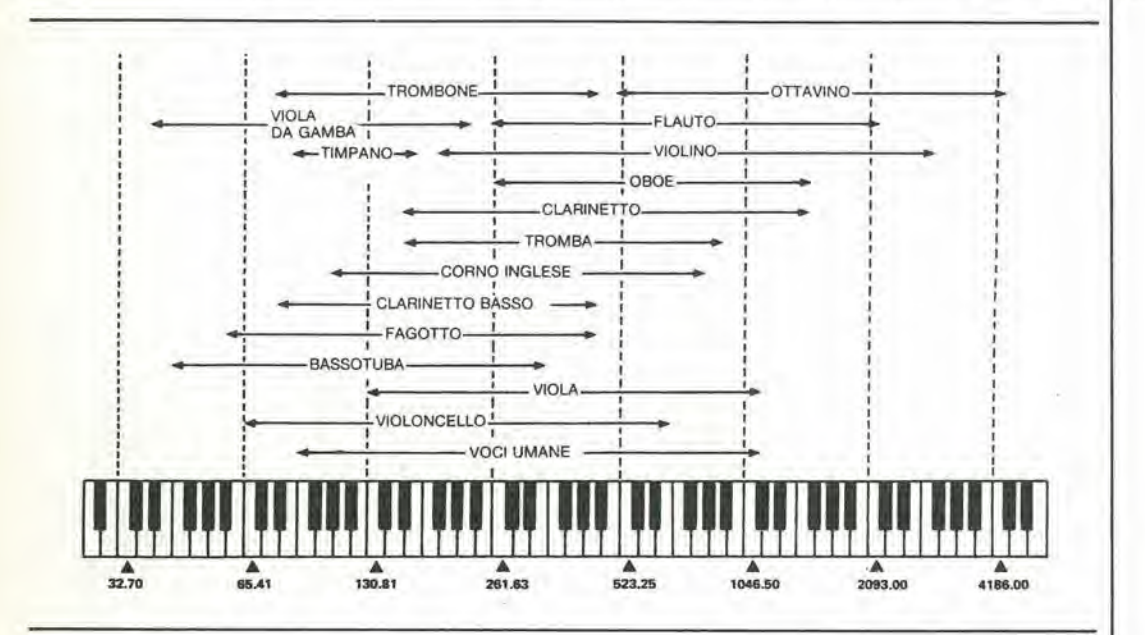

 $2 - 11$ diapason ... con rebbi elettronici

Tabella 1. Frequenze in Hz della scala cromatica su otto ottave consecutive.

impulsi rettangolari contiene non solo l'onda fondamentale, ma anche un gran numero di armoniche. L'onda fondamentale viene estratta mediante un filtro a banda stretta, la cui frequenza centrale è uguale a quella della nota fondamentale. Il filtro più adatto è quello basato sul circuito integrato 5620, che è stato esaurientemente descritto nel numero di maggio 1984, a pagg. 5-36. La sua frequenza centrale viene ricavata dall'oscillatore di riferimento (vedi Figura 2). Da quanto è stato detto, risulta chiaro che l'oscillatore di riferimento ed il filtro passa-banda controllato sono gli elementi più importanti del diapason. Il suono prodotto dallo strumento da accordare viene raccolto dal microfono e poi amplificato per fornire un segnale di almeno 1 V efficace allo stadio di controllo, così che possa essere pilotato in modo deciso. Lo stadio di controllo serve a mantenere il segnale che si attenua lentamente ad un livello costante, per il massimo tempo possibile, in modo da lasciare un intervallo sufficiente per accordare lo strumento. Successivamente, il segnale viene applicato al filtro passa-banda e poi ad un trigger di Schmitt, nel quale viene convertito in impulsi rettangolari. Alla fine, questi impulsi sono trasformati in onde quadre da un multivibratore bistabile (flip-flop).

#### Descrizione del circuito

Osservando la Figura 3, si può vedere che l'oscillatore di riferimento è formato dalle porte logiche N1 ed N2, ed è controllato da un cristallo di quarzo da 4 MHz. La freguenza dell'oscillatore viene dimezzata mediante il contatore binario IC3 ed il segnale risultante da 2 MHz viene applicato al generatore di nota

principale IC1 (piedino 2). Questo generatore fornisce le dodici note di un'ottava, dalle quali sono ricavate tutte le altre note. La frequenza di ciascuna nota è quella della nota precedente moltiplicata per un numero esattamente uguale alla radice dodicesima di 2 (circa 1,059). Per esempio, la nota di uscita più bassa del circuito integrato, cioè la nota Do, è disponibile al piedino 16 ed ha la frequenza di 2 MHz :  $478 =$ 4186 Hz. La nota immediatamente superiore, il Do diesis, disponibile al piedino 4, ha la frequenza di  $2$  MHz :  $451 = 4434.91$  Hz.<br>I segnali d'uscita di IC1 sono ulteriormente divisi in IC5, cosicché alla fine saranno disponibili in tutto otto ottave, ciascuna composta da dodici semitoni. Questi semitoni e le corrispondenti frequenze sono illustrati in Tabella 1. La più alta delle otto ottave è disponibile al commutatore elettronico ES9, e la più bassa ad ES16. L'ottava desiderata viene selezionata mediante il commutatore S2. Infine, la nota selezionata viene applicata al comparatore di frequenza IC8. Il suono proveniente dallo strumento da accordare viene (1) raccolto dal microfono, poi amplificato in IC10, con un guadagno di 40...60 dB, a seconda della regolazione di P1 oppure P2 (uno di questi due potenziometri viene selezionato con S3), ed infine trasferito direttamente allo stadio di controllo: questo tipo di funzionamento viene scelto, per esempio, quando deve essere accordato uno strumento elettronico. La tensione di alimentazione viene fornita all'amplificatore operazionale IC10 tramite due ulteriori regolatori di tensione nell'alimentatore, allo scopo di eliminare qualunque possibilità che possano essere amplificati e trasmessi lungo le linee di alimentazione segnali provenienti dall'oscillatore.

 $2 - 12$ diapason con rebbi elettronici elektor lebbraio 1985

Figura 3. Il centro del circuito è formato dal generatore<br>principale di nota IC1 e dal filtro passa-banda attivo IC2. Per permettere la scelta di una grande varietà di note di riferimento e di frequenze centrali per il filtro passabanda, è inevitabile l'impiego di un circuito piuttosto complesso.

Lo stadio di controllo è formato dall'amplificatore operazionale a Iransconduttanza (OTA) IC9 e dagli amplificatori operazionali con ingresso JFET A1...A4. L OTA e regolato, dal generalore di corrente Tl/Al, in corrispondenza a quella parle della sua curva caratleristica che garanlisce la costanza del livello d'uscila fintanto che è presente un segnale d'ingresso. Questo scopo viene ottenuto rettificando il segnale d'uscita in A2/D1 e confrontando il risultato con la tensione di riferimento ricavata dal partitore R15/R16. Il segnale di uscita di A3 sarà perciò positivo o negativo, a seconda del livello dell'ampiezza del segnale. L'integratore A4 fornisce la tensione d'ingresso per il generalore di corrente.

II segnale sonoro ad ampiezza costante, prelevato dall'uscita di IC9, viene amplificato da un altro amplificatore con ingresso a JFET (AS) e poi applicalo all'ingresso di un filtro

passa-banda altivo (IC2). All'uscila (piedino 12) appare un segnale a forma di scala, la cui forma viene corretta dai filtri passa-basso R30/C10 ed R3I/C11, in modo da oltenere un'onda sinusoidale pulita. Questo segnale viene poi convertito in una serie di impulsi rettangolari mediante il trigger di Schmitt A6. Questi impulsi vengono applicati al bistabile FF2, cosicché i rapporti di frequenza all'ingresso del comparatore A8 saranno unilari. In termini rigorosi, il comparatore di frequenza funziona come un integralore a somma. Esso "somma" gli impulsi emessi dai circuiti differenzialori C12/C13/R40 e CI4/C15/R41 (vedi anche la Figura 2). Le uscite dei bislabili FFI ed FF2 sono convertite in impulsi positivi e negativi. rispetlivamente da D37 e D36, Se le due frequenze sonore sono identiche, il numero degli impulsi positivi sara uguale a quello dei negativi, cosicche la tensione d'uscita di IC8 sarà nulla. Se però una

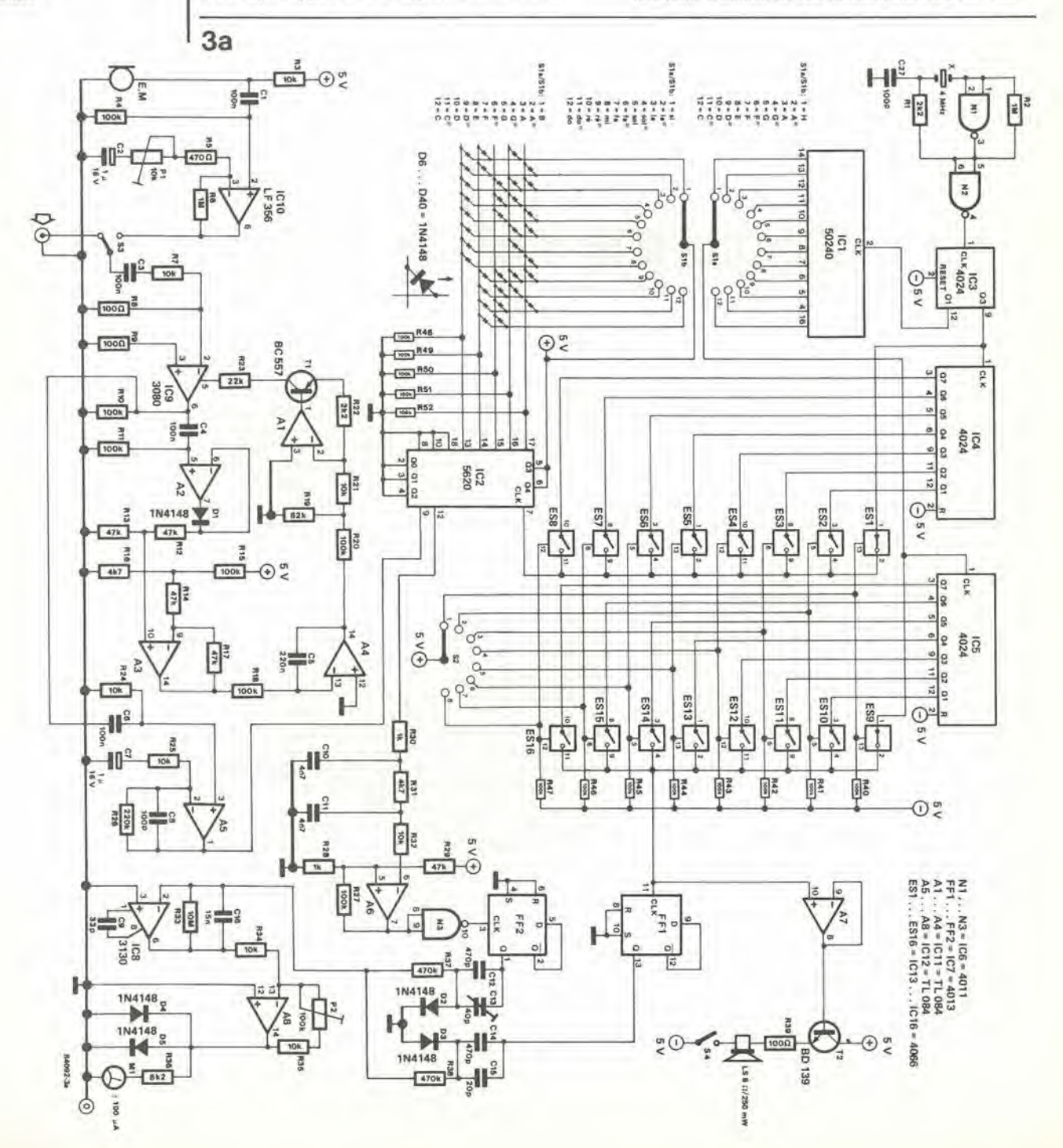

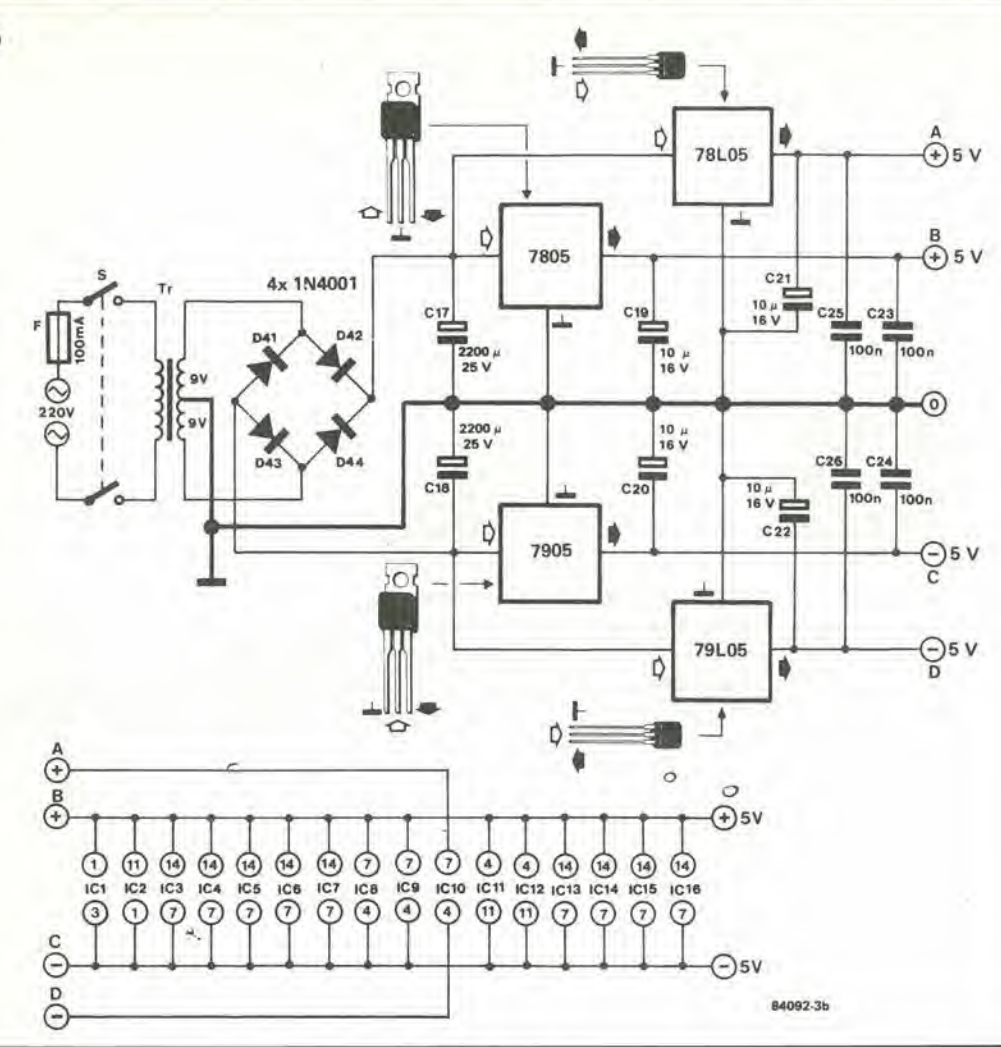

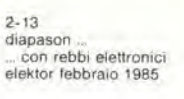

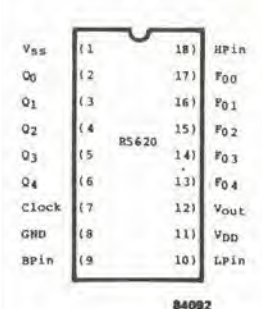

V<sub>ss</sub> 16  $+ 478$ CLOCK  $2\Gamma$ Ь 15  $\ddot{\phantom{1}}$ 239  $14$ 253 V pp  $3C$ a. 451  $4<sub>0</sub>$ 13 268 u. 426  $5<sub>1</sub>$ **MK 50241** b 12 284 Q  $6C$ 11 D ų. 402  $+301$  $\lambda$  $7<sub>C</sub>$ 379 Þπ  $\frac{1}{2}$ 319 358  $8<sub>C</sub>$ h 9 338 84092

delle frequenze fosse maggiore dell'altra, ci saranno, per esempio, più impulsi positivi che negativi ed una tensione positiva apparirà all'uscita di IC8. Questa tensione viene amplificata da A8, e poi viene impiegata per azionare uno strumento da 100 µa1A a zero centrale. Un'uscita positiva da IC8 viene indicata da una deviazione dell'indice verso destra ed un'uscita negativa da una deviazione verso sinistra. La sensibilità dello strumento può essere aumentata mediante P2, ma nella maggior parte dei casi, essa sarà sufficiente se  $P2 = 0$ , che corrisponde ad un guadagno unitario di A8

Abbiamo già parlato della selezione delle note e delle ottave, che avviene rispettivamente mediante S1 ed S2. Poiché esistono limiti al numero di commutatori meccanici che possono essere usati, sono stati incorporati nel circuito alcuni interruttori elettronici. Ciò vuol dire che le ottave non vengono selezionate direttamente da S2, ma mediante ES1...ES8 ed ES9...ES16, che a loro volta vengono controllati da S2. Il primo gruppo di interruttori seleziona le frequenze del filtro passa-banda ed il secondo le note di riferimento. Il commutatore SIA e la matrice di diodi permettono di regolare con precisione la frequenza centrale del filtro passa-banda.

La nota di riferimento può essere resa udibile attivando, con S4, l'amplificatore monitor  $A7/T2$ .

#### Taratura

Prima di poter utilizzare l'apparecchio, è importante controllare i segnali ai piedini dello zoccolo di IC2, senza però che in questo sia ancora inserito il circuito integrato! Chiudere poi il circuito della tensione di rete e controllare che tutte le tensioni di alimentazione siano esatte. Non è necessaria una taratura della sezione dell'oscillatore di riferimento: è sufficiente ascoltare (con S4 chiuso!) e selezionare le diverse note con S1 ed S2 Accordare poi l'amplificatore d'ingresso al segnale musicale. È necessario trovare un compromesso tra la distanza del microfono dallo strumento e la regolazione del guadagno effettuata mediante P1; il criterio consiste nel fatto che l'uscita di IC10 non deve essere limitata. Questa situazione potrà essere meglio verificata con un oscilloscopio, ma se non ne possedete uno, potrete collegare l'ingresso positivo dell'amplificatore monitor all'uscita di IC10 ed ascoltare la nota: essa dovrà essere piuttosto forte, e risuonare "pulita" e non distorta! Questo non è, purtroppo, un compito molto facile nel caso degli strumenti a corda. Il segnale musicale potrà poi essere controllato al piedino 9 dello zoccolo di IC2, sia con l'oscilloscopio che con l'amplificatore monitor. Se finora il suono va bene, può essere inserito IC2 (dopo aver staccato la tensione di rete!). Collegare nuovamente la tensione di rete e scegliere una nota di riferimento. Tenere il microfono ad una distanza dall'altoparlante tale da evitare che sopravvenga un sovraccarico dell'amplificatore monitor. La lettura sullo strumento ad indice dovrà essere zero: in caso diverso, regolare C13 fino ad ottenere questo risultato. Potrebbe anche rivelarsi necessario aumentare il guadagno di A8, regolando P2.

 $3<sub>b</sub>$ 

2-14 trasformatori<br>di bilanciamento elektor febbraio 1985

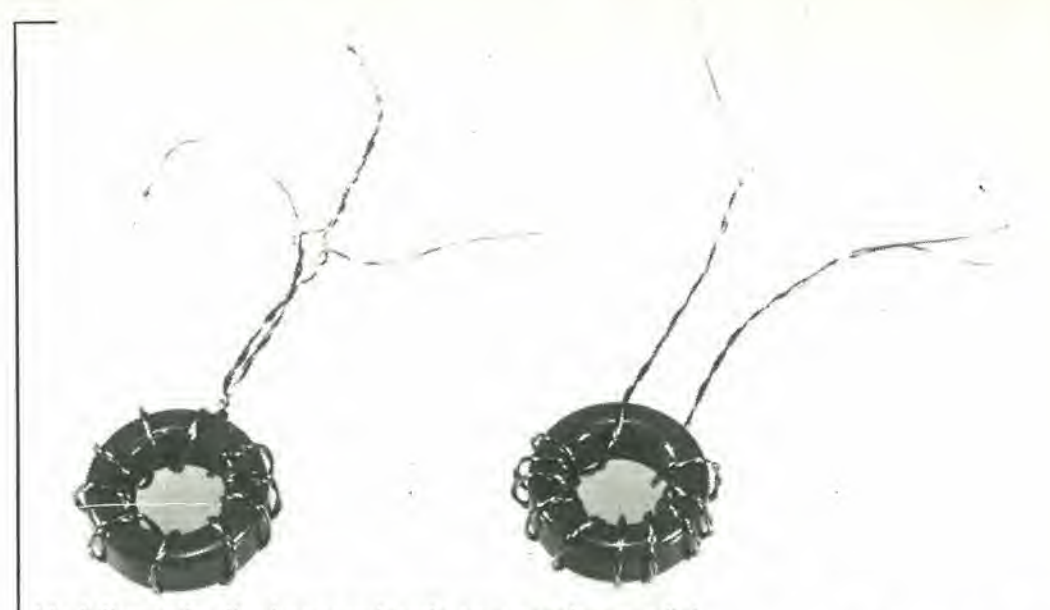

L'adattamento d'antenna spiegato con parole semplici. Un trasformatore di bilanciamento (spesso chiamato "balun", da una contrazione delle parole inglesi BALanced/UNbalanced, cioe bilanciato/sbilanciato) e un qualsiasi dispositivo usato per accoppiare un'impedenza bilanciata, per esempio un'antenna, ad una linea di trasmissione sbilanciata, per esempio un cavo coassiale.

# trasformatori di bilanciamento

Un esempio di trasformatore di bilanciamento è illustrato in Figura 1: nella parte la, questo componente eonsiste in due spezzoni di cavo d'antenna a piattina, mentre in lb vengono usati due spezzoni di cavo coassiale. In entrambi i casi. gli spezzoni di cavo sono lunghi un quarto della lunghezza d'onda. e sono collegati in parallelo ad una estremità ed in serie aH'altra. Le due proprieta piu importanti di un simile balun sono la trasformazione dell'impedenza e la trasformazione della

simmetria,

I libri di testo definiscono questi balun con il nome di "sezioni di adattamento a quarto d'onda". In tali sezioni, <sup>i</sup> terminali collegati in parallelo presentano un'impedenza Z/2 (Z è I'impedenza caratteristica del cavo usato nel trasformatore). Questa estremità della sezione, con i terminali in parallelo, è asimmetrica. I terminali collegati in serie presenlano un'impedenza pari a 2Z, e qui la sezione è a circuito aperto e simmetriea.

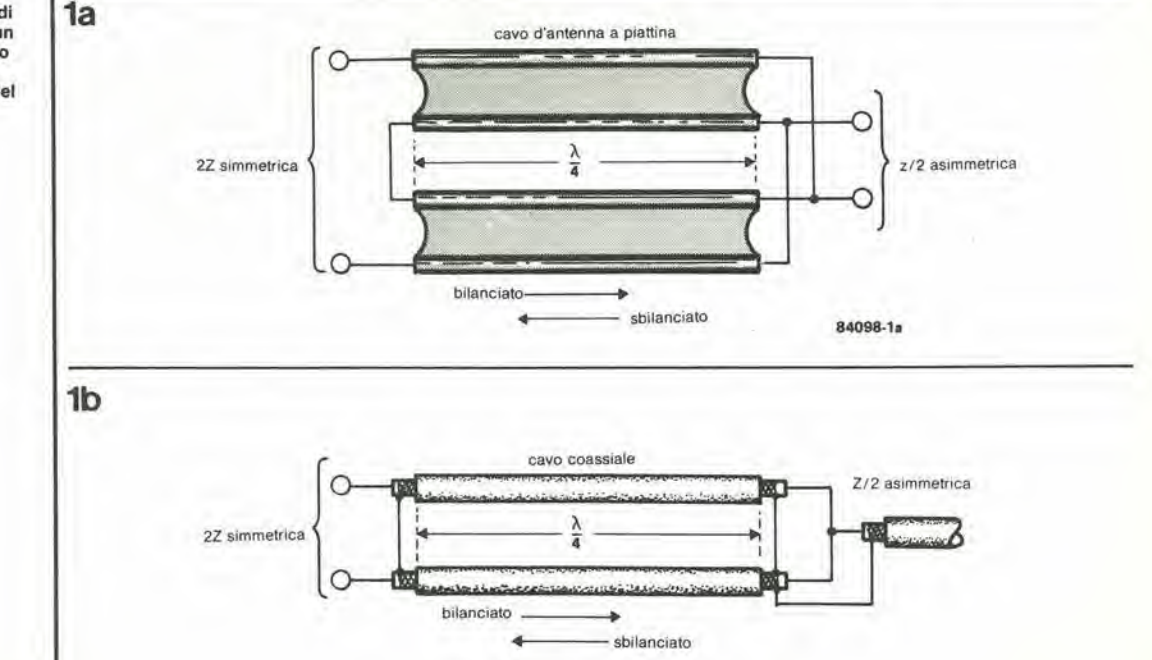

Figura 1. Qui è illustrato il principio del trasformatore di bilanciamento; (a) usando un cavo bllanclato e (b) usando un cavo coassiale. Z è l'impedenza caratteristica del cavo usato.

#### Trasformatori con nucleo d'aria

Le antenne a dipolo per la ricezione delle onde corte, delle UHF e del segnali televisivi sono di solilo collegate al ricevilore radio o televisivo tramite un cavo coassiale (75  $\Omega$ ). Questo provoca un carico asimmetrico deH'antenna, anche se l'impedenza base è uguale all impedenza earatteristica del eavo coassiale. Una conseguenza di questa situazione è la circolazione di correnti transitorie nella schermatura del cavo: di conseguenza, lo schermo agisce come un'antenna, e queslo non era, naturalmente, nelle intenzioni del costruttore!

II modo piii semplice di evitare la circolazione di queste correnti transitorie è di collegare I'antenna al eavo di discesa tramite un trasformatore, calcolato in modo da adatlare le impedenze di 75 Ω, come mostrato in Figura 2a. Il trasformatore è a larga banda, non è necessario modificare il eavo eoassiale e non e'e nulla da tarare: le cose non potrebbero essere più facili. Sfortunatamente, questa disposizione ha lo svantaggio di non funzionare più come induttanza pura alle frequenze più elevate.

La Figura 2b illustra un trasformatore di adattamento che serve a collegare un'antenna da 300  $\Omega$  ad un cavo di discesa da 75  $\Omega$ . Il trasformatore 6 avvolto utilizzando spezzoni di eavo coassiale con impedenza earatteristica (Zohm) di 150  $\Omega$ . La relazione tra Zohm, I'impedenza di base dell'antenna (Za) e l'impedenza caratteristica del cavo di discesa (Zr), e data da:

Zohm = radice quadrata di Za Zi

La lunghezza degli spezzoni di eavo coassiale eon <sup>i</sup> quali verra avvolto il trasformatore, non dovrebbe essere inferiore ad un decimo della lunghezza d'onda massima, ed almeno uguale a quattro volte il diametro intemo del trasformatore. Di conseguenza, per una frequenza di funzionamento di-100 MHz, la lunghezza non dovrebbe essere inferiore a 30 cm, mentre il diametro interno del trasformatore non dovrebbe superare <sup>i</sup> 7,5 cm. Le spire dovranno essere adiacenti ed <sup>i</sup> punti di connessione dovranno essere protetti contro le infiltrazioni di umidita utilizzando uno spray plastico.

#### Trasformatori toroidaii

Avvolgendo i trasformatori su un toroide di ferrite, potrà essere ottenuto un balun più piccolo, di minore ingombro. La Figura 3a mostra una disposizione elettricamenle analoga a quella di Figura 2a: due spezzoni di filo di rame smaltato del diametro di 0,25 mm sono attorcigliati Ira loro e poi avvolti in dieci spire sul toroide. Usando un nucleo T50-2. il trasformatore potrà essere usato per una banda di frequenza da 12 a 280 MHz. La configurazione di Figura 3b è analoga a quella della Figura 2b, ed anche in questo caso viene usata una coppia di fili smaltati attorcigliati. del diametro di 0,25 mm. Questo trasformatore può adattare un'antenna da 300  $\Omega$ ad un cavo di discesa da 75Ω, cioè il rapporto di trasformazione dell'impedenza è di 1:4. I giusti lerminali possono essere determinati medianle una prova di continuita e poi collegati come indicato. Il vantaggio è che questa configurazione non necessita del cavo da 150  $\Omega$ , che non è facile da trovare. D'altra parte, un trasformatore toroidale è leggermente più costoso.

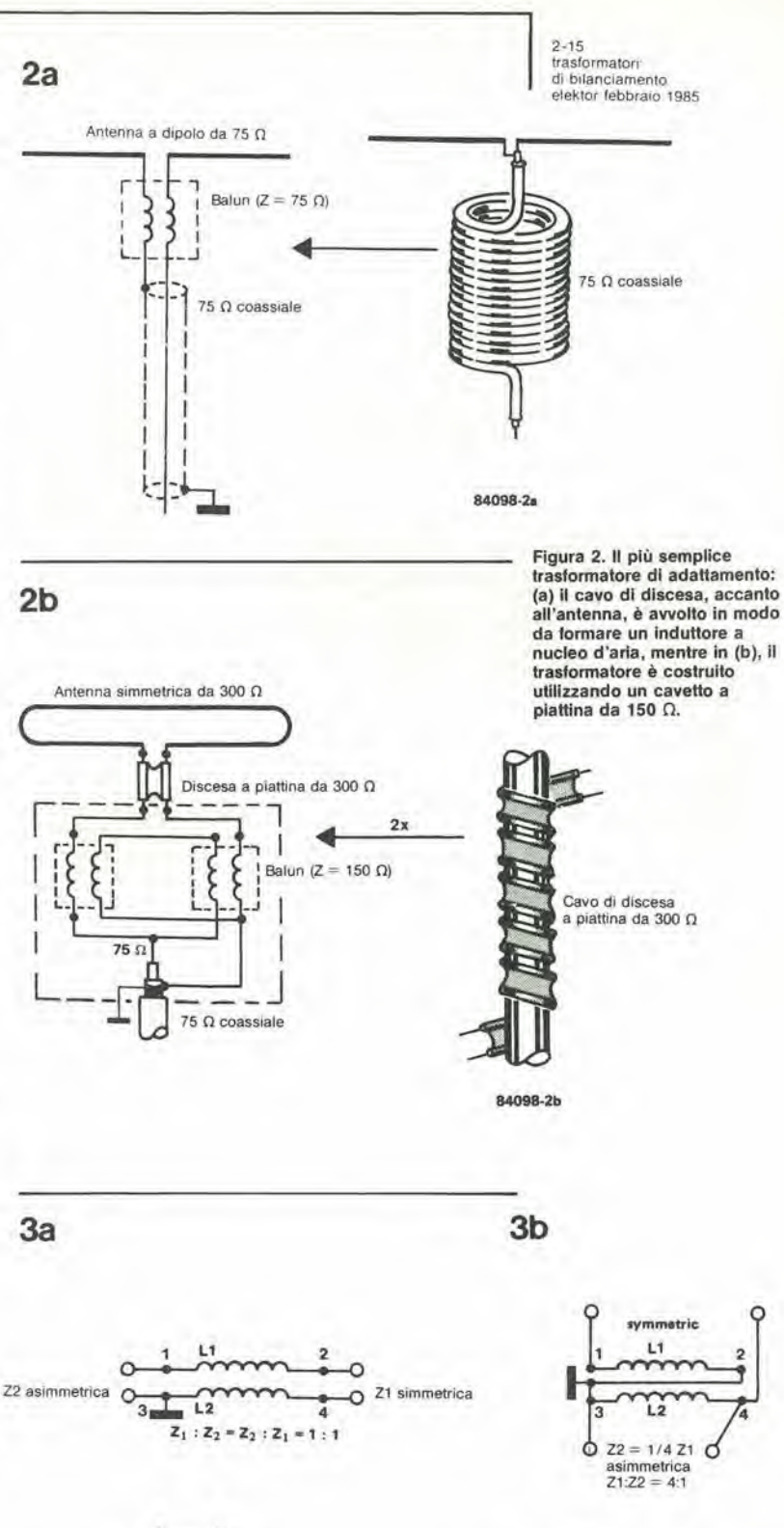

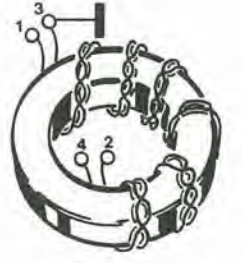

84098-34

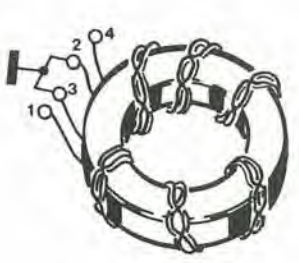

Figura 3. Arranglamenli analoghl a quetli di Figura 2, ma costruiti con filo di rame smaltato, avvolto su toroidi di lerrite.

84098.3b

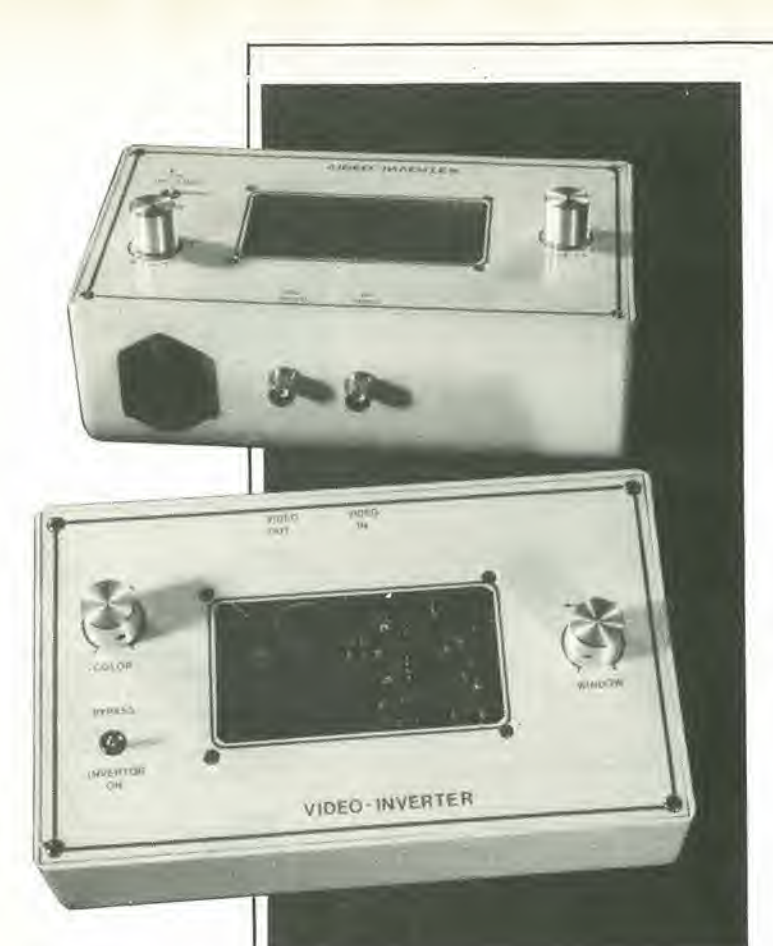

L'inversione della fase dei segnali video permette di ottenere interessanti effetti sullo schermo. Poiche le apparecchiature commerciali brevettate adatte a questo scopo sono costose, I'invertitore a basso costo presentato in questo articolo potrebbe interessare molti di voi. L'apparecchio permette di scegliere tra l'inversione del segnale composito a  $colori (= luminanza + crominanza),$ oppure del solo segnale di luminanza (informazione relativa at bianco ed al nero).

# invertitore video a colori

con molte altre interessanti possibilità

L'invertitore interessa tre gruppi di persone: i possessori di registratori video che desiderano modificare I'immagine sullo schermo televisivo, gli operatori di telecamere che desiderano incorporare effetti speciali nel loro prodotto ed <sup>i</sup> fotografi dilettanti che desiderano vedere in positive le loro negative, A seconda delta posizione del relative commutatore, il circuilo fornisce immagini normali, cioe non inverlite (questo vuol dire che I'invertitore puo rimanere collegato in permanenza), oppure permette di invertire <sup>i</sup> segnali di luminanza e di erominanza, oppure infine permette un'inversione del segnale di luminanza ed un'inversione regolabile di quello di erominanza. <sup>11</sup> campo di regolazione spazia tra I'inversione completa e I'immagine quasi normale: la regolazione del relative controllo (P2) dipende dagli effetti necessari e dai gusti personali.

#### Applicazioni

Oceorre osservare che I'invertitore agisce sul segnale composito a colori. Il suo ingresso e la sua uscita sono percio adatti ad essere usati esclusivamente con apparecchiature nelle quali questo segnale è prontamente diponibile, per esempio tramite una presa A/V od un connettore BNC. Questo non è, naturalmente, un problema con le moderne telecamere, videoregistratori e ricevitori televisivi, Inoltre, questa connessione è facilmente applicabile estemporaneamente alia maggior parte delle apparecchiature di modello piu vecchio. Se non vi sentite abbastanza esperti per eseguire da soli questa modifica. chiedete lumi presso un laboratorio di riparazioni TV.

L'impiego deH'invertilore per la modifica delle immagini nella registrazione video è illustrato in Figura 1. II vostro apparecchio preferito potra per esempio, essere impiegato per funzionare come parte della vostra discoteca di casa. Tutto ciò che dovrete fare è di registrare qualche adatto concerto ed attivare l'invertitore durante la riproduzione di certi passaggi. La Figura 2a mostra un sistema adatto per gli operatori di telecamere. È meglio usare un registratore che permetta un'editazione elettronica: questo registratore verra fermato aU'istante del passaggio da immagine normale ad immagine invertita e viceversa, in modo da evitare disturbi di sincronizzazione. Se siete abbastanza fortunati da possedere due videoregistratori (per esempio, uno alimentato dalla rete ed uno portatile), potrete usare la composizione mostrala in Figura 2b. II vantaggio di questa disposizione è che potrà essere effettuata una ripresa filmata normale, mentre le modifiche aH'immagine potranno essere aggiunle durante I'editazione del programma. L'amplificatore video (per esempio l'amplificatore di distribuzione video descritto nel numero 59 di Eleklor - aprile 1984, pagg. 4-30) serve non solo per compensare le perdite nella catena di registrazione e di riproduzione, ma anche per dare la possibilita di usare come monitor un ricevitore TV con presa A/V.

Una configurazione adatta ai fotografi dilettanti e illustrata in Figura 3: questa si spiega da sola, ma possiede due importanti limitazioni. In primo luogo, l'applicazione è limitata ai negalivi in bianco e nero. perche sarebbe molto difficile compensare la velatura arancione dei negativi e. in secondo luogo, per garantire risultati accettabili la telecamera deve essere di qualità ragionevolmente buona e deve essere equipaggiata con un buon obietlivo "macro".

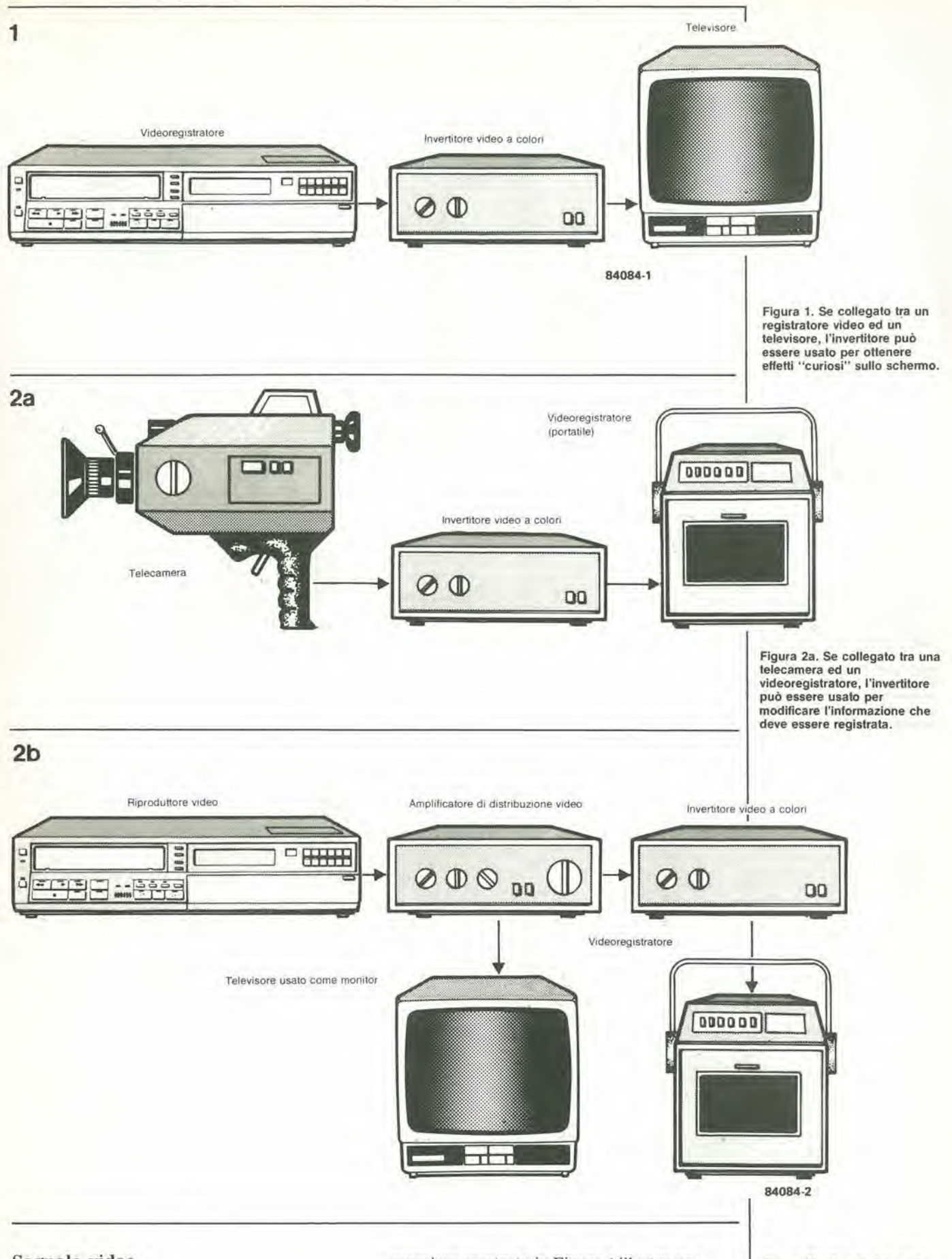

#### Segnale video

Non abbiamo I'intenzione di imbarcarci in un corso complelo di tecnologia video, ma ci limiteremo ai soli aspetti che sono importanti per il nostro circuito. La singola riga di

scansione mostrata in Figura 4 illustra una sezione normale del segnale composito a colori. Se desideriamo invertire questo segnale senza influenzare le altre funzioni del ricevitore TV, sara necessario invertire la scansione di riga come mostrato in Figura 5. Vengono invertiti

Figura 2b. Questa è forse la disposizione di maggiore inleresse, particolarmente per <sup>i</sup> teleoperatori: essa permetterà loro di modificare le riprese<br>"fatte in casa" durante<br>l'editazione elettronica.

 $2 - 18$ invertitore<br>video a colori elektor febbraio 1985

Figura 3. Un'altra applicazione permette di osservare in positivo sullo schermo immagini fotografiche negative in bianco e nero.

Figura 4. Composizione base di una riga di scansione. La luminanza e la crominanza sono strettamente interlacciate. Osservare che questa rappresentazione e quella della Figura 5 sono assolutamente schematiche: se osservate su un oscilloscopio, avranno un aspetto molto diverso!

5

Figura 5. Stessa Informazione della Figura 4, ma con la singola riga di scansione invertita.

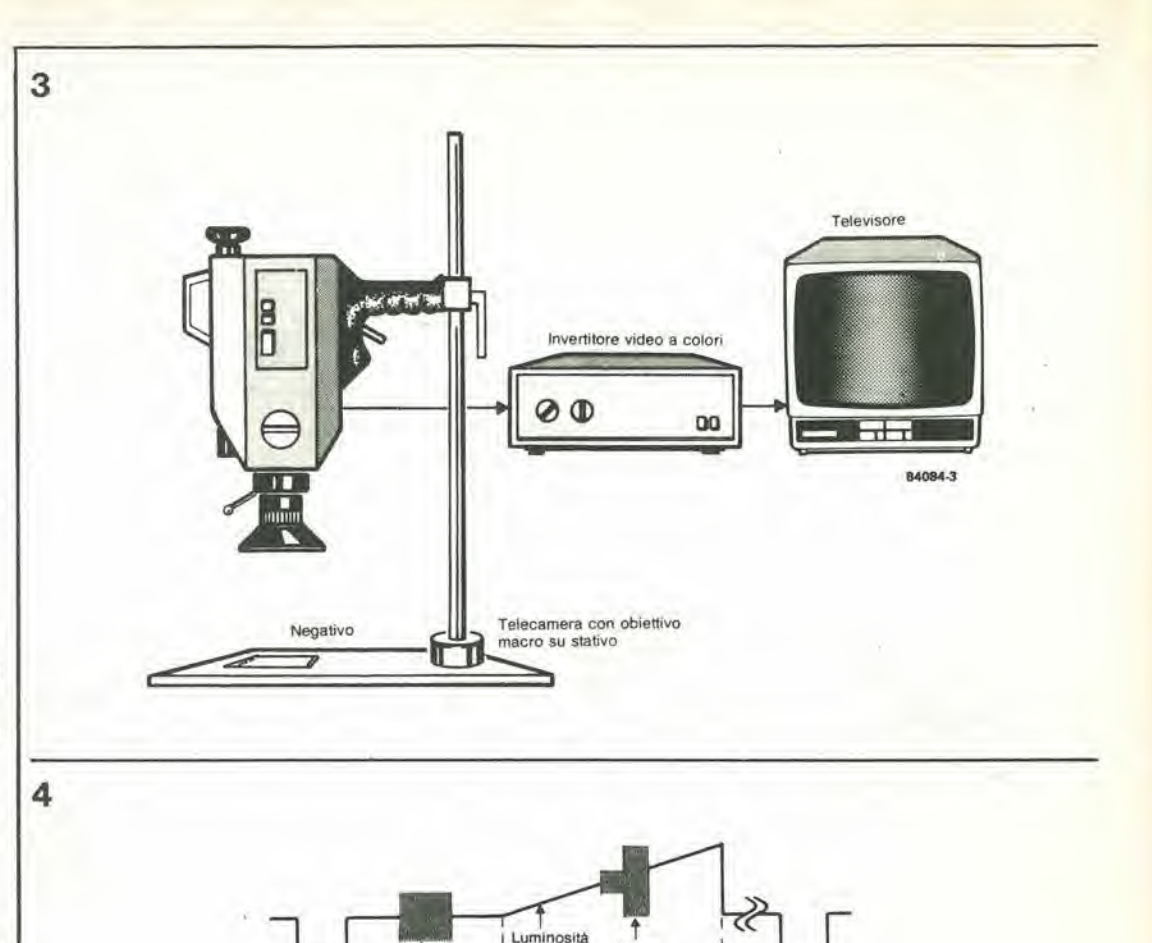

Colore

Singola

di riga

scansione

Serie di impulsi

di burst del colore

Impulso<br>di sincronismo

di riga

sia il segnale di luminanza che quello di crominanza, perché il primo segnale è "interlacciato" con il secondo. Se la fase del segnale burst del colore viene anch'essa spostata di 180 gradi, l'informazione relativa al colore ritorna normale, mentre il segnale di luminanza rimane invertito. Nel corso della descrizione del circuito, spiegheremo come viene ottenuto questo risultato.

#### Descrizione del circuito

Il commutatore S1 di Figura 6 inserisce o disinserisce l'invertitore dal circuito. Con S1 nella posizione indicata sullo schema, il segnale in arrivo viene applicato ad un circuito di clamping, tramite la rete d'ingresso  $C1 - C2 - R1 - R2$ . Il circuito di clamping è composto dall'amplificatore operazionale IC2 e dal diodo D3. La rete d'ingresso è necessaria per trasferire il segnale in maniera indistorta dalla telecamera o dal registratore video e per presentarlo con la giusta impedenza.

Sfortunatamente, questa rete causa la perdita della componente c.c. del segnale, necessaria per il corretto funzionamento dell'invertitore. Il circuito di clamping introduce nuovamente la componente continua mandando a 0 V la componente più bassa (cioè più negativa) della scansione di riga.

0.4084.4

Poiché il circuito di clamping ha un'uscita ad elevata impedenza, ad esso segue il buffer IC1 (inseguitore di tensione). Il segnale d'uscita di IC1 è disponibile ai piedini 2 e 6, e viene suddiviso in due parti.

Una parte del segnale d'uscita viene applicata al comparatore IC3, che rigenera l'impulso di sincronismo di riga (disponibile al piedino 7). Il fronte iniziale di questo impulso fa partire il multivibratore monostabile IC4. Questo monostabile controlla l'effettivo flusso tramite gli interruttori elettronici ES1...ES3. L'interruttore ES4 viene controllato direttamente dall'uscita del comparatore, del quale parleremo più avanti in questo articolo. L'altra parte del segnale d'uscita di IC1 viene applicata ai capi del potenziometro di controllo

della saturazione del colore PI. L'usoita Q di IC4 è a livello logico "1", e questo mantiene chiuso l'interruttore ES2, fino al termine della serie di impulsi del burst del colore, Con il commutalore di inversione del colore S2 in posizione 1, il segnale proveniente da PI viene poi applicato, tramite ES2, all'ingresso non invertente (piedino 1) dell'amplificatore operazionale IC6: la fase di queslo segnale non è perciò ancora invertita. Quando il monostabile cambia slato, i'uscita Q va a livello basso, mentre I'uscita Q assunie il livello logico "1"

Gli interrultori ESI ed ES3 sono di conseguenza "chiusi" ed ES2 è aperto. Il segnale proveniente da PI viene applicato all'ingresso invertente (piedino 14) di IC6, tramite ESI, cosicche la fase del segnale composito a colori, presenle al piedino 7 di 1C6, viene ruotata di 180 gradi. Contemporaneamente, ES3 applica all'ingresso non invertente di IC6 una tensione di riferimenlo ricavata dal partitore di tensione P3/R9, che garantisce un livello corretto e positive del segnale all'uscita.

Quando S2 viene porlato in posizione 2 e P2 viene ruotato in completa apertura (cursore ad M). la fase del segnale burst del colore viene ruotata di 180 gradi grazie all'azione di Tl. L'informazione relativa al colore, presente al piedino 7 di IC6, viene perciò sfasata di un totale di 360 gradi, e risulta nuovamente in fase con il segnale d'ingresso.

E evidente che ai capi di P2 sono presenti sia il segnale burst del colore invertito che quello non invertito, e questo permette di regolare a volontà il grado di inversione dell'informazione relativa al colore. In altre parole, il colore puo

essere cambiato in continuità dal normale a quello totalmente complementare; con P2 al centra del suo percorso, non ci sara colore, II segnale di sincronismo di riga deve essere naturalmente applicato al successive circuito (ricevitore TV o videoregistratore) nella sua forma non invertita. e queslo risullato viene garantito dall'azione di T2 e di ES4. L'interruttore viene controllato direttamente dall'uscita del comparatore ICS. II transistore T3 e le resislenze R16. R17 garantiscono la corretta impedenza d'uscita di 75  $\Omega$ . L'alimentatore è di tipo convenzionale, ed eroga una tensione slabilizzata di ±15 V. Poiche la linea negativa non è caricata in modo altrettanto pesante di quella positiva, il valore di C13 potra essere alquanto inferiore rispetto a quello di C12.

#### Costruzione e taratura

Se viene usato il circuito stampato di Figura 7, non dovrebbero sorgere problemi particolari durante la costruzione, II progetto compatto permette di installare I'apparecchio in un astuccio molto ben proporzionato. I fotografi dilettanti dovranno preferibilmente usare potenziometri semifissi nelle posizioni P1,..P3, e questa disposizione è anche consigliabile per le applicazioni tipo "discoteca" (in modo che non tutti possano armeggiare con le regolazioni deU'inversione). Altri potranno trovare vantaggioso impiegare normali potenziometri e montarli sul pannello del mobiletto; i collegamenti tra questi potenziometri ed il

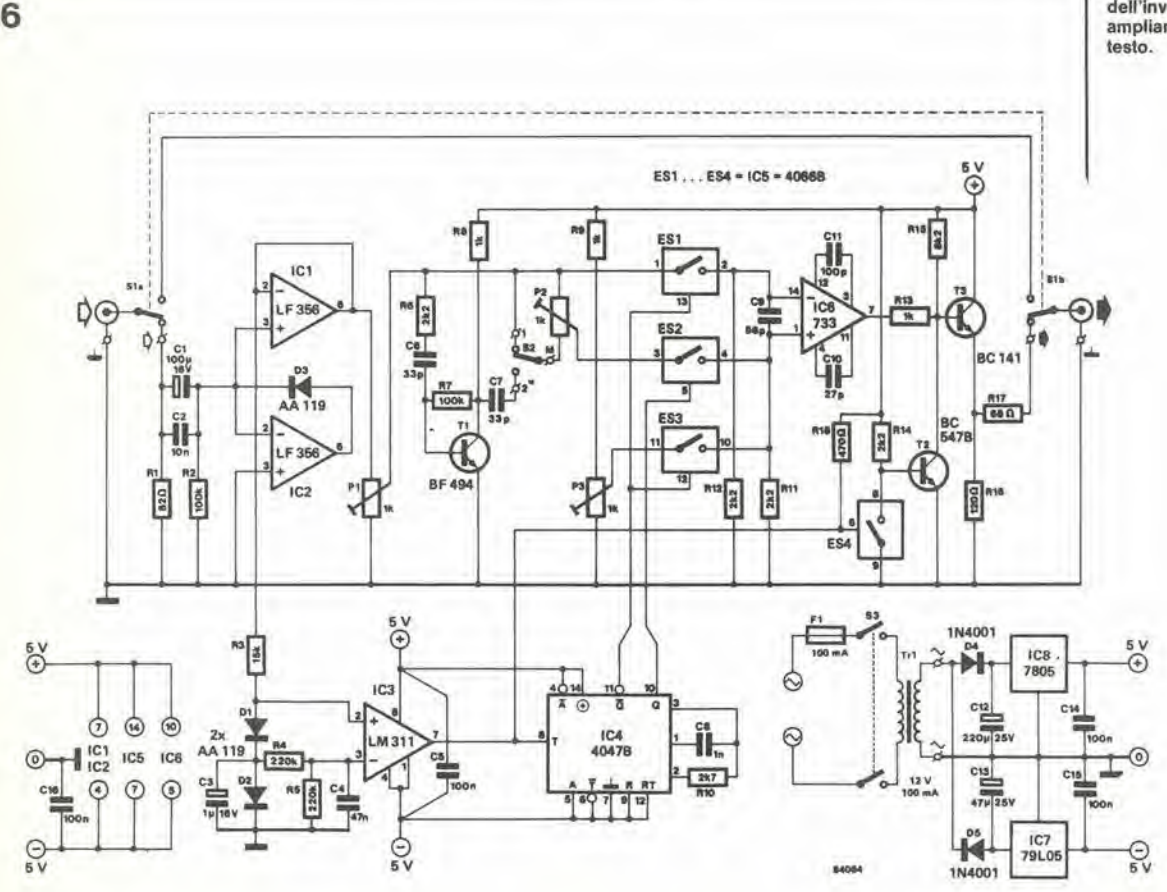

2-19<br>invertitore<br>video a colori<br>elektor febbraio 1985

Figura 6. Schema elettrico dell'invertitore. I possibili ampliamenti sono descritti nel  $2 - 20$ invertitore video a colori elektor febbraio 1985

Figura 7. Disposizione dei componenti e piste di rame del circuito stampato. Impiegandolo, la costruzione dell'invertitore risulterà molto semplificata.

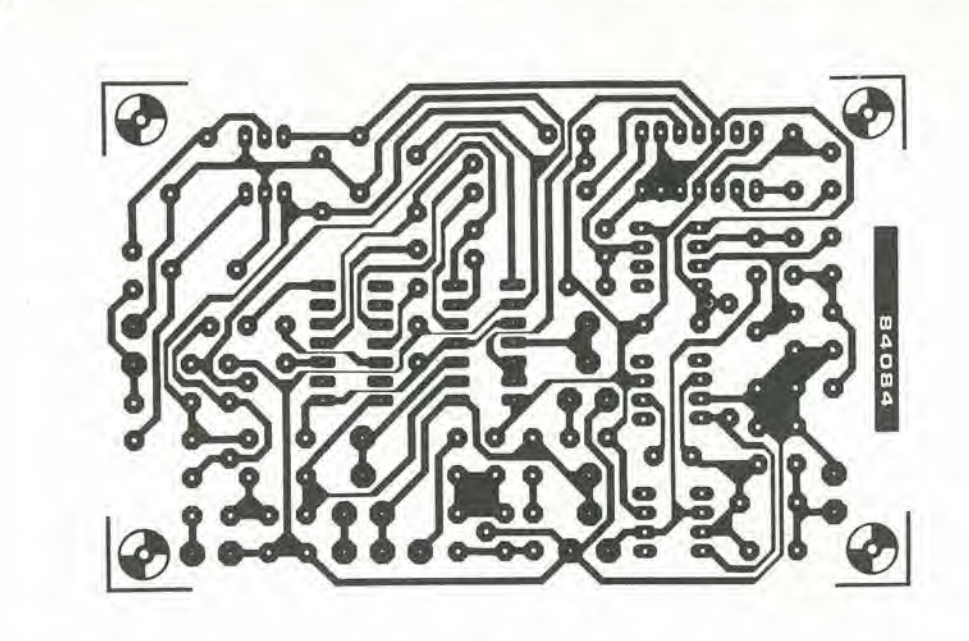

#### Elenco dei componenti

 $\overline{7}$ 

Resistenze:  $R1 = 82$   $\Omega$  $R2, R7 = 100 k$  $R3 = 15k$  $R4, R5 = 220$  k  $R6, R11, R12, R14 = 2k2$  $R8, R9, R13 = 1 k$  $R10 = 2k7$  $R15 = 8k2$  $R16 = 120 \Omega$ \*  $R17 = 68 \Omega$ \*  $R18 = 470$   $\Omega$  $P1.P2.P3 =$ trimmer (o potenziometro) \* Condensatori:  $C1 = 100 \mu/16$  V  $C2 = 10 n$ 

 $C3 = 1 \mu/16$  V

 $C5, C14, C15, C16 = 100 n$ 

 $C4 = 47 n$ 

 $C6, C7 = 33 p$  $CB = 1n$  $C9 = 56 p$  $C10 = 27 p$  $C11 = 100 p$ C12 = 220  $\mu$ /25 V C13 = 47  $\mu$ /25 V Semiconduttori  $D1, D2, D3 = AA 119$  $D4, D5 = 1N4001$ <br>T1 = BF 494  $T2 = BC 547B$  $T3 = BC 141$  $IC1, IC2 = LF356$  $IC3 = LM 311$  $IC4 = 4047B$  $IC5 = 4066B$  $IC6 = \mu A733$ 

 $IC7 = 79L05$ 

 $IC8 = 7805$ 

Varie:  $S1 =$  doppio deviatore<br> $S2 =$  deviatore unipolare (S3 = interruttore di rete bipolare) (Tr1 = trasformatore di rete, con secondario a 12 V/100 mA)  $(F1 = f$ usibile da 100 mA, completo di portafusibile) Circuito stampato 84084

Accessori facoltativi:  $R16 = 82 \Omega$  $R17' = 68$  Q  $P4 = 1 k...100 k$ potenziometro lineare) \*

\* Vedi testo

circuito stampato dovranno essere eseguiti con cavetto schermato, con lo schermo collegato a massa. Quando vengano usati i normali potenziometri, è opportuno munirli di una scala graduata sul pannello o sulla manopola di comando.

Il tipo di connettori d'ingresso e di uscita dipende in realtà dall'apparecchiatura alla quale dovrà essere collegato l'invertitore. I connettori BNC sono molto comodi e facili da montare, ma perdono i loro vantaggi qualora debbano essere usati cavi adattatori. Se impiegate prese A/V, dovrete intercollegare tutti i piedini, tranne il 2 (= segnale composito del colore), e collegare il piedino 3 al più vicino punto di massa del circuito. La taratura è relativamente facile e richiede un generatore di segnali video ed un monoscopio (sarà anche possibile registrare quello trasmesso da una stazione televisiva). Portare il commutatore SI in posizione "inverter on" (invertitore attivo) ed S2 in posizione 1. I

controlli P1 e P2 dovranno essere poi regolati in modo da dare rispettivamente ricchezza di colori e buon contrasto. Portare infine S2 in posizione 2 e controllare che sia possibile variare in continuità (mediante P2) i colori dai normali ai complementari.

#### Altre possibilità interessanti

Per un altro dei nostri esperimenti, abbiamo avuto bisogno di presentare metà dello schermo invertita, e l'altra metà normale. Ciò richiede un prolungamento del tempo di trigger di IC4, e questo scopo viene ottenuto collegando un trimmer addizionale in serie ad R10: la commutazione all'inversione totale avverrà di conseguenza in un certo punto della scansione di riga. Se il periodo di trigger viene ulteriormente aumentato, l'inversione non avrà

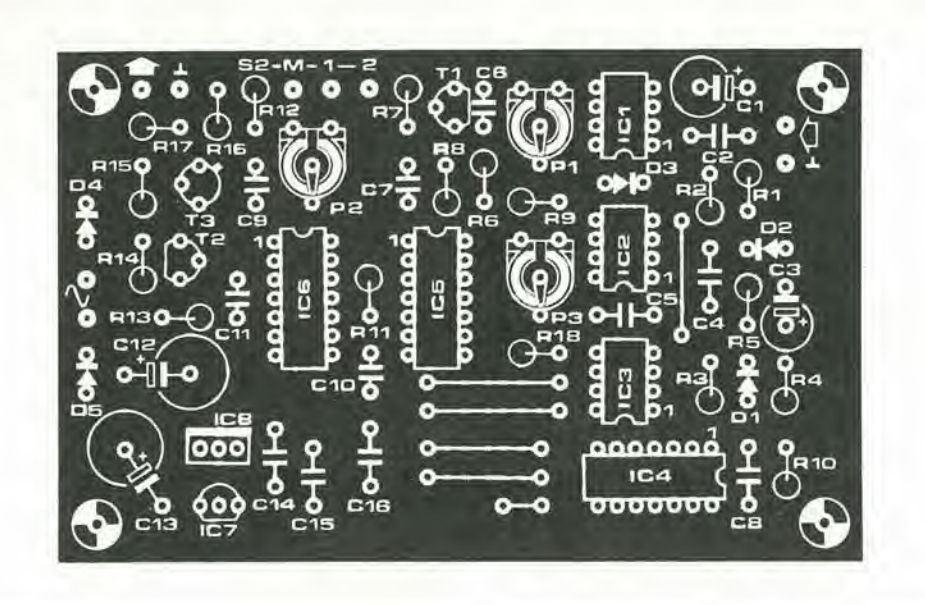

8

9

luogo fino alla successiva scansione di riga. In questo modo, viene ottenuta un'interessante immagine formata da righe alternate normali ed a fase invertita. Prolungando ancora il periodo di trigger (un trimmer da 100 k in serie ad R10) si ottiene che l'effetto sia visibile soltanto su una parte dell'immagine sullo schermo. Collegare il trimmer addizionale come mostrato in Figura 8.

Poiché l'invertitore è relativamente poco costoso, specie se confrontato con i modelli disponibili in commercio, è molto facile collegarne due o più in cascata. Pensiamo che quattro o cinque di essi, collegati in questo modo, potrebbero funzionare senza inconvenienti, per quanto noi non abbiamo montato tanti prototipi da poter dimostrare esatta questa previsione. Questa disposizione permette tante possibilità di effetti speciali da rendere impossibile prevederli tutti: ne descriveremo soltanto due.

Quando due invertitori vengono collegati in serie ed uno solo di essi inverte il colore, l'immagine risultante è normale per quanto riguarda l'informazione del bianco e del nero, ma i colori sono invertiti. Il secondo esempio è illustrato in Figura 9. In questo caso, la predisposizione del primo invertitore è tale che una parte dell'immagine rimane normale, mentre la seconda parte, situata al centro, ha l'informazione del bianco/nero invertita. Il secondo invertitore inverte l'informazione (prima invertita) del bianco/nero, ed anche il colore. L'immagine complessiva sarà perciò composta da una sezione normale, da una con il bianco sostituito al nero e la terza con i colori invertiti. Tutto questo presuppone che entrambi gli invertitori siano provvisti del trimmer addizionale P4.

Per ottenere regolazioni veramente precise. potrete impiegare trimmer o potenziometri multigiri, ma si tratta di componenti parecchio costosi. Secondo la nostra esperienza, l'invertitore può essere molto ben regolato mediante controlli di facile azionamento. Un suggerimento finale: se desiderate osservare l'immagine modificata in corso di registrazione, riducete il valore di R16 ad 82  $\Omega$ , collegate una resistenza (R17') da 68  $\Omega$  in parallelo ad R17, come mostrato in Figura 10, ed aggiungete un'adatta presa.

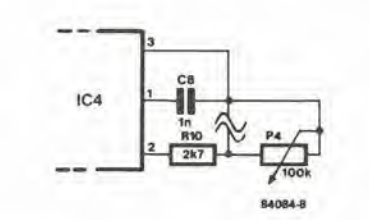

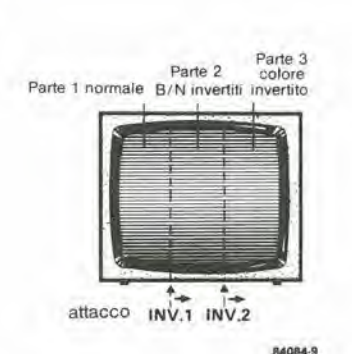

 $10$ Al videoregistratore 680 R17 Al monitor 680 84084-10

 $2 - 21$ invertitore video a colori<br>elektor febbraio 1985

#### \* Vedi testo

 $S1 = ingresso/$ uscita invertitore  $S2 = ingresso/$ uscita inversione colore  $S3$  = interruttore di rete

 $P1 =$  saturazione colore P2 = regolazione inversione colore  $P3 =$  contrasto  $P4 =$ Controllo del periodo di trigger (vedi testo)

Figura 8. Ecco come può essere collegato un trimmer addizionale in serie ad R10, per allargare il periodo di trigger di IC4. Le possibilità permesse da questa semplice modifica sono spiegate nel testo.

Figura 9. Quando due invertitori sono collegati in cascata, ed entrambi sono muniti del trimmer addizionale illustrato in Figura 8, diviene possibile questo tipo di effetti speciali.

Figura 10. La piccola modifica qui illustrata permette di<br>osservare le immagini, con un monitor, nel corso della registrazione.

2-22 programmare<br>il 6845 elektor febbraio 1985

Non sempre <sup>i</sup> computer devono svolgere compiti difficili per essere utili. Molto spesso li costringiamo ad eseguire operazioni noiose, ripetitive, che non suscitano interesse. II calcolo del valori esadecimali del registri contenuti nel componente 6845 (oppure 6545), che è un CRTC (= Cathode Ray Tube Controller = dispositivo di controllo per tubi a raggi catodici), per ciascun formato di schermo, potrebbe difficilmente essere definito un faticoso esercizio mentale; si tratta però di un tipo di lavoro che ciascun computer, usando questo programma BASIC, eseguira correttamente ogni volta che lo vorrete.

# programmare il 6845

#### BASIC per la predisposizione del registri CRTC

#### P. Fransen

L'utilita di modificare il formato dello schermo sulla vostra scheda VDU di Eleklor (o di qualsiasi allra scheda VDU che impieghi un CRTC 6845 o 6545) potrebbe non risultare immediatamente ovvio ma, una volta recepita la tecnica, diventa qualcosa che probabilmente farete sempre più spesso. Questo programma è anche di per sé interessante ed istruttivo.

#### <sup>I</sup> paramelri

II 6845 ed <sup>i</sup> diversi particolari che riguardano la struttura, I'organizzazione del formato di schermo ed <sup>i</sup> segnali usati, sono argomenti gia trattati su Elektor ed in altre pubblicazioni, e perciò non ci occuperemo qui di questi argomenti. Qualsiasi informazione al riguardo potra essere attinta dai testi elencati nella bibliografia in fondo a questo articolo. Le norme video attualmente in vigore in Europa impiegano una frequenza di riga di 15,625 Hz ed una frequenza di quadro di 50 Hz. II tempo necessario per spazzolare una riga sullo schermo è:

 $1/15625$  s = 64  $\mu$ als, ed il tempo necessario per spazzolare un intero quadro è:  $1/50 s = 20 ms.$ 

Dobbiamo ora calcolare la frequenza di clock necessaria per il sistema.

#### Sincronizzazione di riga

Ciascun carattere è basato su una larghezza orizzontale di otto punti sullo schermo. ciascuno dei quali viene esplorato durante un periodo di clock. Conoscendo il numero di earatteri orizzontali. siamo ora in grado di calcolare la frequenza di clock (che chiameremo fx). La frequenza dei punti è 1/fx e la frequenza dei caratteri è pari ad otto volte questo valore. Con un tolale di <sup>128</sup> earatteri orizzontali, la

Figura 1. Questo diagramma Indlca la relazlone Ira <sup>I</sup> segnali generati dal CRTC ed i parametri definiti dall'utente. Se il periodo A è la durata<br>dell'impulso di sincronismo di riga, B è la larghezza di questo impulso, C è la larghezza orlzzontale del display e <sup>D</sup> definisce la posizione orizzontale della finestra d'immagine. Se invece A è il periodo dell'lmpulso di quadro, B, C e D sono i corrispondenti parametri verticali.

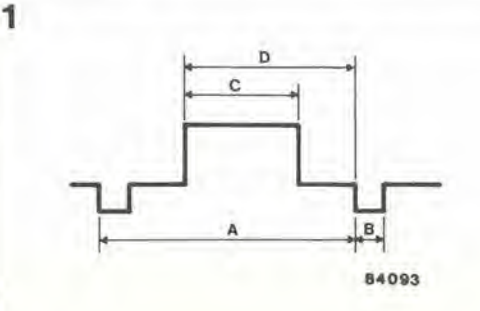

frequenza di clock 6:

 $(128 \times 8)/64 = 16$  MHz. In realta non e'e coincidenza, poiche la cifra di

128 caratteri è stata scelta in quanto permette di usare il comune ed economico quarzo da <sup>16</sup> MHz.

Risolvendo per la durata del carattere, otterremo:

 $(8 \times 1)/16$  MHz = 0,5  $\mu$ als.

II numero tolale di earatteri orizzontali (meno uno), compresi Ira due impulsi di sincronismo orizzontale, forma il contenuto del regislro RO. In questo esemplo, olteniamo:

 $128 - 1 = 127$ 

ovvero 7F esadecimale. <sup>11</sup> contenuto del regislro R1 indica il numero di earatteri per riga, che nella maggior parte dei casi sara 80, ovvero 50 esadecimale. La posizione dell'impulso di sincronismo orizzontale è determinata dal contenuto del regislro R2 (vedi Figura 1). e viene calcolata come segue:  $HP = ((TSL - DT - 1.5 \times LPB)/2) + DTZ$ Dove DT è la larghezza della finestra utilizzabile (in  $\mu$ s) TSL = durata di una riga (in  $\mu\mu$ s) LPB = larghezza dell'impulso di sincronismo di riga (in  $\mu$ s), ed infine: HP = posizione deH'impulso di sincronismo di riga (in  $\mu$ s). Il valore di DT è:  $80 \times 0.5 = 40 \mu s$ . II valore di LPB (vedi R3) e:  $8 \times 0.5 = 4 \mu s.$ Inserendo questi valori nella formula, otteniamo:  $HP = ((64 - 40 - 1.5 \times 4)/2) + 40 = 49 \mu s.$ Il fattore 1,5 è un carattere facoltativo, che permelte di regolare con precisione la posizione della finestra sullo schermo. Il registro R2 conterrà:  $49 / 0.5 = 98$ che è rappresentato dal numero esadecimale 62.

#### Sincronizzazione di immagine

Per calcolare la sincronizzazione di immagine, deve essere noto il numero di righe di schermo necessarie per ciascun carattere. II numero minimo è otto, e viene usato in generale sia per <sup>i</sup> earatteri di testo che per quelli grafici. Poiche il numero massimo di linee di caratteri è 25, sara in generale scelto il numero di nove righe di schermo per carattere: in questo modo verranno ottenute sullo schermo 24 linee di earatteri. Ciascuna linea avra la durata di;  $9 \times$  TSL =  $9 \times 64 = 576 \mu s$ ,

e per esplorare tutte le 24 linee di earatteri

#### saranno necessari:

 $24 \times 576 = 13.824 \ \mu s.$ Questo tempo è in generale definito da VT. Il contenuto del registro 6 sara 24. ovvero <sup>18</sup> esadecimale.

Il tempo di quadro dovrà essere più vicino possibile a 20 ms. Con il tempo di riga calcolalo prima. vediamo die:

 $20.000/576 = 34,72$  righe.

Questo valore, arrotondato, dà 34 righe (24 delle quali sono utilizzabili) comprese tra due successivi impulsi di sincronismo di quadro. Da questo valore. possiamo ottenere il contenuto di R4; 34, ovvero <sup>21</sup> esadecimale. Poiche il tempo di quadro è soltanto:

 $34 \times 576 = 19.584 \mu s$ 

sono necessari ancora:

 $20.000 - 19.584 \ \mu s.$ 

Per portare il tempo lolale di schermo al valore di 20 ms. sard necessario esplorare un numero supplementare di righe. II numero effettivo viene calcolato dividendo il resto per il tempo

#### di riga:

 $416/64 = 6.5$ 

che viene arrotondato a 6, che corrisponde ad un valore esadecimale 06,

II calcolo della posizione deU'impulso di sincronismo di quadro è analogo a quello del sincronismo di riga:

 $VP = VTT - (VT + 1.500)/2 VT$ 

dove VTT è il tempo di quadro; nel nostro esempio:

 $34 \times 576 + 6 \times 64 = 19.968 \mu s.$ 

Il contenuto di R7 può essere calcolato da VP:  $(19.968 - (1500 + 24 \times 576))/2 + 24 \times 576 = 16,146$ ms.

Questo valore viene diviso per il tempo di riga:  $16.146/576= 28.03$ 

arrotondalo in 28, ovvero 1C esadecimale. II registro 8 conlerra quasi sempre la cifra zero, in quanto non desideriamo avere un quadro interlacciato. II contenuto del registro 9 e semplicemente il numero di righe di schermo necessarie per ciascuna linea di caratteri.

Tabella 1. Usando questo breve programma BASIC, sarà semplicissimo calcolare i corretti indirizzi esadecimali che devono essere inseriti nei registri del 6845 per ottenere il formato di schermo desiderato.

100 REM ¥¥¥ COSTANTI 105 DIM R(15) 110 R(3)=8 120 KS=" REGISTRO 130 LS=" MICROSECONDI 150 REM \*\*\*\*\*\*\*\*\*\* R0 \*\*\*\*\*\*\*\*\*\* 168 PRINT LUNGHEZZA LINEA ORIZZONTALE (CARATT.): 178 INPUT AN 180 R(0)=A0-1 190 TC=64/A0 200 FX=8/TC 218 PRINT "FREQUENZA =":FX:" MHZ" 228 PRINT \* FREQUENZA QUARZO: (MHZ) 230 INPUT FX 240 T0=l/(FX/8) 250 LPB=R(3) XTC 260 TSL=A0XTC 300 REM XXXXXXXXX R1 XXXXXXXXXX 310 PRINT "NUMERO 01 CARATTERI PER RIGA : " 320 INPUT R(l) 330 DT=R(1) XTC 400 REM XXXXXXXXX R2 XXXXXXXXXX 410 HP=DT+(TSL-1.5XLPB-DT)/2 420 R(2)=HP/IC 588 REM XXXXXXXXX R3 XXXXXXXXX 600 REM XXXXXXXXX R4 XXXXXXXXXX 410 NUMERO RIGHE DI SCANSIONE 620 INPUT A 623 IF A(8 THEN PRINT " MINIMO 8 RIGHE DI SCANSIONE! <sup>425</sup> PRINT ' numero di linee di caratteri 430 INPUT 8  $A48$  TR= $(A)$  XTSL  $650 \text{ VT} = (B+1) \text{ XTR}$ 440 IF VT<=20000 THEN 488 445 PRINT 478 PRINT ' impossibile' <sup>475</sup> PRINT prego inserire memo cart o righe discans. 477 GOTO 480 488 Y=INT(20088/TR) 490 R(4)=Y-1 788 REM XXXXXXXXX R5 XXXXXXXXX 710 R(5)=INT((20000-YXTR)/TSL) 800 REM XXXXXXXXX R6 XXXXXXXXXX  $810 R(6) = B$ 815 VD=R(6) XTR 900 REM XXXXXXXXX R7 XXXXXXXXXX

910 R(7)=INT((((TRXY+TSLXR(5))-(1500+BXTR))/2+BXTR)/TR) 915 UP=R(7) XTR 1000 REM XXXXXXXXX RS XXXXXXXXXX 1010 R(8)=8 1188 REM XXXXXXXXX R9 XXXXXXXXX  $1110 R(9)=A-1$ 1200 REM XXXXXXXXX R18 & R11 XXXXXXXXX 1202 CURSORE A SOTTOLINEATURA 1204 IF A=8 THEN R(11)=A :R(10)=64+A :GOTO 1300 1284 R( 10)=73 :R(1I)=9 1300 REM XXXXXXXXX R12. R13. R14 & R15 XXXXXXXXX 1310 R(12)=8 1320  $R(13)=0$ 1330 R(14)=0 1340 R(15)=0 1358 PRINT :PRINT 1352 PRINT FORM. DELLO SCHERMO = ":R(1);" \ ";B 1354 PRINT: PRINT 1700 FOR 0=8 TO 15 1710 PRINT W:" R':0: 1720 PRINT TAB(20):\* = "s 1727 Z2=R(Q) 1730 GOSUB 2080 1748 PRINT 1750 NEXT Q 1740 PRINT :PRINT: 1800 PRINT \* PERIODO DI CLOCK "ITC:LS <sup>1810</sup> PRINT " largh impulsi sincr di riga ':LPB:l\* <sup>1815</sup> PRINT " periodo impulsi sincr di riga ' :TSL:L\$ 1839 PRINT " TEMPO VISUALIZZ. ORIZZONTALE ":DT;L\$<br>1848 PRINT " POSIZIONE ORIZZONTALE ":HP;L\$ 1848 PRINT " POSIZIONE ORIZZONTALE 1850 PRINT \* PERIODO LINEA DI CARATTERI \*; TR:LS 1855 VE=Y¥TR+R(5) ¥TSL 1868 PRINT \* PERIODO SINCR QUADRO "tVE:L\$ 1865 PRINT " TEMPO VISUALIZZ VERTICALE " ;VD:L\$<br>1867 PRINT " POSIZIONE VERTICALE " ;VP:L\$ 1867 PRINT " POSIZIONE VERTICALE 1990 EH) 2888 REM XXXXXXXXX DA DECIM. AD ESADEC XXXXXXXXX <sup>2010</sup> PRINT "» : 2020 FOR 2=1 TO 0 STEP -1 2030 Z1=INT(22/14-Z) 2848 Z2=22-Z1X14'Z 2050 Z1=ZI\*48 2060 IF Z1>57 THEN Z1=Z1+7 2870 PRINT CHRS(Zl): 2088 NEXT Z:RETUFN

2-23<br>programmare<br>il 6845 elektor febbraio 1985 Il programma descritto in questo articolo non permette una programmazione molto flessibile del cursore. Questa situazione può essere

Tabella 2. Quando saranno stati caricati i quattro parametri definiti dall'utente, verrà visualizzato in questo modo il contenuto dei registri del CRTC.

RIN

LUNGHEZZA LINEA ORIZZONTALE (CARATT.):  $2128$ 

FREQUENZA = 16 MHZ

FREQUENZA QUARZO (MHZ)  $716$ 

NUMERO DI CARATTERI PER RIGA  $789$ 

NUMERO RIGHE DI SCANSIONE  $79$ 

NUMERO DI LINEE DI CARATTERI  $724$ 

FORMATO SCHERMO = 88 ¥ 24

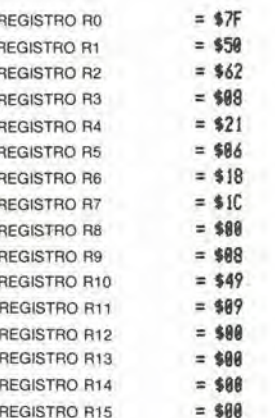

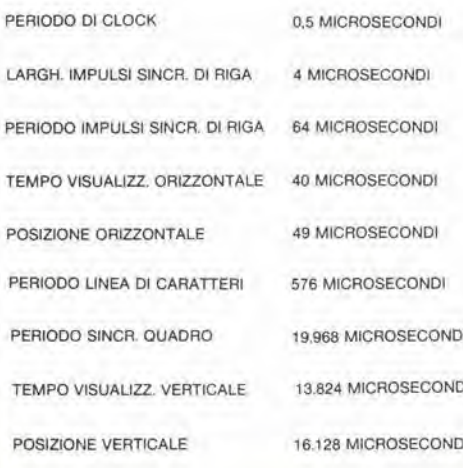

migliorata includendo alcune linee BASIC per aggiungere una scelta di opzioni, come ora potremo vedere.

I registri 10 ed 11 definiscono rispettivamente i limiti superiore ed inferiore (in altre parole, le dimensioni) del cursore. I bit 5 e 6 del registro 10 determinano se il cursore è presente e, nel caso lo sia, lampeggia o rimane stabilmente illuminato. Supponiamo, per esempio, di voler ottenere un cursore non lampeggiante che abbia la forma di una singola sottolineatura. La configurazione necessaria per il registro 10 è data dal valore esadecimale 48 (maggiori particolari su questo argomento sono forniti nel Paperware 3). Poiché il limite inferiore del cursore sarà costituito dall'ultima riga di scansione (di ciascuna linea di caratteri), il registro 11 deve contenere 08 esadecimale. A differenza di quanto abbiamo detto sinora, i registri 12...17 non si prestano a singoli calcoli, cosicché dobbiamo accontentarci semplicemente di inizializzarli.

#### Alcuni esempi

La programmazione del 6845 viene facilitata in qualunque sistema, utilizzando il programma mostrato in Tabella 1. Dati quattro parametri (il numero dei caratteri tra due impulsi di sincronismo di riga - totale orizzontale - che permette di ottenere la frequenza ideale del quarzo da usare; il numero dei caratteri usati per ciascuna linea, il numero di righe di schermo per linea di caratteri ed il numero di linee di caratteri sullo schermo), il programma restituisce il contenuto esadecimale di tutti i registri del 6845 implicati. Un esempio di questo risultato è illustrato in Tabella 2. Tutti i parametri possono anche essere impostati in base decimale.

Avendo messo il programma in condizioni di elaborare tutti questi risultati, la domanda successiva riguarda il modo di utilizzarli. Se non state usando la scheda VDU di Elektor ed il suo software, dovrete studiare il software del vostro sistema per trovare come è possibile accedere alla routine di inizializzazione del 6845. Nel sistema di Elektor (spiegato in tutti i particolari nel Paperware 3), la procedura di inizializzazione esegue due operazioni: una di queste (routine MOVCRT) serve a cambiare la tabella di ricerca contenente i parametri di RAM e di ROM (tabella di temporizzazione CRT); l'altra operazione serve a trasferire i parametri RAM a CRTC (routine CRTINT). Quest'ultima routine è quella che ora ci interessa. Prima di avviarla (per esempio, mediante DISK! GO F36C), dovranno essere salvati, a partire dall'indirizzo esadecimale EFDC (decimale 61404) in su, i dati calcolati dal programma BASIC di Tabella 1. Spesso avviene che la modifica del formato dello schermo richiede la cancellazione totale. cosicché occorre eseguire immediatamente la routine RESET (esadecimale F330), che chiama semplicemente la routine CRTINT necessaria per programmare il CRTC.

#### Bibliografia:

Elektor Paperware 3 e 4 Manuale dei microprocessori ad 8 bit Motorola Libro dati Synertek

 $\alpha$ 

elektor lebbraio 1985 - 2-25

#### Le pagine dei circuiti stampati

PERICOLO! La luce ultravioletta è dannosa per gh ocohi e percid, quanda lavorate con una lampada a vapori di mercurio, indossate qualcosa che possa proteggere efficacemente gli occhi.

Le pagine seguenti contengono le immagini speculari della serigrafia delle piste di rame dei circuiti stampati relativi ai progetti presentati in questa Rivista, per permeltervi di incidere le vostre baselte. Per fare ci6, saranno necessari: una bombolelta di un aerosol atto a rendere la carta semilrasparente ("ISOdraft" o simili, che potrete acquistare presso un negozio di articoli da disegno), una lampada a vapori di mercurio, sollizione di soda causlica per sviluppo, percloruro di ferro, lastre ramate fotosensibilizzale positive per circuiti stampati; le basette positive folosensibili polranno essere acquistate oppure autocoslruite, applicando un sottile strato di fotoresist ad una normale lastra ramata. (lacca Kontakt Chemie mod, Posiliv 20).

• Inumidire <sup>l</sup> inlera superl'icie fotosensibilizzata del circuito stampato (lato rame) con lo spray trasparentc, • Rilagliare la serigrafia che inleressa da una di queste pagine ed appoggiare la parte sulla quale è stampato il disegno sul lato inumidito del circuito stampato. Eliminare tutte le bolle d'aria premendo con cura sulla superficie un tampone di carta morbida per pulizie domestiche.

• II lulto potra ora essere esposlo alia luce ultravioletta. Usare una lastra di vetro per tenere a posto gli elementi solo in caso siano necessari lunghi tempi di esposizione perche, nella maggior parte dei casi, lo spray garantisce da solo I'adesione della carta alia scheda. Ricordare che le normali lastre di vetro (ma non il cristallo od il plexiglas) assorbono una parte della luce ultravioletta, cosicché il tempo di esposizione dovrà essere leggermente aumentato.

• II tempo di esposizione dipende dal tipo di lampada ultravioletta usato, dalla distanza della lampada dalla superficie del circuito stampato e dalla nalura dello strato fotosensibile. Se

usate una lampada U.V. da 300 W ad una distanza di circa 40 cm dalla scheda ed una lastra protettiva di plexiglas, sara di norma sufficiente un tempo di esposizione di 4., 8 minuti. • Dopo I"esposizione, slaccare la maschera con il disegno delle piste (che potra essere nuovamente utilizzata) e lavare a fondo la scheda sotto acqua corrente.

• Dopo aver sviluppato lo slrato fotosensibile Immergendolo nella soluzione alcalina (circa 9 grammi di soda causlica per ogni litro d'acqua) per non più di 2,5...3 minuti a 20 °C, la scheda potrà essere incisa in una soluzione di percloruro ferrico (300 grammi di FeC13 in un litro d'acqua), Lavare infine a fondo il circuito stampato (e le mani!) in acqua corrente. È consigliabile indossare guanti di gomma o di plastica quando si lavora con soluzioni di soda causlica o percloruro ferrico

• Eliminare la pellicola fotosensibile dalle piste di rame. medianle paglietta d'acciaio. e praticare <sup>i</sup> necessari fori,

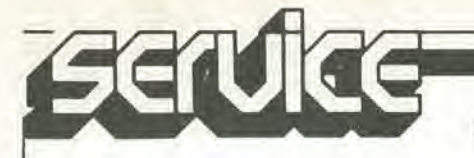

Le pagine dei circuiti stampati

Adattatore RS232 - Centronics

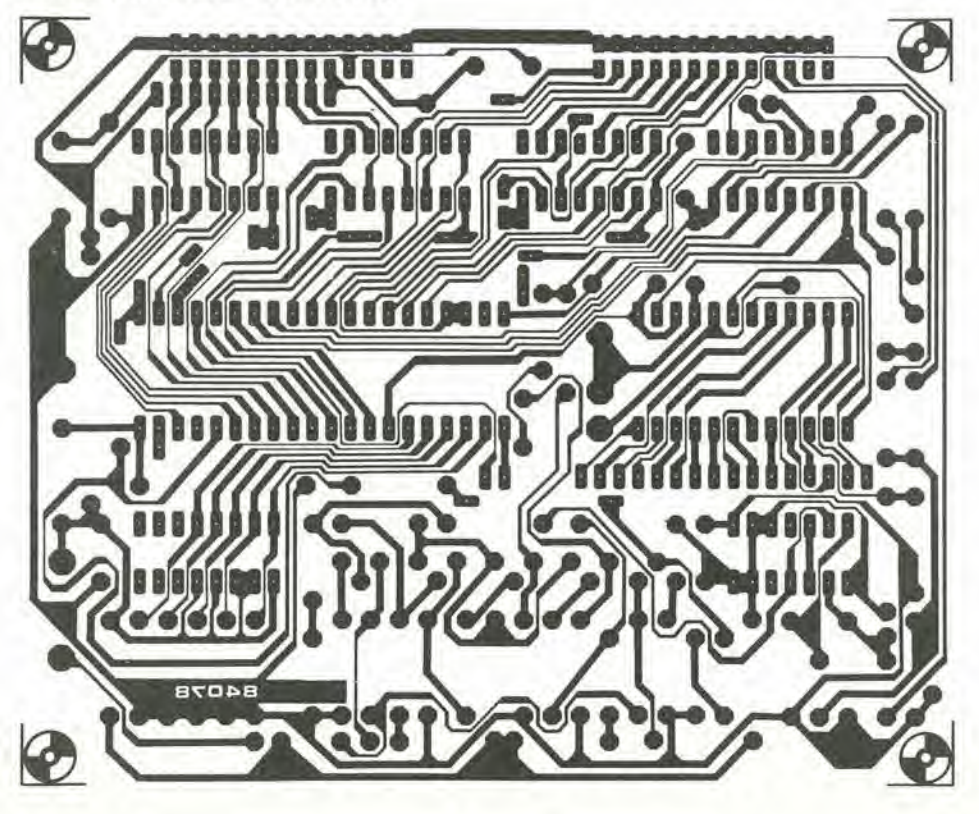

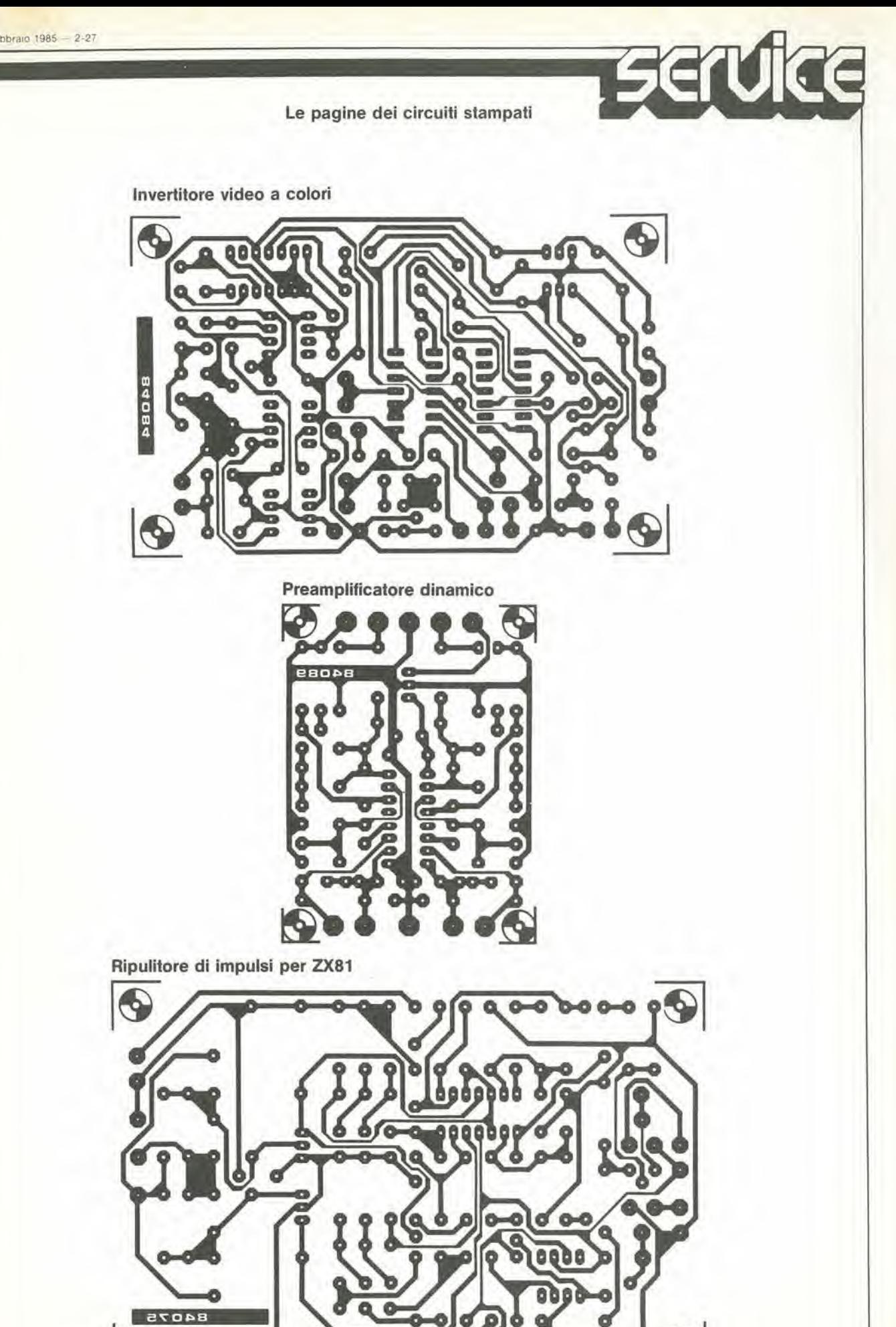

A

ħ

y.

 $\Theta$ 

Ø

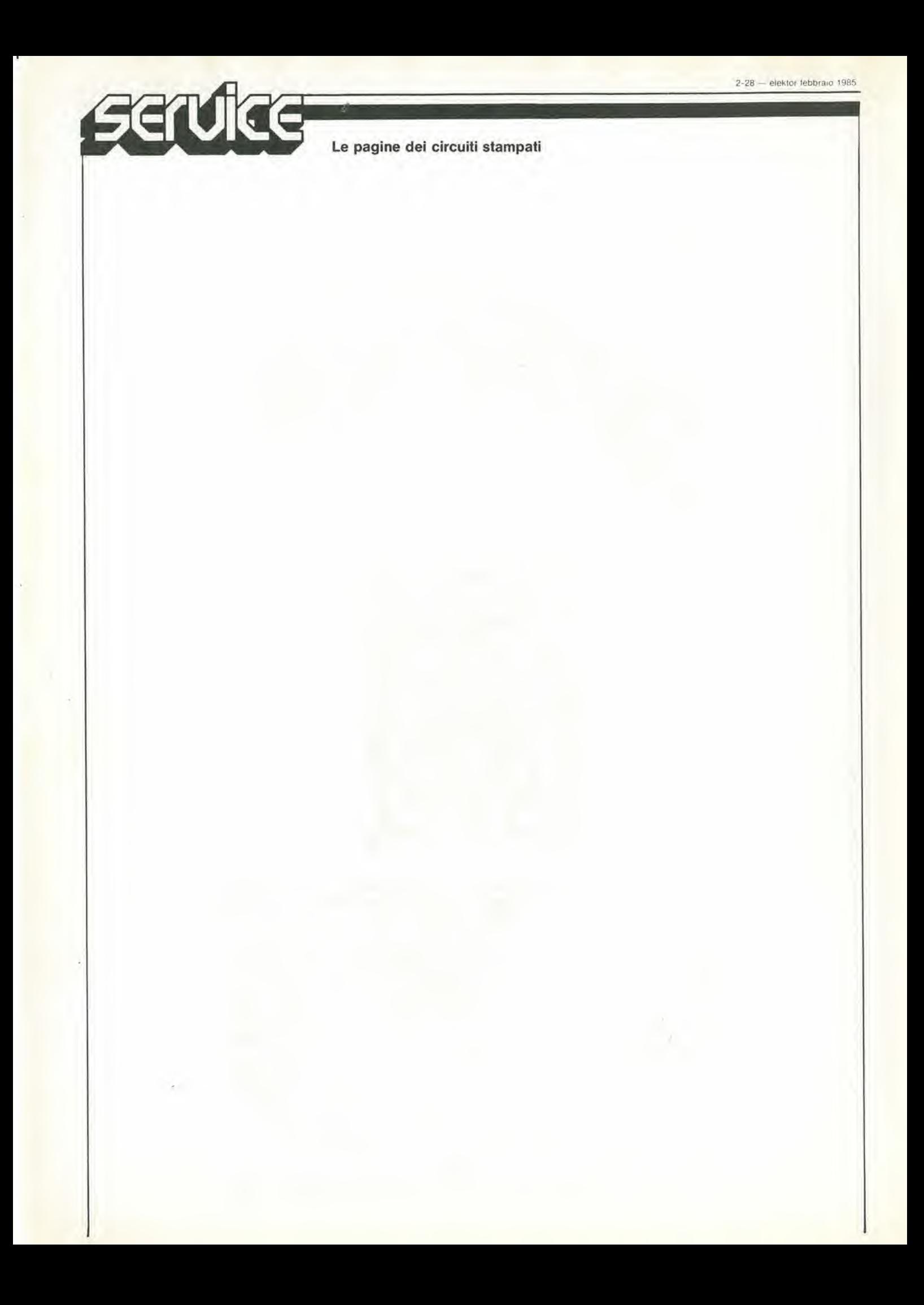

Lo ZX81 è uno dei più diffusi personal computer, ma lascia molto a desiderare sotto certi aspetti, il più notevole dei quali è l'interfaccia per cassette. Qualsiasi utente di ZX81 che abbia dovuto riscrivere completamente un programma, perche era impossibile ricaricarlo dalla cassetta, potra confermarvi questa asserzione. II ripulitore di impulsi descritto in questo articolo e stato progettato per relegare questi problemi tra i cimeli del passato. Questo rende l'apparecchio indispensabile non solo per i possessori dello ZX81, ma anche per gli utenti di qualsiasi altro computer che impiega un sistema di impulso/pausa di tipo analogo per il collegamento delle cassette.

# ripulitore di impulsi da cassetta per ZX8I

L'inlerfaccia per cassette del Sinclair ZX81 impiega la modulazione digitale di frequenza (FSK) utilizzando una sola frequenza. II segnale è composto da un certo numero di impulsi, da una pausa, da una nuova serie di impulsi, da un'altra pausa, e cosi via (vedi Figura la). II numero degli impulsi compreso tra due pause indica il livello logico: quattro impulsi rappresentano uno "0" ed otto impulsi sono usati per indicare un livello logico "1". Se questo segnale viene memorizzato sul nastro di una cassetta. la forma "digitale" potra non essere correttamente elaborata, a causa delle limitazioni imposte dai circuiti elettronici del registratore e dalla qualità dello stesso nastro. Quando <sup>i</sup> dati vengono letti dal nastro. vengono inseriti nel computer in forma di un segnale che ha un aspetto analogo a quello mostrato in Figura 1b. L'oscillazione dell'ultimo impulso, prima della pausa, potrebbe causare un'interpretazione errata da parte del computer, che considererà eventualmente questa oscillazione un impulso in piii, con temibili conseguenze. Per mettere il computer in grado di elaborare correltamente questi segnali, essi dovrebbero essere veramente trasformati in una forma digitale, togliendo tutte le interferenze.

#### Configurazione del circuito

Le varie parti del circuito possono essere osservate sullo schema a blocchi di Figura 2.

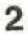

Prima di essere amplificato ed applicato ad un filtro passa-banda, il segnale che arriva dal registratore a cassette viene fatto passare attraverso un attenuatore regolabile. Successivamente al filtro passa-banda, è collegato un altro amplificatore e poi un filtro passa-alto. Tutto questo è necessario per eliminarc dal segnale qualsiasi oscillazione a bassa frequenza, perché il computer potrebbe interpretarlo come uno o più impulsi extra. Il segnale filtralo viene poi fatto attraversare un rettificatore di picco positive ed uno negativo. Un trigger di Schmitl confronta questi segnali d uscita con il segnale proveniente dal filtro

$$
\frac{1}{2} \sum_{i=1}^{n} \sum_{j=1}^{n} \sum_{j=1}^{n} \sum_{
$$

2-29<br>ripulitore di impulsi<br>da cassetta per ZX81<br>elektor (ebbraio 1985

un segnale di uscita da registratore a cassetta più pulito, per <sup>i</sup> computer con FSK ad unica frequenza

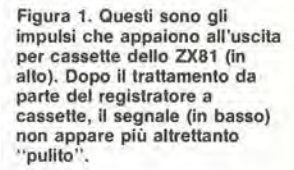

Figura 2. Schema a blocchi del ripulitore d'impulsi, che consiste in alcuni amplificalori e filtri, una coppia di rettificatori di picco, una sezlone comparatore ed un attenuatore.

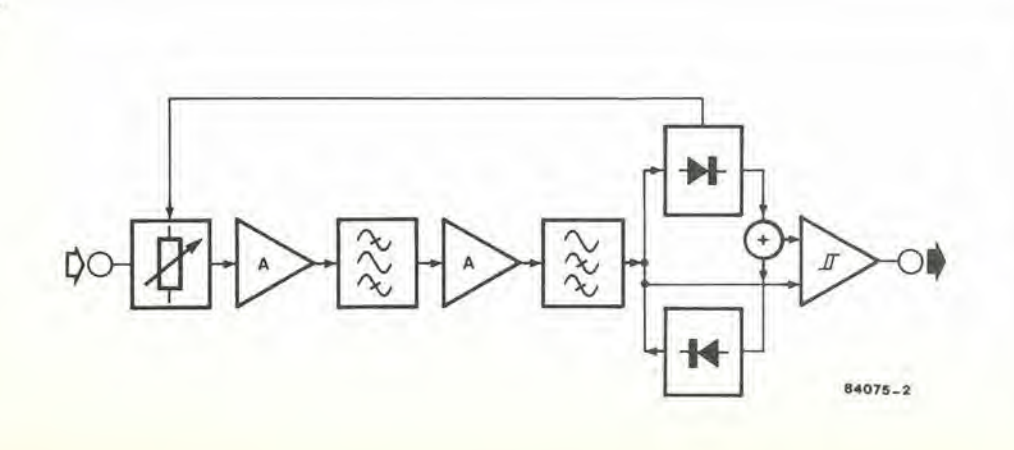

2-30<br>npulitore<br>di impulsi<br>da cassetta per ZX81<br>elektor (ebbraio 1985

Figura 3. Schema elettrico del ripulitore d'impulsi. Poiché il circuito è piuttosto semplice, poasono essere facllmenle riconosciute tutte le sezioni dello schema a blocchl.

passa-alto. in modo da logliere anche <sup>i</sup> brevi impulsi di disturbo. Il risultato è di ottenere all'uscita un segnale digitale pulito, ricavato da quello provenienle dalla casselta. II segnale che esce dal rettificatore di picco positivo, viene anche usato per controllare l'attenuatore d'ingresso.

#### Schema elettrico

Lo schema elettrico del ripulitore di impulsi è illustrato in Figura 3. II segnale d'ingresso viene prima di tutto attenualo mediante il trimmer PI, dopo di che viene trasferito all'attenuatore regolabile. L'uscita del rettificatore di picco positivo A2 determina la tensione c.c. alia base del transistore T1 il quale, a sua volta, decide quale debba essere la correnle che attraversa <sup>i</sup> diodi DI e D2, e quindi I'impedenza dei diodi (ovvero, rigorosamente parlando, la loro resistenza differenziale). Quando la tensione d'uscita di A2 è alta, anche l'attenuazione del segnale d'ingresso e proporzionalmente elevata. Lo strumenlo a bobina mobile inserito nella linea di collettore di T1 fornisce un'indicazione visiva dell'intensità del segnale.

L'attenuatore è seguito dall'amplificatore operazionale IC1, che amplifica il segnale di un fatlore <sup>11</sup> e poi lo applica al filtro passa-banda formato da R4...R9 e da C3...C8. II segnale filtralo viene amplificalo, mediante Al. di un fattore 100, per compensare l'attenuazione introdotta dal filtro passa-banda. La parte a bassa frequenza del segnale viene poi rimossa dal filtro passa-alto R12...R14 / C11.,.C13, la cui frequenza di laglio corrisponde a circa 9 kHz, Il segnale elaborato viene applicato agli ingressi dei due rettificatori di picco (A2 ed A3) ed all'ingresso non invertente del trigger di Schmitt A4. Ciascun rettificatore è composto da un amplificatore operazionale con un diodo all'uscita, Un condensalore da 22 nF (€15 oppure C17) viene caricato al massimo valore della tensione d'ingresso tramite il diodo, che fa parte dell'anello di retroazione deU'amplificalore operazionale. Le resislenze da 100  $\Omega$  sono necessarie per limitare la corrente di carica erogata dagli amplificatori operazionali.

<sup>I</sup> segnali d'uscita provenienti dai due rettificatori vengono sommati tramite le resislenze R19 ed R21 e poi passano all'ingresso invertente di A4. L'altro ingresso del trigger di Schmitt, come abbiamo già notato, è collegato

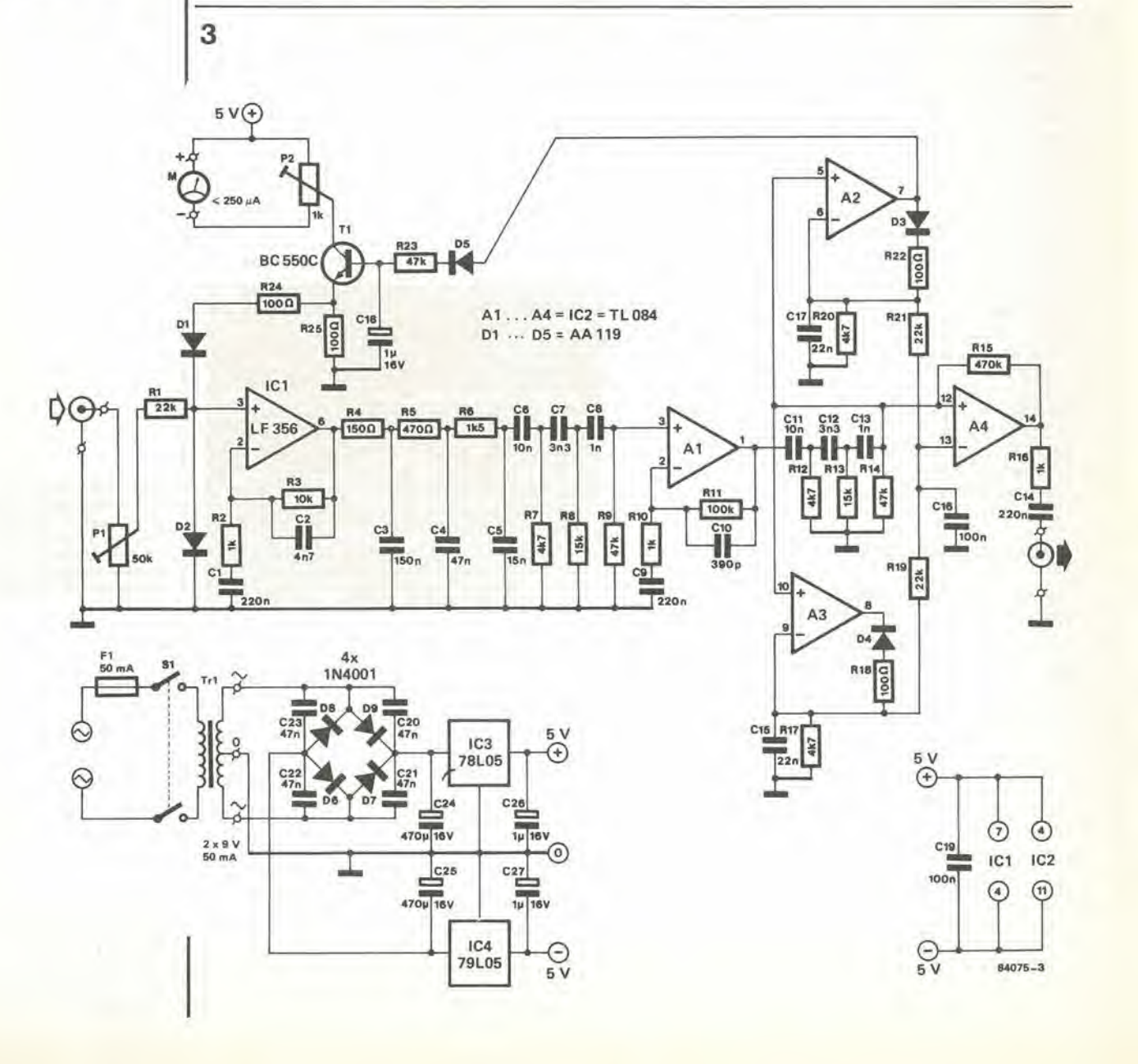

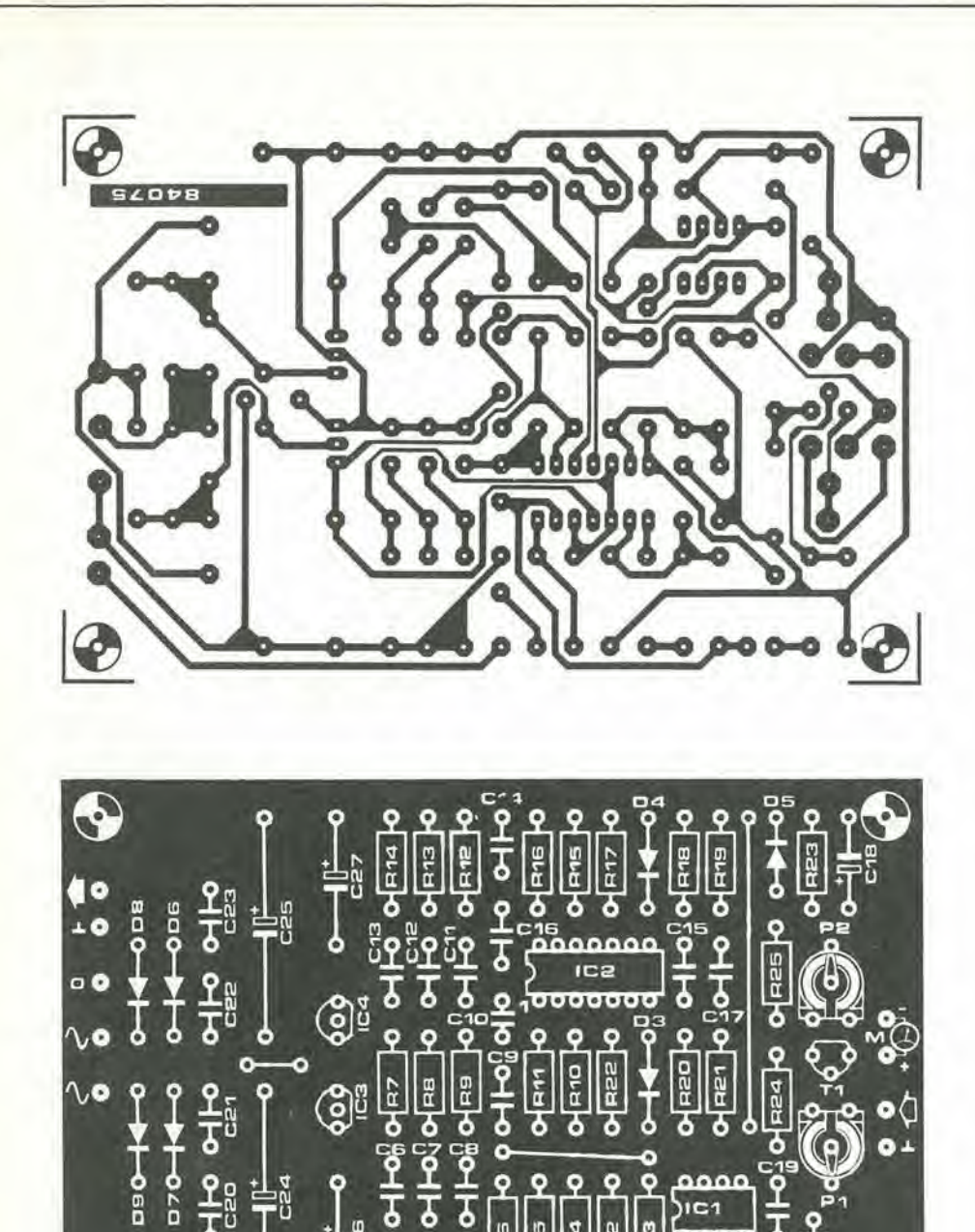

रू 7

C5 C4

г

**IC<sub>3</sub>** 

۰ ю G G

a

all'uscita del filtro passa-alto, cosicché A4 confronta i segnali del rettificatore con gli impulsi differenziati provenienti dalla cassetta, erogati dal filtro. L'uscita del circuito è un'onda rettangolare pulita, che può essere direttamente applicata all'ingresso per cassette dello ZX81.

#### Realizzazione pratica

5

Anche se questo circuito è abbastanza semplice, abbiamo ritenuto opportuno progettare un circuito stampato. Quest'ultimo è illustrato in Figura 4. Dato che l'alimentatore è compreso nel circuito stampato, i soli componenti esterni sono il trasformatore e, naturalmente, lo strumento. I diversi punti di collegamento, l'ingresso, l'uscita, lo strumento e l'alimentazione, sono chiaramente

contrassegnati. Quando tutto è stato collegato e montato, dovranno essere regolati i due trimmer. La taratura ed il collaudo del circuito vengono effettuati con il ripulitore d'impulsi inserito tra lo ZX81 ed il registratore a cassette. Ora, mentre tentate di caricare alcuni programmi (ben registrati) dalla cassetta, regolate il trimmer P1 fintanto che tutti i programmi non verranno ricevuti correttamente. Quando questo risultato sarà stato ottenuto, regolate P2 in modo che l'indice dello strumento si trovi al centro della scala durante la carica dei programmi. La lettura dello strumento potrà essere usata come punto di riferimento quando verranno caricati i programmi. Se l'indice non fosse al centro della scala, dovrebbe essere regolato P1 finché l'indice stesso non torni alla posizione di riferimento. In questo modo, potranno essere caricati correttamente anche programmi che prima presentavano difficoltà.

 $\overline{\mathfrak{a}}$ 

 $2 - 31$ ripulitore<br>di impulsi da cassetta per ZX81 elektor febbraio 1985

Figura 4. Il circuito stampato del ripulitore di impulsi FSK può essere alloggiato in un proprio astuccio, oppure potrà<br>essere inserito nel mobiletto del computer oppure in quello del registratore a cassette.

#### Elenco dei componenti

Resistenze:  $R1.R19.R21 = 22 k$  $R2, R10, R16 = 1 k$  $R3 = 10 k$  $R4 = 150$   $\Omega$  $R5 = 470 \Omega$  $R6 = 1k5$  $R7, R12, R17, 20 = 4k7$  $R8, R13 = 15 k$  $R9, R14, R23 = 47$  k  $R11 = 100 k$  $R15 = 470 k$ R18, R22, R24, R25 = 100 Q  $P1 = 50$  k trimmer  $P2 = 1$  k trimmer

Condensatori:  $C1, C9, C14 = 220 n$  $C2 = 4n7$  $C3 = 150 n$  $C4, C20...$   $C23 = 47 n$  $C5 = 15 n$  $CS, C11 = 10 n$  $C7, C12 = 3n3$  $C8, C13 = 1 n$  $C10 = 390 p$  $C15, C17 = 22 n$  $C16, C19 = 100 n$ C18, C26, C27 = 1  $\mu$ /16 V C24, C25 = 470  $\mu$ /16 V

Semiconduttori:  $D1...D5 = AA119$  $D6...D9 = 1N4001$  $T1 = BC 550C$ IC1 = LF 356 =  $\mu$  A771  $IC2 = TL084$  $IC3 = 78L05$  $IC4 = 79L05$ 

Varie:  $(F1 = Fusibile$ 

ritardato da 50 mA)  $M1 =$ Strumento a bobina mobile  $\geq$ 250  $\mu$ A f.s.  $(S1 = Interrutfore$ di rete bipolare)<br>(Tr1 = Trasformatore di rete, 2 x 9 V, 50 mA) 2-32<br>misuratore per batterie elektor febbraio 1985

I progressi nell'elettronica, ed in particolare la spinta verso una sempre maggiore miniaturizzazione, indicano che il normale modo di vivere sta diventando sempre piii infarcito di radio, orologi, registratori a cassette, calcolatori e via dicendo, tutti alimentati a batterie. Molto spesso bisogna indovinare quanto potrebbe durare ancora la batteria, perché non è possibile valutare la capacità di una pila a secco semplicemente guardandola. Questo misuratore per batterie semplifica notevolmente il compito e, dato che e stato progettato nel modo meno complicate possibile, il suo prezzo è abbastanza basso da fare di questo circuito un'allettante proposta.

## misuratore per batterie

indica approssimativamente la capacita residua di una pila a secco

Flgura 1, Questo dlagramma moslra che solo le batterie alto zinco-carbone e ad alcalimanganese hanno una caduta percettibile di tensione durante la loro scarlca. E anche interessante osservare quanto sia maggiore la vita utile prevista di una batteria alcalimanganese rispetto al più diffuso tipo allo zinco-carbone.

1

Quanto più elevato è il numero di

apparecchiature alimentate a batterie di uso comune, tanto maggiore diventa la difficolla di ricordare quanto sono vecchie le pile che alimenlano ciascun dispositivo. In questa equazione si infilano anche tutti <sup>i</sup> diversi aspetti della Legge di Murphy, per cui generalmente avviene che le pile del registralore a cassette abbiano la pensata di esalare l'ultimo respiro proprio nel mezzo di un'importante registrazione. (La legge della conservazione dell'energia viene naturalmehte subito applicata: I'energia che voi spendete correndo affannosamente a cercare delle pile nuove va infatti a compensare, neU'economia dell'universo, quella che non viene più fornita dalle pile esaurite).

Con tutto il dovuto rispetto per le Leggi della Vita, disturba parecchio non essere a conoscenza della capacita residua di una batteria. Quello che serve è un misuratore che possa rilevare il "contenuto energetico" di una batteria, ma il compito non è tanto semplice come potrebbe apparire a prima vista. La prima cosa che deve essere stabilita è il modo di misurare la capacita di una batteria. Cercando una risposta a questa domanda, abbiamo osservato che le batterie possono essere divise in due vasti gruppi. II primo gruppo e composto dalle batterie che forniscono una tensione pressoché costante durante tutta la loro vita utile. Appartengono a questo tipo le batterie al litio, al mercurio ed all'ossido di

Tipiche caratteristiche di tensione su carico medio

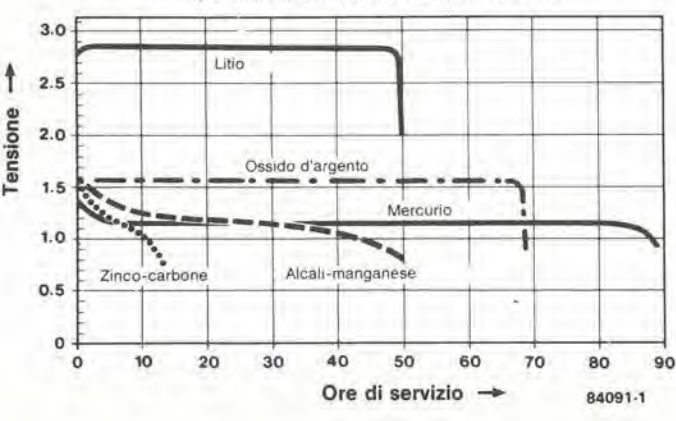

argento, le cui tensioni cadono talmente poco  $(circa 0.05...0.1 V)$  che è praticamente impossibile misurare la capacità residua come funzione della tensione di uscita. Altri metodi sono troppo complicati per permettere di effettuare rapidamente una misura e percid dobbiamo concludere che non e'e un modo semplice per valutare a che punto della scarica siano queste batterie. Le pile suddette vengono usate per lo più in orologi, calcolatori e macchine fotografiche e, poiche la corrente assorbita è molto piccola (solo qualche percento all'anno), è forse meglio lasciare la batteria nell'apparecchiatura fino a quando non smetle di erogare corrente, ricordandosi di tenere un ricambio a portata di mano. II secondo gruppo di batterie comprende quelle allo zinco-carbone (il tipo più diffuso ed a buon mercato) e quelle ad alcali-manganese. La maggior parte delle batterie "normali" vendute nei negozi sono del tipo allo zinco-carbone, ma recentemenle <sup>i</sup> tipi ad alcali-manganese stanno aumentando la loro popolarita perche durano più a lungo, compensando così, secondo la speranze dell'acquirente, il loro prezzo più elevato. Entrambi questi tipi mostrano una notevole caduta di tensione durante la loro vita utile e questa caratterislica pub essere usata per determinare la capacita residua della batteria. Per far questo avremo bisogno di un voltmetro che possa fornire una misura piuttosto precisa nel campo di L..1.5 V (per ciascun elemento) e di un adatto carico (in forma di resistenza). Questa resislenza e necessaria allo scopo di permettere la determinazione della tensione ai morsetti della batteria in ogni momento della sua vita utile. sapendo che la resistenza interna di ciascun elemento aumenta con il diminuire della capacita residua.

#### Lo strumento

Come abbiamo stabilito all'inizio di questo articolo, la composizione del circuito è molto semplice. Il metodo usato non dà un'indicazione perfettamente precisa della capacità residua, ma questo non è mai stato nelle nostre intenzioni e non e quasi mai necessario, tenendo conto che le batterie in questione non sono in se stesse molto precise. Inoltre, accettando questa leggera "imperfezione" il nostro compito risulta molto facilitate. II circuito per il misuratore di batteria è mostrato in Figura 2. Il carico per la batteria da misurare è fornito dalle resistenze R1...R6. La corrente di carico è

 $\overline{2}$ 

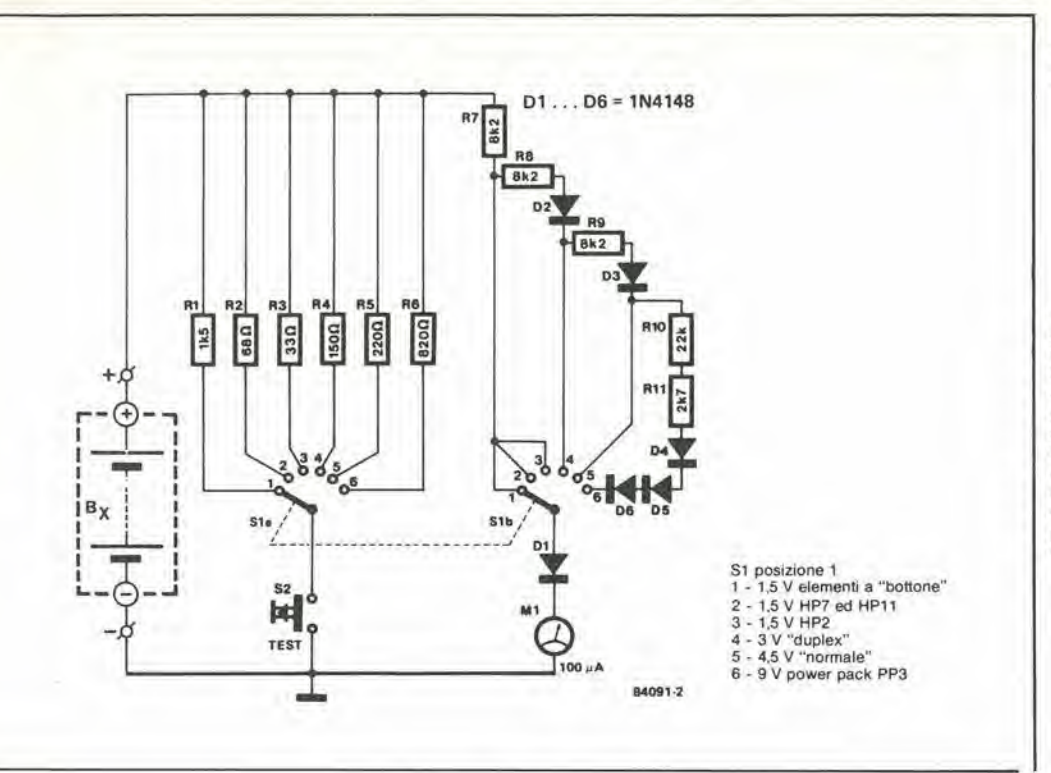

2-33<br>misuratore per batterie<br>elektor febbraio 1985

Figura 2. Poiché lo scopo di questo circuito è di economizzare sulle "spese di batteria", il suo prezzo dovrà essere abbastanza basso da permettere un rapido ammortizzo. Lo strumento è in realtà il componente più costoso. Per inciso, diciamo che le batlerle scariche'sono dannose per I'amblenle e perciò dovranno essere gettate via in apposite discariche.

basata sulla cosiddetta "prova radio" della IEC. Secondo queste norme, la corrente di scarica deve essere di circa 20 mA per le HP11 ed HP7, tipo "duplex" e "normale". di 40 mA per le HP2, e di circa <sup>10</sup> mA per una batteria power pack da 9V tipo PP3, Dato die le batterie alcali-manganese vengono ora offerte come economica altemativa a quelle ad ossido d'argento, il nostro strumento comprende una posizione (con una corrente di carico di I mA) che permette di provarle. La sezione strumento e formata da Ml, D1...D6 e da R7,..R11. Ml e un normale strumento a bobina mobile da <sup>100</sup>  $\mu$ A fondo scala. Quando viene effettuata la misura delle pile da 1,5 V, vengono collegati in serie allo strumento un diodo (Dl) ed una resistenza (R7). Con <sup>i</sup> valori mostrati sullo schema, I'indice dello strumento devia a fondo scala ad una tensione di circa 1,6 V. II diodo permette di prestabilire un livello di soglia, in modo che il campo di misura di Ml sia compreso tra 0,6 ed 1,6 V. Cio si adatta in modo ammirevole ai nostri scopi, in quanto le lensioni che ci interessano scendono da 1,5 V a 0,8 V. Quest'ultimo valore viene generalmente rilenuto dai costruttori di batterie il segnale del termine della vita utile di una pila alcalimanganese: il corrispondente valore per le pile allo zinco-carbone è di 0,9 V.

La scala potrebbe sembrare un po' limitata, data la varietà di batterie che intendiamo misurare, ma la difficolta viene superata "ampliando" la scala stessa, in modo da coprirc con il campo di misura gran parle della deviazione totale dell'indice dello strumento. Viene tenuto conto dei diversi tipi di batterie, cambiando la resistenza (da un minimo di 8.2 kit, e cioe la sola R7. sino ad un massimo di  $49,3$  k $\Omega$ , che comprende R7...R11) ed il numero di diodi in serie con questa (da uno, Dl. fino a sei. D1...D6). Il risultato di questa operazione è di cambiare la portata effettiva dello strumento, così che viene sempre indicato un valore relative (il "contenuto" della batteria) piuttosto che un valore effettivo (la tensione della batteria),

Senza una scala non è possibile usare lo strumento: in figura 3 è raffigurata una scala

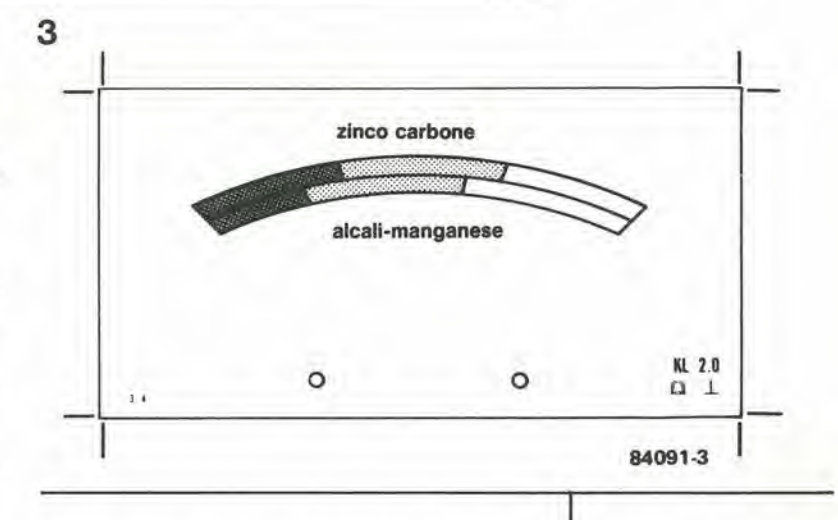

adatta per Ml. La sezione bianca indica che la batteria contiene ancora piu di meld della sua capacità massima, la parte grigia mostra che la batteria si trova tra la metà carica e I'esaurimento completo, ed una lettura sul settore nero della scala non puo avere che un unico significato: la batteria è defunta, Vengono mostrate due scale: una per le batterie allo zinco-carbone ed una per quelle ad alcali-manganese. Per quelli tra voi che sono interessati a conoscere <sup>i</sup> valori specifici. noi definiamo "mezza carica" una tensione di 1,3 V per lo zinco-carbone e di 1,2 V per I'alcalimanganese; le tensioni di "scarica completa" sono rispettivamente di 0,9 V e 0,8 V. Il misuratore di batterie è semplice da costruire quanto da usare: collegare la batteria da misurare ai terminali del circuito e vedere se I'indice dello strumento si sposta. Altrimenti, la due possibilità saranno che la batteria sia scarica o che la polarità sia invertita. In quest'ultimo caso Ml risulta protetto da DI. Se I'indice dello strumento devia, dovra essere premuto il pulsante di prova, per collegare il carico ai capi della batteria. La lettura sullo strumento mostrerà quindi chiaramente qualè la capacità residua.

Figura 3. Per lo strumento deve essere usata questa scala. La sezione superiore è per le batterie allo zinco-carbone; la sezione inferiore è per quelle ad alcali-manganese.

2-34<br>convertitore<br>RS232/Centronics eleklor lebbiaio 1985

Nessuno puo seriamente atfermare che il continue progresso nel campo dell'elettronica e dei computer non sia necessario od utile. II progresso, pero, raramente avviene senza inconvenienti e, specie per quanto riguarda i computer, questi inconvenient! si manifestano sotto forma di apparecchiature nuove che non mantengono la compatibilità con le macchine più anziane o con le norme attualmente in vigore. Uno degli aspetti più frustranti di questa incompatibilità è la difficoltà che si incontra nel tentativo di collegare ad un computer qualche apparecchiatura periferica e ci si accorge che da una parte c'è una porta in parallelo e dall'aitra una porta seriale. Questa interfaccia è progettata per ovviare proprio a questo inconveniente: essa facilita il collegamento di una porta RS232 con una porta Centronics.

# convertitore RS232/Centronics

#### CARATTERISTICHE

Convertitore RS232-Centronics con segnali di handshake

- MODO DA PARALLELO A SERIALE
- mgresso Centronics bofferizzalo

S linee di dati

- Strobe/Busy/Acknowledge
- uscita RS232 <sup>0</sup> <sup>V</sup> / <sup>5</sup> <sup>V</sup> oppure <sup>12</sup> <sup>V</sup> / <sup>5</sup> <sup>V</sup>
- ingressp Terminale Dati Pronto
- MODO OA SERIALE A PARALLELO
- ingresso RS232 0 <sup>V</sup> / 5 <sup>V</sup> oppure <sup>12</sup> <sup>V</sup> / 5 <sup>V</sup>
- uscita Terminale Dati Pronto
- uscita Centronics bufferlzzata Strobe/Busy/Acknowledge
- FORMATO DEI DATI SERIALI
- 5,6,7 oppure 8 bit di dati
- parità attivata/disattivata
- <sup>1</sup> o 2 bit di arreslo
- segnali di errore (parità, formato e sovraflusso)
- VELOCITA' DI TRASMISSIONE
- Possono essere usate due difterenti veiocita durante le conversion! simultanee da parallelo a seriale e da seriale a parallelo
- 75 109,9 135 150 200 300 600 1200 1800 2400 3600 4800 7200 9600

un convertitore da seriale a parallelo e da parallelo a seriale.... con linee di handshake

La validita di questo convertitore da parallelo a seriale e da seriale a parallelo risulterà ovvia dall elenco delle caratteristiche date nella Tabella qui sopra, Un'occhiata alia Figura <sup>1</sup> mostrerà che quasi tutti i diversi componenti e le varie funzioni hanno uno scopo perfettamente evidente: concentreremo quindi la nostra attenzione su alcuni punti specifici.

#### Particolari da evidenziare

L'uscila seriale (piedino 2 del conneltore RS232) e l'uscila DTR (Terminale Dati Pronto, piedino 20 del connettore RS232) vengono commutate mediante normali generatori di corrente (T1 e T2). II loro livello logico basso può essere cambiato dall'utente per adeguarsi alle periferiche usate (su questo argomenlo ritorneremo più avanti).

L'uscila DTR e controllata dal flip flop N23/N24 che, a sua volta, è alimentato dal segnale di uscita DAY (piedino 19 di IC2) e dai segnali Centronics ACK oppure BUSY. In questo modo. il flip flop indica alternativamente che il convertitore da seriale a parallelo non puo rieevere una nuova informazione ed in seguito, dopo che i dati convertiti saranno stati accettati dalla periferica Centronics, indichera che il convertitore puo nuovamente accettare dati seriali. II formato di questi dati durante la trasmissione (numero dei bit di dati, dei bit di

arresto, ecc.) potrà essere programmato mediante gli interruttori S1...S5. Qualsiasi errore rilevato durante la conversione viene indicate dai LED DI2...D14. Con uno sguardo alia Figura <sup>1</sup> potremo nolare <sup>i</sup> buffer di ingresso NI.,,N9 ed <sup>i</sup> buffer di uscita NI0...N18 per I'interfaccia Centronics; la Figura lb mostra I'oscillatore usato per generare le diverse veiocita di trasmissione. Per dare una chiara idea del funzionamento del convertitore, è essenziale studiare la struttura intema della UART AY-3-1015 (IC2): daremo pertanto un rapido sguardo a questo componente.

I blocchi principali che compongono la UART sono mostrati in Figura 2. C'e un blocco denominato trasmettitore (da parallelo a seriale) ed uno chiamato ricevilore (da seriale a parallelo). separati e distinti tra loro. <sup>1</sup> segnali di clock per queste due sezioni possono anche essere a frequenze completamente diverse, e perciò il convertitore potrà anche accelerare o rallentare la velocità di trasmissione (come vedremo in seguito). II segnale di strobe dei dati (DS) fa entrare <sup>i</sup> dati in parallelo nel buffer di ingresso del trasmettitore, dal quale saranno poi trasferiti ad un registro a scorrimento per iniziare la conversione.

Anche prima che la conversione sia terminata. il buffer di ingresso viene liberato. in modo da poter accettare un'altra "parola" di dati in

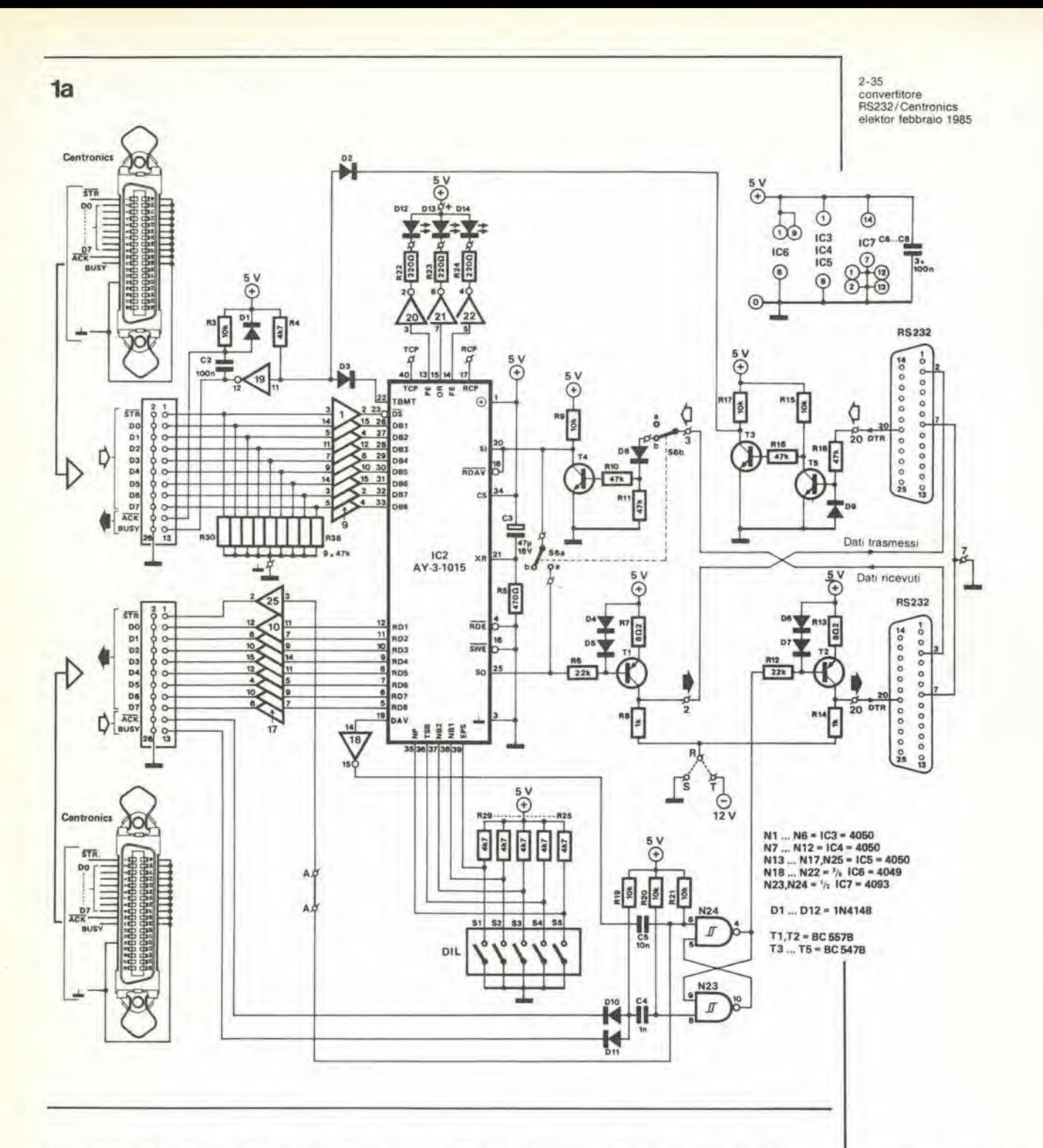

parallelo. Il ricevitore, d'altra parte, riceve i dati seriali nel suo registro a scorrimento (anche se il buffer di uscita contiene ancora i dati della precedente conversione). I dati in parallelo sono trasferiti, dal registro a scorrimento di ingresso al buffer di uscita. soltanto al termine della conversione, praticamente durante il primo bit di arresto. Dopo che è stato completato questo trasferimento, la UART porta la linea DAV (dati disponibili) a livello alto, per indicare che i dati in parallelo sono ora presenti all'uscita.

#### Conversione da parallelo a seriale

Il procedimento di conversione è mostrato in Figura 3. Quando la linea di strobe dei dati dell'interfaccia Centronics (STR) va a livello basso, gli otto bit in parallelo sono caricati nel

buffer di ingresso e la linea TBMT (buffer trasmettitore vuoto) va a livello basso per indicare che la UART non è in grado, per il momento, di ricevere dati paralleli. Il verificarsi di questa situazione manda a livello alto la linea BUSY della Centronics. Il registro a scorrimento di uscita è vuoto così che i dati vi possono essere immediatamente trasferiti. Ha inizio adesso la conversione; la linea TBMT ritorna a livello alto non appena il buffer di ingresso si vuota, e può così ricevere nuovi<br>dati. La linea BUSY va di nuovo a livello basso, portando allo stesso livello la linea ACK. Questa situazione indica alla periferica che il convertitore ha ricevuto i dati in modo corretto. Se nuovi dati arrivano prima che il registro a scorrimento di uscita sia vuoto (in altre parole, durante la conversione), i dati stessi verranno caricati nel buffer di ingresso, ma dovranno attendere prima di essere trasferiti nel registro

Figura 1a. Questo circuito può effettuare simultaneamente una conversione da parallelo a seriale, ad una determinata<br>velocità di trasmissione, ed una conversione da seriale a parallelo con una cadenza baud diversa. Se la linea DTR non viene usata durante la conversione da parallelo a seriale, essa dovrà essere stabilmente mantenuta alla tensione di  $+5$  V.

 $2 - 36$ convertitore RS232/Centronics elektor febbraio 1985

Figura 1b. Anche se siamo particolarmente interessati nei riguardi della struttura interna dello UART usato in questo circuito, l'oscillatore ha invece pochi motivi per attirare la nostra attenzione. Osserviamo per inciso, che la frequenza dell'oscillatore a quarzo (F16) e la metà di questa frequenza (F15) sono presenti rispettivamente ai piedini 18 e 19. Comunque, nessuna di queste due frequenze sarà usata nel nostro circuito.

 $\overline{2}$ 

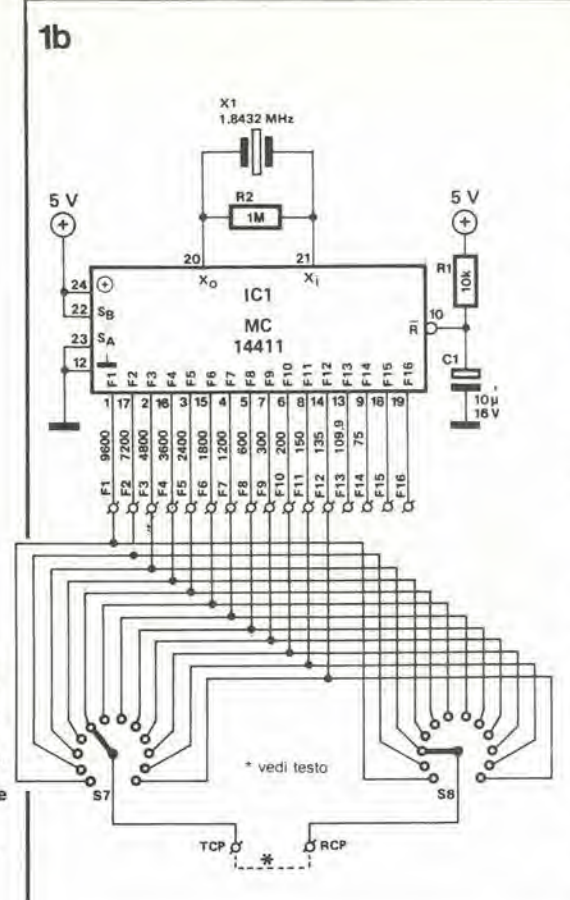

a scorrimento. La linea BUSY Centronics rimane a livello alto fino a quando non sarà possibile questo trasferimento. Ogni parola di dati in parallelo viene caricata alla velocità della precedente conversione, cosicché non c'è perdita di tempo o di sincronizzazione. Se la periferica non può accettare i dati in parallelo (che sono convertiti in dati seriali) ad una velocità pari a quella della conversione effettuata dalla UART, questa situazione viene immediatamente segnalata dal passaggio a livello basso della linea DTR (piedino 20 del connettore RS232). Di conseguenza, la linea BUSY viene resa attiva, tramite T5, T3 e D2, di modo che il flusso dei dati in parallelo viene arrestato. Se il segnale DTR non viene mai usato (come accade quando i dati seriali sono ricevuti con velocità maggiore di quella di emissione dei dati in parallelo) la linea DTR deve essere mantenuta in permanenza a livello alto.

#### Conversione da seriale a parallelo

La ricezione dei dati seriali inizia non appena la linea SI (ingresso seriale) commuta per la prima volta da livello alto a basso. Osservare però che la UART riconoscerà questo segnale come bit di avviamento soltanto se ha una durata almeno uguale a quella di mezzo bit. Questa transizione da alto a basso di SI resetta a zero la linea di uscita DAV, tramite la linea RDAV. Ciò è necessario per garantire che, dopo la conversione, i dati seriali possano essere

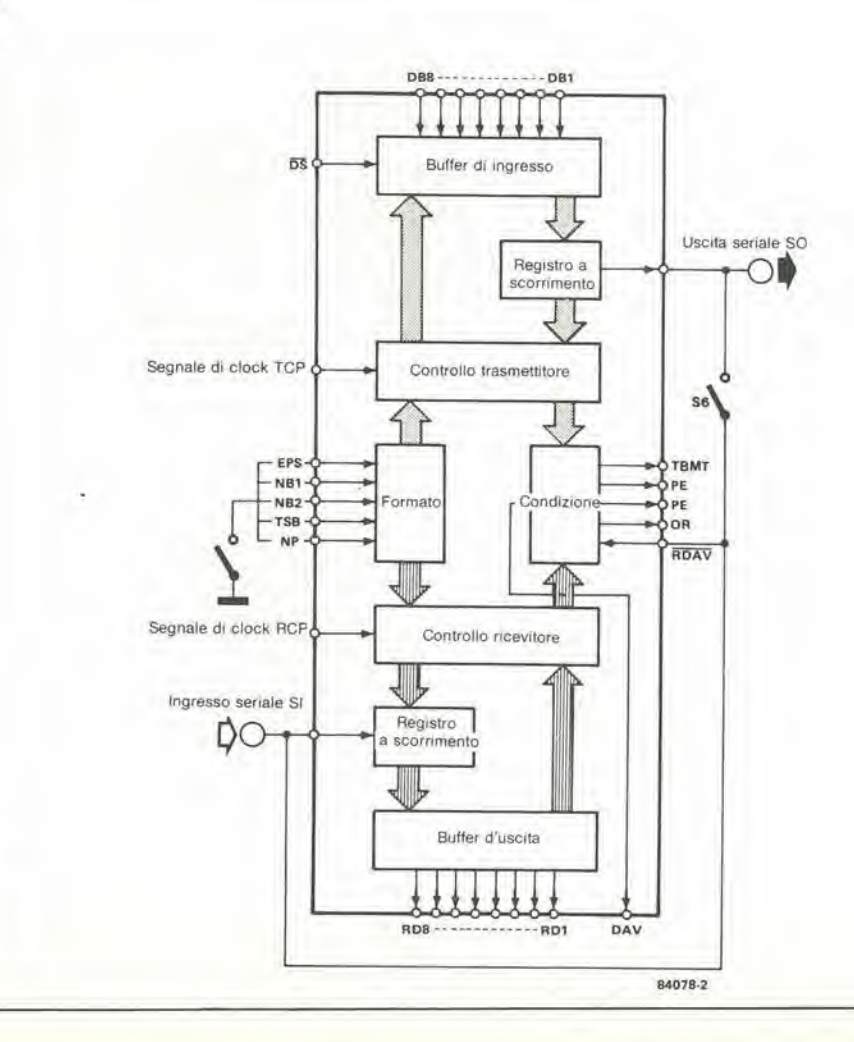

Figura 2. Una sguardo ai componenti interni dello UART (Ricevitore / Trasmettitore Universale Asincrono) rivela la presenza di due sezioni autonome: una per la conversione da parallelo a seriale e l'altra per la conversione da seriale a parallelo.

trasferili dal registro a scorrimento di ingresso al buffer di uscita in parallelo, che deve di conseguenza essere vuoto.

Chiamare "vuoto" il buffer di uscita è una definizione relativamente imprecisa, perché in realtà esso non è mai vuoto. Ciò che importa è che <sup>i</sup> dati convertiti in precedenza, ancora presenti, siano stati almeno letti dalla periferica. II prolocollo Centronics richiede che la periferica segnali quando ha ricevuto <sup>i</sup> dati, mediante una transizione da alto a basso sulla linea BUSY oppure sulla linea ACK. II diagramma di temporizzazione di Figura 4 mostra che la conversione ha inizio non appena viene ricevuto il primo bit di arresto. La linea DAY della UART va poi a livello alto ed attiva I'uscita di strobe STR nell'interfaccia Centronics. La linea di uscita DTR della RS232

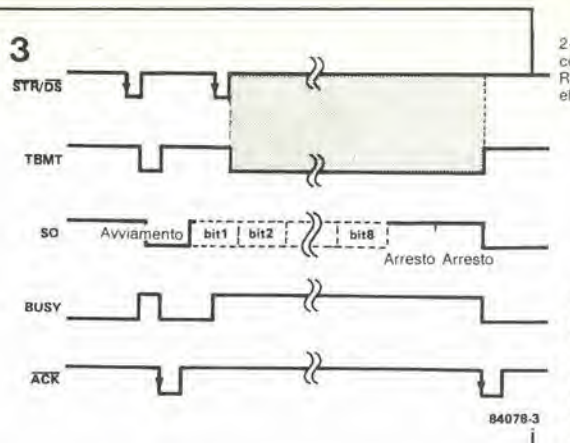

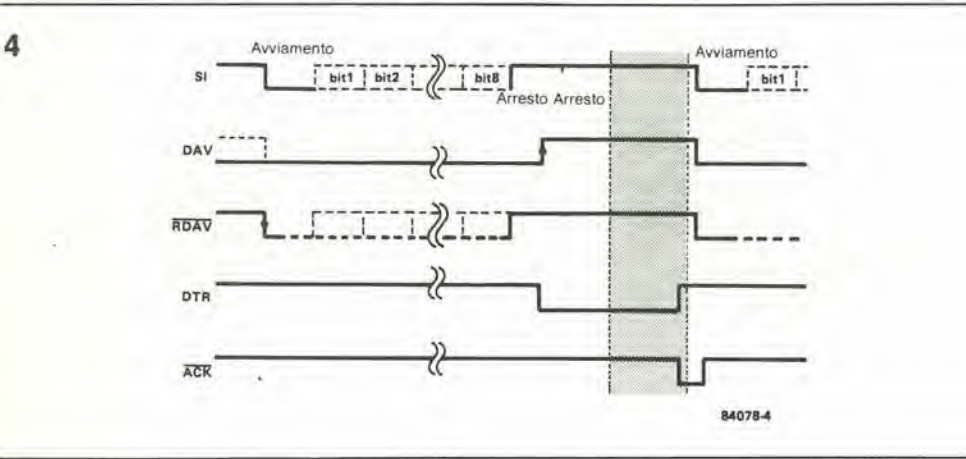

va a livello basso, tramite il flip flop N23/N24. per segnalare al generatore dell'informazione seriale che i dati precedentemente convertiti non sono stati ancora caricati dall'apparecchiatura "destinataria", Quando quest'ultima legge <sup>i</sup> dati in parallelo, appare un fronte di commutazione negativo sulla linea

BUSY, oppure sulla linea ACK, ed il flip flop N23/N24 cambia stato. La linea di uscita DTR va nuovamente a livello alto e questa situazione indica che il convertitore è pronto a ricevere altri dati seriali. Osservare, per inciso, che la linea DAY potrebbe essere resettala applicando il fronte di discesa della linea BUSY' od ACK ad RDAV. invece di usare per questo scopo la linea SI.

Se la linea DAV non è stata resettata, quando i nuovi dati seriali sono slali trasferiti dal registro a scorrimento. nel bus di uscita, la UART segnala un impilamento di dati attivando I'uscita OR (Over-Run, ossia sovraccarico). Nel nostro circuito, la linea RDAV viene sempre attivata dal bit di avviamento dei nuovi dati, di modo che I'uscita di errore OR non verra mai attivata dalla UART. Il generatore di dati seriali deve di conseguenza controllare lo stato della linea di uscita DTR del convertitore. L'uscita PE (Errore di Parita) della UART va a livello alto ogni volta che il ricevitore rileva, appunto, un errore di parità. Se la linea NP (assenza del bit di parita) e a livello alto (S5 aperto), significa che non c'è il bit di parità e nemmeno quello di disparita e I'uscita PE rimane permanentemente a livello basso. L'uscita FE (errore di delimitazione) va a livello alto se il ricevitore non riceve un bit di arresto valido.

Naturalmente. questi segnali di errore valgono soltanto per dati di ingresso seriali. La programmazione del formato dei dati seriali (con S1.,,S5, vedi Tabella 1) vale d'altra parte

Tabella 1.

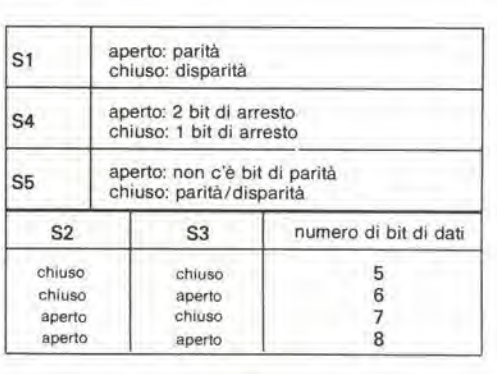

sia per la ricezione che per la trasmissione. Un particolare interessante nei riguardi di questa programmazione è che potrà essere fatta sia manualmente, mediante <sup>i</sup> commutatori, che tramite la porta di uscita di un microprocessore. <sup>1</sup> livelli logici sulle linee EPS, NB1, NB2, TSB ed NP sono validi quando la linea CS (piedino 34) va a livello alto (nel nostro caso, questa linea è collegata in permanenza  $a + 5$  V).

#### Costruzione ed uso

Dopo aver preso in esame il protocollo relative a questo progetto, e ora giunto il momento di descrivere il vero e proprio hardware. Costruendo il circuito sulla scheda mostrata in Figura 5. ricordatevi di intercollegare <sup>i</sup> due

2-37<br>convertitore RS232/Centronics<br>elektor fabbraio 1985

> Figura 3. Temporlzzazlone del dati e dei segnali di<br>handshake, durante una conxerslone da parallelo a seriale. All'inizio, il registro a scorrimento di uscita è vuoto: quando arriva la seconda parola di dati da convertire, la prima non è stata ancora invlata aH'usclta.

Figura 4. Temporizzazione dei segnali durante una conversione da seriale a parallelo. La conversione della seconda parola di dati potrà Inlzlate soltanto quando la precedente parola sarà stata acceltala dall'uscita (situazione segnalata da un fronte di commutazione discendente in ACK).

2-38<br>convertitore<br>RS232/Centronics<br>elektor febbraio 1985

5

#### Elenco del componenll

Reslslenze Rl, R3, R9, R15. R17,  $R19...R21 = 10 k$  $R2 = 1 M$  $R4, R25...R29 = 4k7$  $R5 = 470$  Q  $R6, R12 = 22 k$  $R7, R13 = 8R2$  $R8, R14 = 1 k$ RIO, R11, R16, R18 = 47 k  $R22...R24 = 220 \Omega$  $R30...R38 = 47k$ (pud essere anche un'unica rate di resistenze SIL 9 x 47k) Condensatori  $C1 = 10 \mu/16$  V C2,  $C6...C8 = 100 n$ 

 $C3 = 47 \mu/16 V$  $C4 = 1 n$  $C5 = 10 n$ 

#### Semiconduttori

 $D1...D11 = 1N4148$  $D12...D14 = LED rosso$  $T1, T2 = BC557B$  $T3...T5 = BC547B$ IC1 = MC14411 (Motorola)  $IC2 = AY-3-1015$  (vedi testo)  $IC3...IC5 = 4050$  $IC6 = 4049$  $IC7 = 4093$ 

#### Commutatori

S1,..S5 = commulalore DIL ad 8 poli (3 poli inutilizzati) S6 = doppio devialore S7, S8 = commutatori<br>a wafer, 1 via, 12 posizioni

#### Varie

 $X1 =$  cristallo di quarzo 1,3432 MHz <sup>1</sup> connettore maschio 25 piedini tipo D (RS232) 1 connettore femmina tipo D (RS232) 2 prese maschio da 26 piedini (per connettore femmina con cavo a piattina)

Figura 5. Tutti i componenti delle Figure 1a ed 1b sono montati sul medesimo circuito stampato, tranne i due commutatori rotativi. Questi non sono necessari se viene usata una velocild baud lissa, nel qual caso sard necessario collegare i punti RCP e TCP alle corrette uscite di IC7 mediante corti spezzoni di filo.

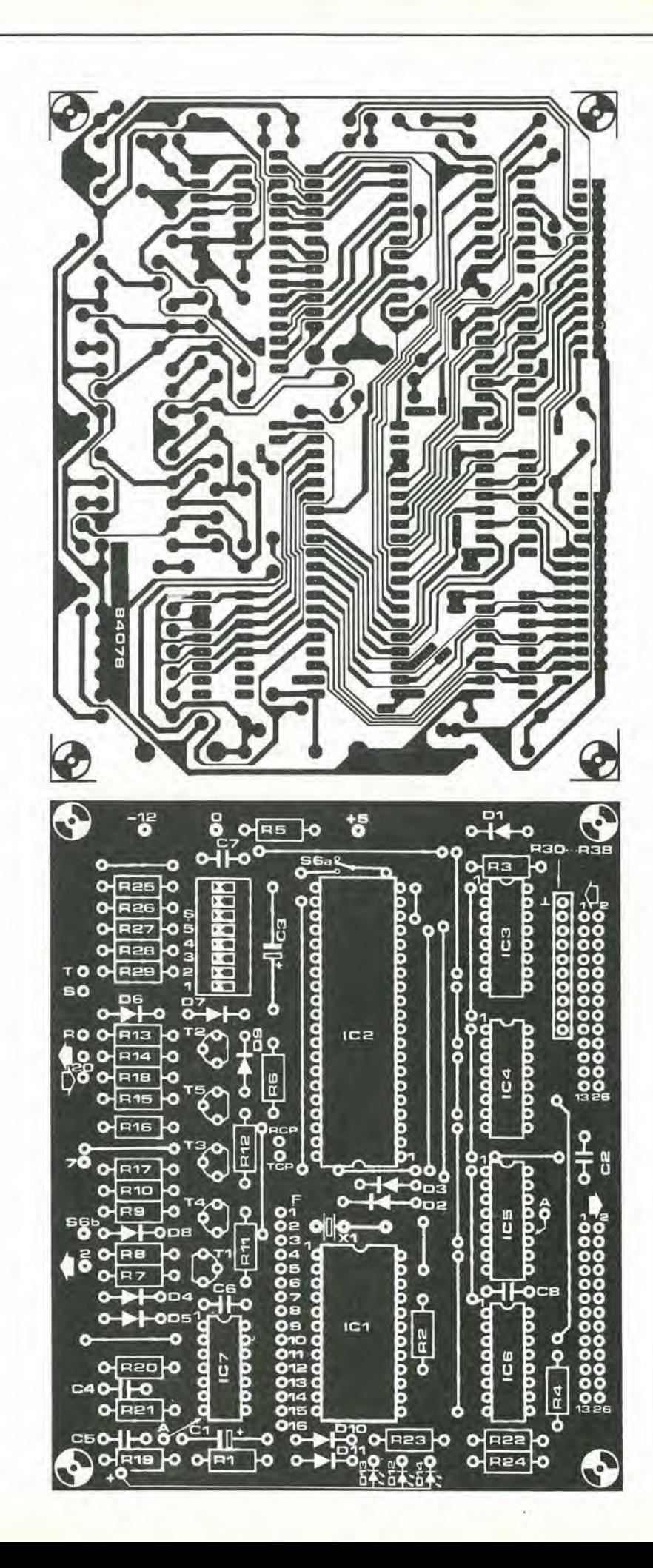

punti contrassegnati A, uno tra C1 e C5 e l'altro a lalo di ICS. Ci sono due possibilita per R30...E38: una rete SILoppure nave resistenze separate, con un lato comune semplicemente ottenuto mediante un eollegamento volante ed un filo separato diretto al circuito stampato. Analogamente. i diodi D1...D14 hanno gli anodi collegati in comune, e poi  $a + 5$  V. Fare attenzione durante il cablaggio del commutatore S6: quando S6a è aperto, S6b deve essere chiuso e viceversa. L'ingresso dei dati seriali ( - '3- ' sullo schema di Figura 2) viene chiamato S6h sulla disposizione dei componenli del circuito slampato: si tratta in realla del polo comune del commutatore S6b, La corrente assorbita è di circa 50 mA  $(a + 5 V)$  e dovrà essere preferibilmenle prelevata da determinate uscile Centronics (fare riferimento al vostro manuale d'utente). La tensione di  $-12$ V e necessaria sollanto per <sup>i</sup> segnali seriali di uscita, quando il ricevitore non ein grado di dislinguere Ira il potenziale di massa ed un livello logico definito come zero volt, In questo caso dovra essere usato un ponticello per congiungere R a T (invece die R ad S). Gli ingressi SI e DTR si acconlentano di livelli logici compresi tra 5 V e 0 V, ed anche di livelli compresi tra <sup>5</sup> <sup>V</sup> e - <sup>12</sup> V. Ci sono diversi integrati. "equivalenti" o "predecessori" dell'AY-5-1015 (per esempio l'AY-3-1013 o I'MMSSOS). che possono essere anch'essi usati in questo circuito, purche al loro piedino 2 sia applicata la tensione  $a - 12$  V

Se desiderate effettuare modifiche od aggiunte a questo circuito, potrebbe essere utile ricordare che ci sono ancora due porte NAND a trigger di Schmitt ed un buffer inulilizzati, in IC6 ed IC7.

Ora che il circuito è stato montato, tutto ciò che rimane da fare è imparare come usarlo. I tre modi fondamentali di usare il convertitore sono quelli indicati nella Figura 6. In Figura 6a, un computer trasmette dati seriali ad una stampante con ingresso in parallelo. <sup>1</sup> numeri dati corrispondono a quelli per un connettore tipo D su un'interfaccia RS232 e per un'interfaccia Centronics. Nella Figura 6b. e la stampante che ha un ingresso seriale. mentre il computer ha un'uscita in parallelo. Nel primo di questi due esempi, il segnale di clock (sedici volte la frequenza necessaria per la cadenza di trasmissione desiderata) è applicato alla sezione ricevente (cioe all'ingresso RCP dello UART); nel secondo esempio, il segnale di clock e applicato alia sezione trasmittente (ingresso TCP). Osservare che, in Figura 6c, il segnale di clock è applicato simultaneamente agli ingressi RCP e TCP. II reale interesse di questo formato sta nella possibilità di usare due differenti frequenze per i due segnali di clock, per provocare un aumento od una diminuzione della cadenza di trasmissione. In questo caso. I'uscita Centronics del convertitore deve essere collegata al suo proprio ingresso Centronics (comprese le linee handshake). Se la velocita di trasmissione è maggiore della velocità del ricevitore, è molto importante controllare lo stato della linea DTR prima che venga emesso ciascun nuovo dato seriale.

Mine, un'ultima parola circa la funzione di S6. Questo commutatore permette di applicare <sup>i</sup> dati seriali emessi dallo UART al suo proprio ingresso. Per questo cosiddetto "modo locale" S6a dovra essere percio in posizione "a" ed S6b in posizione "b". Cio permette di rilevare qualsiasi errore nel segnale seriale di uscita (per esempio PE od FE). Se la linea di ingresso DTR e stata mandata forzatamente a livello alto. I'uscita OR rimane inattiva ed il LED D13 non si accende.

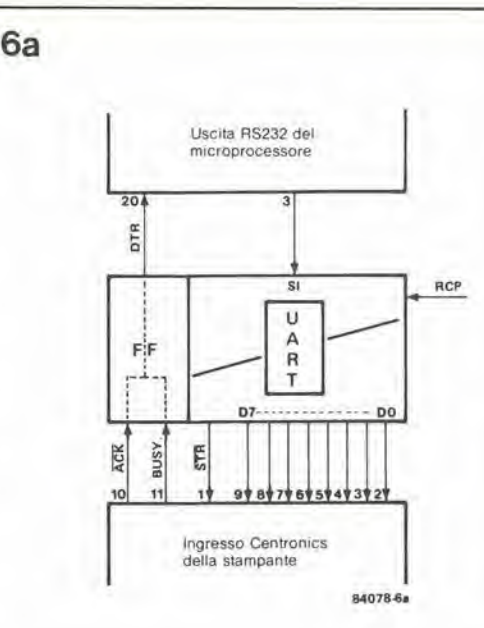

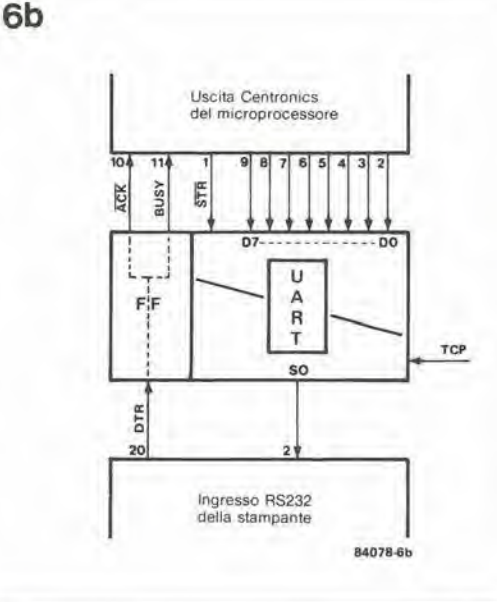

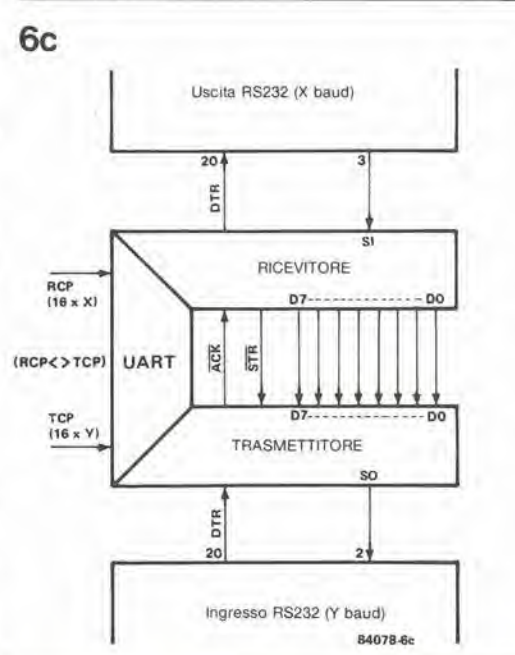

2-39<br>convertitore ES232/Centronics<br>elektor febbraio 1985

Figura 6a. Qui il convertitore vlene usato Ira uo'usclla seriale ed un Ingresso in parallelo. II numero del piedini corrisponde alla disposizione generalmente usata per questo tipo di collegamenti.

Figura 6b. In questo caso. II convertitore è collegato tra un'uscita in parallelo ed un ingresso seriale. Per I'interlaccia Centronics, sono mostrati sia il segnale ACK che il segnale BUSY, ma in pratica ne potra essere usato solo uno alla volta.

Figura 6c. Se <sup>i</sup> dati di uscila Centronics vengono riportati all'ingresso Centronics e vengono usate due diverse frequenze di clock per RCP e TCP, II convertitore aumenlera (TCP maggiore di RCP) oppure diminuirà (TCP minore di RCP) la sua velocità baud.

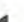

2-40<br>preamplificatore dinamico elektor febbraio 1985

Non molto tempo la abbiamo pubblicato la descrizione di un preamplificatore (preamplificatore fono per cartucce MC/MM - ottobre 1983, pagg. 10-30) ma esso era previsto per far parte della serie audio XL. Questo tipo di apparecchiatura e comunque sempre attuale; abbiamo quindi continuato a fare esperimenti ed i risultati sono contenuti in questo articolo.

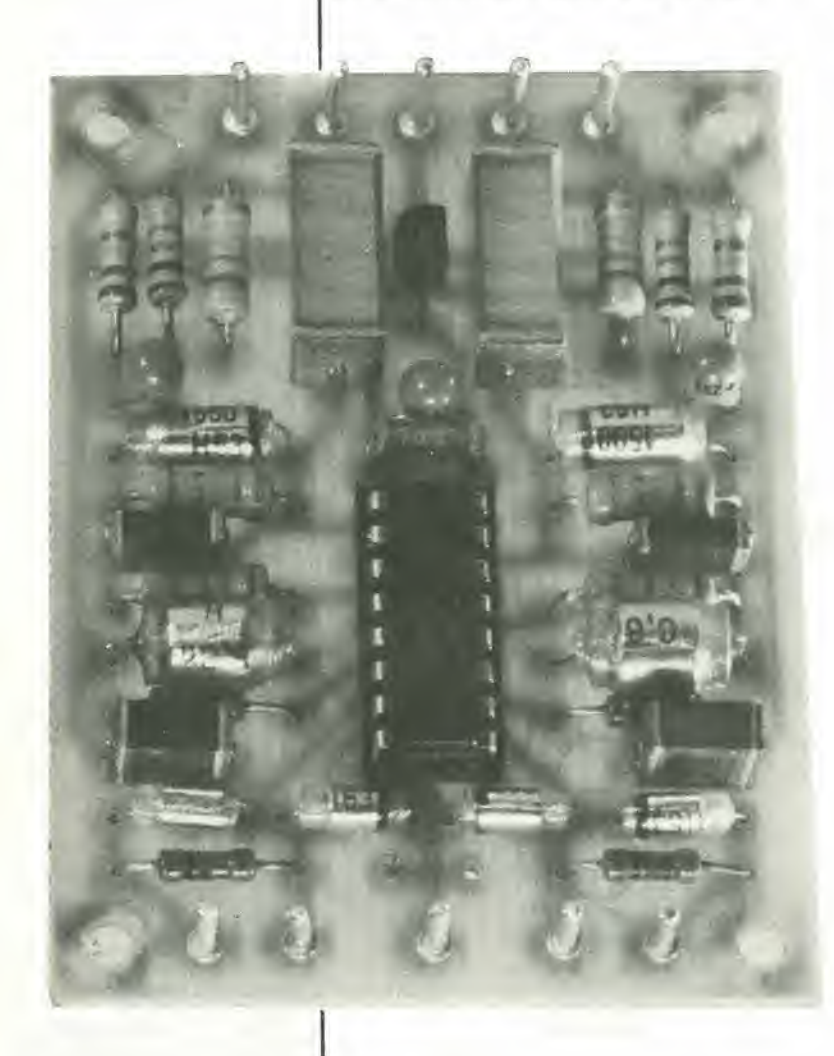

# preamplificatore dinamico

per pick-up magnetici

Il progetto comprende alcune speciali caratteristiche che lo rendono piu efficiente di qualsiasi altro preamplificatore. Esso è destinato principalmente ad essere montato in un giradischi. Una sistemazione di questo genere impedisce di usare un lungo cavo di alimentazione tra il pick-up e I'amplificatore principale. Un cavo di alimentazione troppo lungo è infatti causa di ronzio ed aggiunge un notevole carico capacitivo ai capi del pick-up. Dato che la lunghezza del cavo puo variare da un'installazione aH'altra. sarebbe impossibile assegnare un valore alla sua capacità. Inoltre, per raggiungere una corretta caratteristica di frequenza. e indispensabile che il pick-up sia chiuso sulla giusta impedenza. L'induttanza della bobina del pick-up e la capacita d'ingresso

del preamplificatore formano un circuito risonante, la cui frequenza è usata dai produttori perottenere la parte per portare al giusto livello l'estremità ad alta frequenza della caratteristica di risposta. Un disadattamento capacitivo provoca di conseguenza una cadula premalura delle alle frequenze oppure un picco che viene sposlato verso il centro della caratteristica.

Poich6 questo preamplificatore non impiega un lungo cavo di alimentazione. l'adattamento tra il pick-up e I'amplificalore pu6 essere ottimizzato.

Dato che l'amplificatore è montato all'interno del grammofono, diventa possibile usare un circuito d'ingresso simmetrico, che riduce ulteriormente la probabilità di ronzio, e permette di risparmiare un condensatore di ingresso.

La caratteristica di de-enfasi soddisfa ai relativi requisiti della IEC (Commissione Elettrotecnica Internazionale) ed è stata adottata praticamente da tutte le industrie discografiche del mondo occidenlale e da organizzazioni quali la AES (societa degli audiotecnici), la R1AA (associazione delle industrie discografiche americane) e la NARTB (associazione nazionale americana della emittenza radio e televisiva).

L'apparecchio pud essere facilmente modificato per fornire un normale ingresso asimmetrico. cosi da poter essere inserito neH'amplificatore principale invece che nel giradischi. Pud essere anche trasformato in amplificatore microfonico, tralasciando il circuito di deenfasi.

#### Un po' di teoria di base

Esistono due modi principali di registrazione: a velocità costante e ad ampiezza costante; generalmente viene usata una combinazione di questi due modi.

Nella registrazione a velocita costante, se sono elaborate in sequenza dall'amplificatore di registrazione diverse frequenze allo stesso livello. ciascuna di esse pilota lo stilo di incisione con la medesima velocita massima durante ciascun ciclo audio. Questo tipo di registrazione non pud essere impiegato perd al di sotto di circa 500 Hz, perché è accompagnato da un aumento dell'ampiezza che è inversamente proporzionale alia frequenza, eon il risultato che la normale spaziatura dei solchi (circa 100 micrometri) risulterebbe inadeguata. Nella registrazione ad ampiezza costante, vengono elaborate diverse frequenze allo stesso livello. in modo che abbiano la stessa ampiezza massima sul disco. In questo tipo di registrazione, la velocità massima è proporzionale alia frequenza perche lo stilo deve oscillare con la medesima ampiezza. impiegando un tempo inferiore man mano che si riduce la durata del periodo. Di conseguenza, nella registrazione ad ampiezza costante, la velocita raddoppia ogni volta che viene raddoppiata la frequenza. Per ciascun aumento di un'ottava della frequenza c'è un aumento di 6 dB nella velocita, e percio la velocita a 16.000 Hz sara maggiore di 30 dB rispetto a quella a <sup>500</sup> Hz. Si tratta sostanzialmente di un fenomeno paragonabile alia pre-enfasi, che non

è però sufficiente ad ottenere la caratteristica richiesta per la regislrazionc. Questa caratlerislica viene otlenuta con mezzi eleltrici, attenuando le basse frequenze ed esaltando le alte frequenze, come è mostrato dalla curva caratteristica di pre-enfasi in registrazione, disegnata in Figura 1. Occorre osservare che l'esaltazione delle alte frequenze dà come risultato un maggior rapporto segnale/rumore in riproduzione (riducendo di conseguenza in modo considerevole il fruscio dovuto al contatto dello stilo con la superficie del disco). Per ottenere, durante la riproduzione, una risposta in frequenza uniformemente pialla, il preamplificalore deve esallare le frequenze basse ed atlenuare le alte frequenze secondo la caratteristica di de-enfasi in riproduzione mostrala in Figura 1. Osservare che la caratteristica di de-enfasi ha un andamento inverse rispetlo alia caratteristica di pre-enfasi in registrazione. Le curve sono caratlerizzate da tre costanti di tempo, associate rispettivamente con le regioni di bassa, media ed alia frequenza dello spetlro audio. La caratteristica di de-enfasi può essere ottenuta in modi diversi: mediante circuiti passivi (collegati sia a monte che a valle dell'amplificatore), mediante adatti anelli di retroazione oppure con una combinazione di questi due sistemi. Lo schema a blocchi di Figura 2 illustra <sup>l</sup> ultima soluzione: un amplificatore a basso rumore con ingresso simmetrico è seguito da un filtro passa-basso con costante di tempo di 75 microsecondi, che corrispondono ad una frequenza di taglio di 2120 Hz. Questo filtro è seguito da un secondo amplificatorc, con anello di retroazione dipendente dalla frequenza, che fornisce le

costanti di tempo di 3180 microsecondi e 318 microsecondi, corrispondenti rispettivamente alle frequenze di transizione (punli nei quali la curva di risposta cambia pendenza) di 50 Hz e 500 Hz.

#### Descrizione del circuito

Il preamplificatore è basato su un circuito integrato tipo TDA 3420, che è stato appositamenle progettalo per applicazioni nei sistemi audio stereo di buona qualità. Ogni canale è formato da due amplificatori indipendenti: il primo ha un guadagno fisso (28 dB) mentre il secondo è un amplificatore operazionale per applicazioni audio. Facendo riferimento alia Figura 3, 1'ingresso simmetrico è collegato tra i piedini 6 e 7 (i numeri dei piedini tra parentesi si riferiscono al secondo canale). Il carico del pick-up è formato dalla combinazione di R1 e C1 in parallelo. La resistenza, che è del tipo a strato metallico per ridurre le tensioni di rumore ai suoi capi, ha un valore pressoche doppio rispetto a quello normalmente impiegato in un preamplificalore, e questo perché essa è shuntata dall'impedenza di circa 100 k presente Ira <sup>i</sup> piedini 6 e 7, II condensatore ha anch'esso una capacità più elevata di quanto si usi normalmente in quesli tipi di circuiti, per compensare I'assenza di un cavo di alimentazione tra il pick-up ed il preamplificalore. Questo cavo ha normalmente una capacita di alcune centinaia di picofarad. I valori di Hie Cl possono. naturalmente, essere modificati a seconda del particolare tipo di pick-up usato.

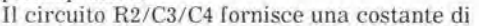

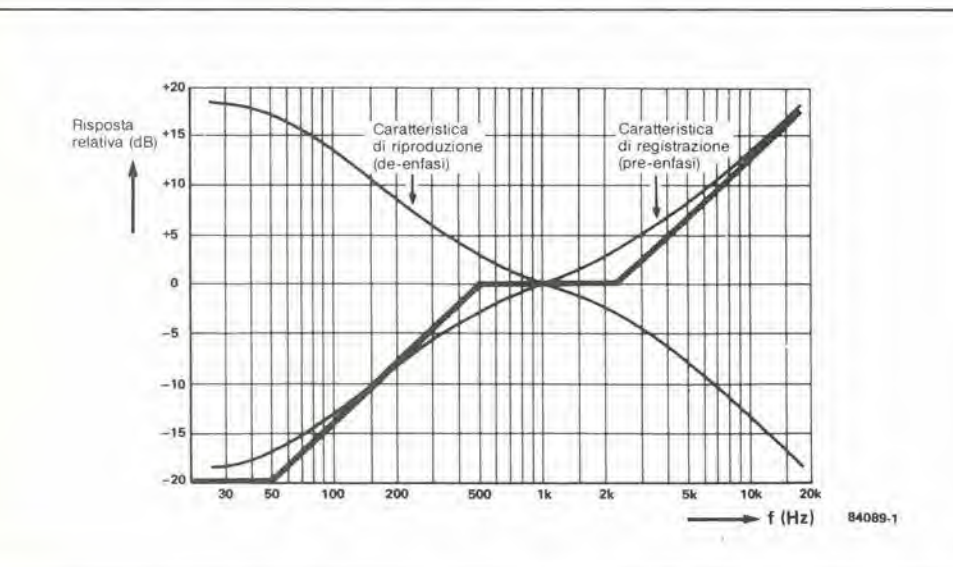

2-41 preamplificatore<br>dinamico elektor febbraio 1985

Figura 1. Le caratteristiche di registrazione e riproduzione raccomandate dalla IEC sono state adotlate dalla maggior parte delle industrie discografiche nel mondo occldenlale ed anche da organizzazioni come la AES (società degli audio tecnici), dalla RIAA (associazione delle industrie discografiche americane) e dalla NARTB (associazione nazionale dell'emittenza radio e televisiva).

Figura 2. La correzlone ad alia frequenza nel preamplificatore dinamico avviene dopo il primo stadio amplificatore, mentre la correzione in bassa frequenza e incorporata nei circuito dl controreazione del secondo amplillcalore. Non e necessario un condensatore di ingresso, perché questo ingresso è simmelrico.

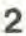

1

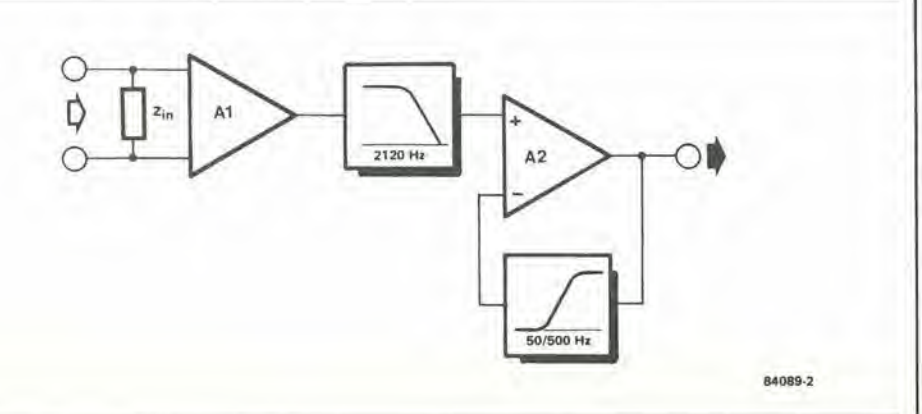

 $2 - 42$ preamplificatore dinamico<br>elektor febbraio 1985

Figura 3. Lo schema elettrico qui illustrato serve per un solo canale. A1 è uno stadio preamplificatore a basso rumore con retroazione interna ed un guadagno predeterminato di circa 28 dB. A2 è un amplificatore operazionale. Il guadagno totale, alla frequenza di 1 kHz, è dell'ordine di 40 dB.

Figura 4. Lo stadio di ingresso del preamplificatore è stato qui predisposto secondo una configurazione asimmetrica. Il condensatore C2, unitamente alla capacità del cavo compreso tra il pick-up ed il circuito di ingresso, serve ad adattare l'impedenza della cartuccia a quella d'ingresso. La resistenza in posizione R3 dovrà essere ridotta a 120 kΩ, per garantire la migliore estensione dinamica.

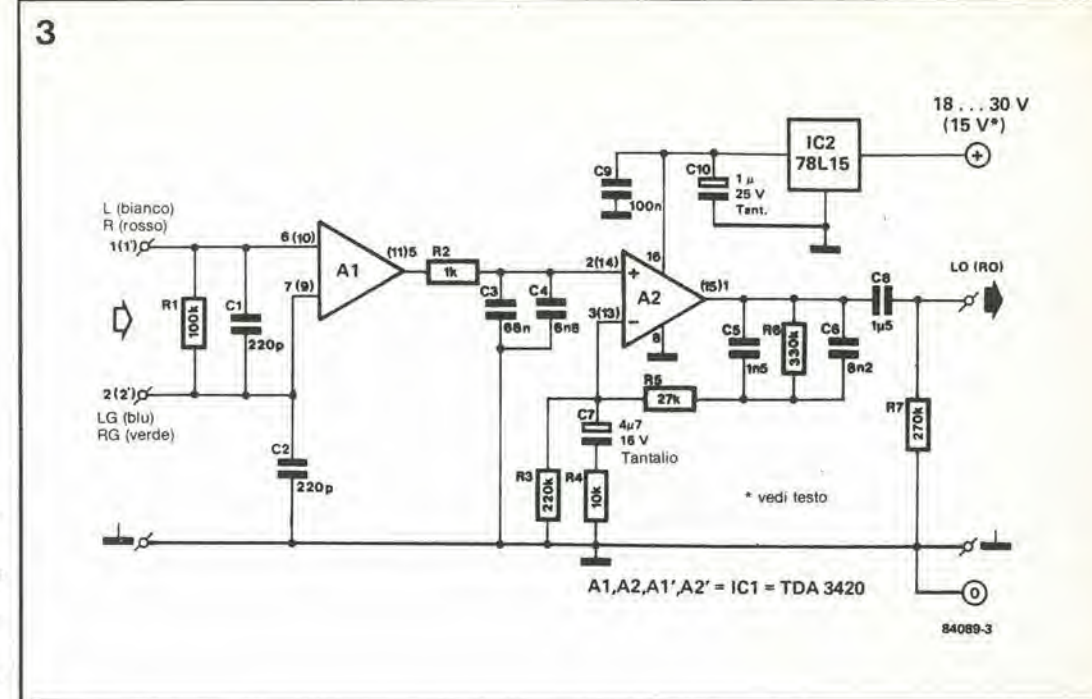

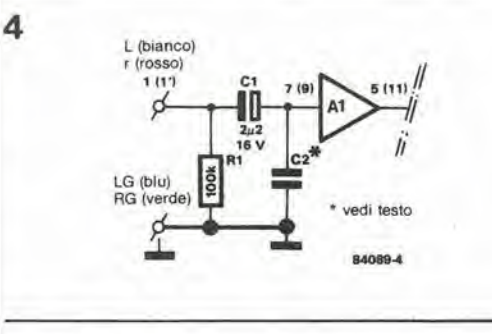

tempo di 75 microsecondi, corrispondente ad un punto di transizione di 2120 Hz. Gli altri due punti di transizione sono forniti dall'amplificatore A2 e dal suo anello di controreazione. Il guadagno alle basse frequenze è elevato, a causa delle resistenze R6, R5 e della combinazione in parallelo R3/R4. Esso diminuisce alle frequenze maggiori a causa della diminuzione delle reattanze di C5 e C6, che shuntano R6. Il guadagno c.c. è fissato a circa 8 dB da R6, R5 ed R3. Poiché la tensione di uscita c.c. di A1 (A1') è di circa 2,8 V, quella di A2 (A2') raggiunge il valore di circa metà della tensione di alimentazione a 15 V, ed in questo modo viene assicurata la migliore estensione dinamica. La tensione di alimentazione è stabilizzata da IC<sub>2</sub>, che è un regolatore di tensione tipo 78L15. L'ingresso a questo circuito integrato potrebbe essere prelevato dall'avvolgimento di campo del motore del giradischi. Se ciò non è possibile, potrà essere derivata una linea di alimentazione dall'amplificatore principale, oppure potrà essere aggiunto al preamplificatore un semplice alimentatore. La corrente assorbita dal preamplificatore è di appena 10 mA. Come stabilito in precedenza, il circuito

d'ingresso può essere reso asimmetrico e questa scelta sarà opportuna se il circuito è inserito nell'amplificatore principale, specie se questo ha una sola linea di segnale per ciascun canale. Il circuito viene così trasformato in modo da risultare analogo a quello mostrato in Figura 4. È necessario ridurre il valore di C2 perché questo condensatore è shuntato dalla capacità del cavo di collegamento. Il guadagno c.c. di A2 (A2') è leggermente inferiore, perché la tensione di uscita c.c. di A1 (A1') viene ridotta a causa della mancanza di componenti collegati al piedino 6. L'impiego come amplificatore lineare (per

esempio per un microfono) con ingresso simmetrico è illustrata in Figura 5a e quella con ingresso asimmetrico in Figura 5b. La prima applicazione (Figura 5a) è da preferire, perché rende possibile collegare un microfono simmetrico senza trasformatore di ingresso. Osservare che, in entrambe le figure, i componenti che determinano la caratteristica di de-enfasi non sono stati disegnati. Il guadagno c.c. di A2 (A2') è stato opportunamente modificato. La resistenza da 680 Ω è necessaria per l'adattamento dell'uscita microfonica

#### Come funziona il circuito

La disposizione dei componenti e le piste di rame del circuito stampato sono mostrate in Figura 6. Come potrete osservare, il circuito stampato è stato progettato per un amplificatore stereo con ingressi simmetrici. Il montaggio dei componenti sul circuito stampato non dovrebbe presentare particolari difficoltà. ma bisogna fare molta attenzione al momento dell'installazione nel giradischi e del relativo collegamento. L'ingresso simmetrico non permette di collegare a massa gli schermi delle linee di segnale. Un'occhiata alla cartuccia grammofonica illustrata schematicamente in Figura 7, permette di osservare che da essa emergono quattro piedini di colore diverso: il bianco ed il blu per il canale sinistro, il rosso ed il verde per il canale destro. Questi piedini sono collegati alla morsettiera di connessione del giradischi tramite fili che attraversano il braccio della puntina. Nella morsettiera di connessione, i fili blu e verde sono collegati a massa: questi fili dovranno perciò essere staccati e ricollegati ai terminali 2 e 2'. I fili di colore bianco e rosso dovranno essere collegati rispettivamente ai terminali 1 ed 1'. L'astuccio metallico della cartuccia è spesso collegato al piedino blu o verde mediante un piccolo capocorda per garantire che sia collegato a massa. Con un ingresso simmetrico

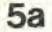

 $2 - 43$ preamplificatore dinamico<br>elektor febbraio 1985

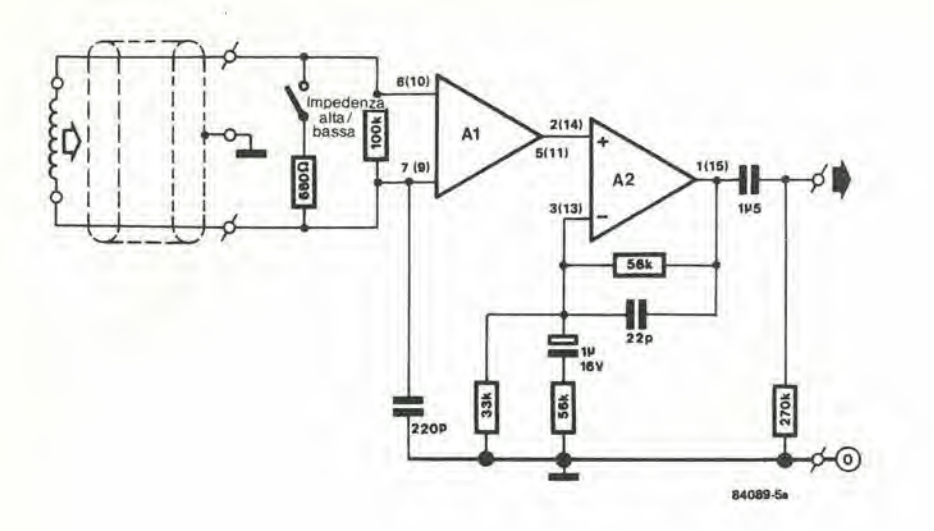

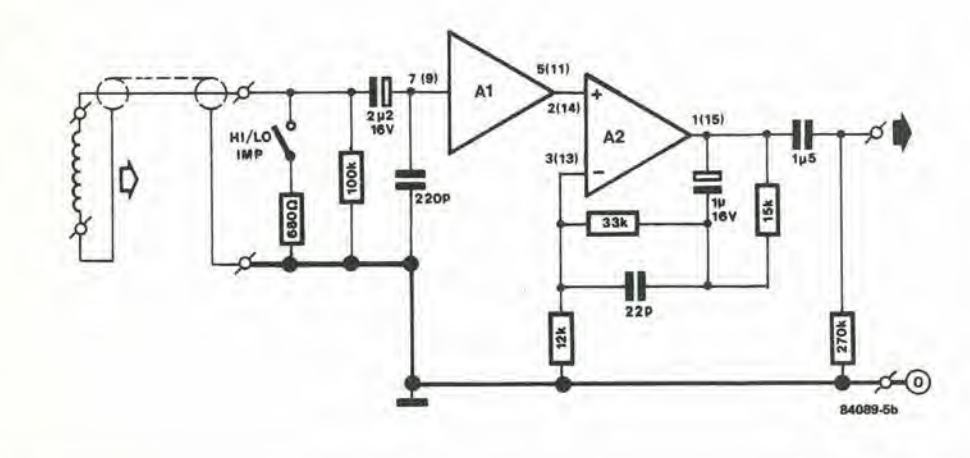

Figura 5. Il preamplificatore nella configurazione lineare per segnali microfonici. L'ingresso potrà essere simmetrico (5a) oppure asimmetrico (5b).

8

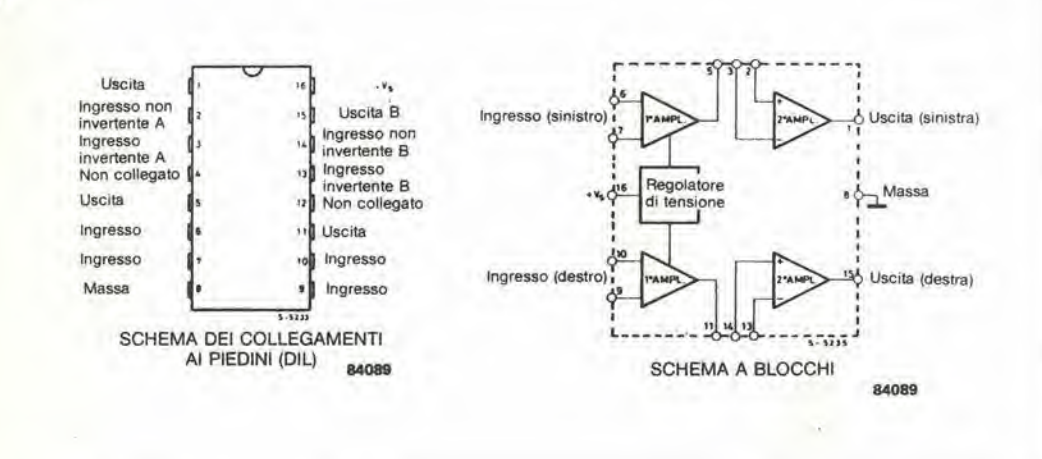

Figura 8. Rappresentazione schematica del TDA 3420.

questo collegamento dovrà essere interrotto, ma è essenziale che l'involucro rimanga collegato a massa. Se il collegamento è stato effettuato mediante un capocorda, sarà più<br>facile interromperlo. In caso diverso, controllare se c'è un collegamento interno tra

l'astuccio ed i cavi blu/verde. Se è così, sussiste un certo rischio di ottenere ronzio all'uscita. Nel qual caso, è bene accertarsi che la<br>cartuccia metallica sia isolata dal resto del braccio inserendo, per esempio, la cartuccia in una conchiglia di nylon o poliestere. Se ci fosse

 $\mathbf b$ 

Figura 6. Circuilo slampalo del preamplificatore con circuiti d'ingresso simmetrici. Con adatte modifiche, sulla stessa basetta potrà essere costruita I'allra verslone del circuilo.

6

Elenco dei componenli Verslone slmmetrica

#### **Resistenze**

 $R1, R1' = 100$  k,  $R2, R2' = 1$  k,  $R3, R3' = 220 k$  $R4, R4' = 10 k$  $R5, R5' = 27 k$  $R6, R6' = 27 k$  $R7, R7' = 270 k$ 

#### Condensatori

 $C1', C1', C2, C2' = 220$  p, C3.C3'  $C4, C4' = 6n8,$  $C5, C5' = 1n5,$  $C6,$  $C6' = 8n2,$  $C7, C7' = 4\mu 7/16$  V  $C8, C8' = 1 \mu 5,$  $= 68$  n,  $C9 = 100 n$  $C10 = 1 \mu/25$  V,

#### **Semiconduttori**  $IC1 = TDA 3420$

 $IC2 = 78L15$ 

#### Modifiche per la versione asimmetrica

 $(R6, R6' = 120 k)$  $(C1, C1' = 2\mu2/16 \text{ V})$  tantalio

Figura 7. Collegamenti ad una cartuccla. Quando viene usato un ingresso simmetrico, il collegamento di massa della parle melallica della carluccia dovrà essere staccato dai fili di connessione blu o vetde, e dovrà invece essere collegato al braccio.

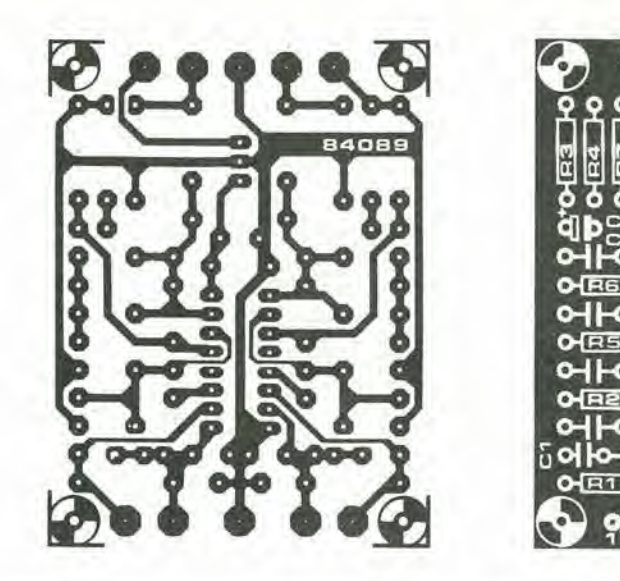

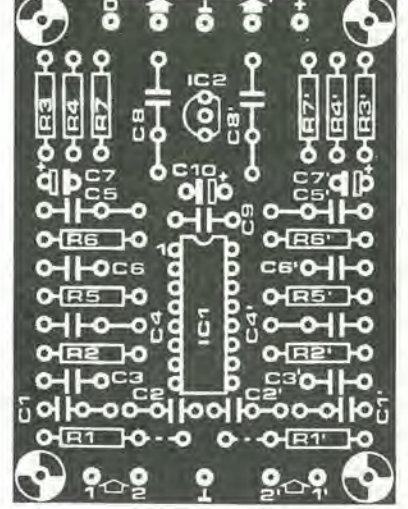

ancora ronzio (il braccio è correttamente collegato a massa?), provare con un ingresso asimmetrico. Questo potrà essere eseguito semplicemente modificando il circuito d'ingresso. come mostrato in Figura 4. La pista del circuilo slampalo diretla al piedino 6 (10) del circuilo integrato dovrebbe essere inlerrotla con I'aiuto di un tagliapiste o di un coltellino affilato.

Poiche, con un ingresso asimmetrico, la tensione di uscita c.c. di Al si riduce a circa 1.5 V, il guadagno di A2 dovrà essere modificato per manlenere I'estensione dinamica ottimale. Cio viene ottenuto sostituendo la resislenza da  $220$  k $\Omega$ , nella posizione R3, con una da 120 k $\Omega$ .

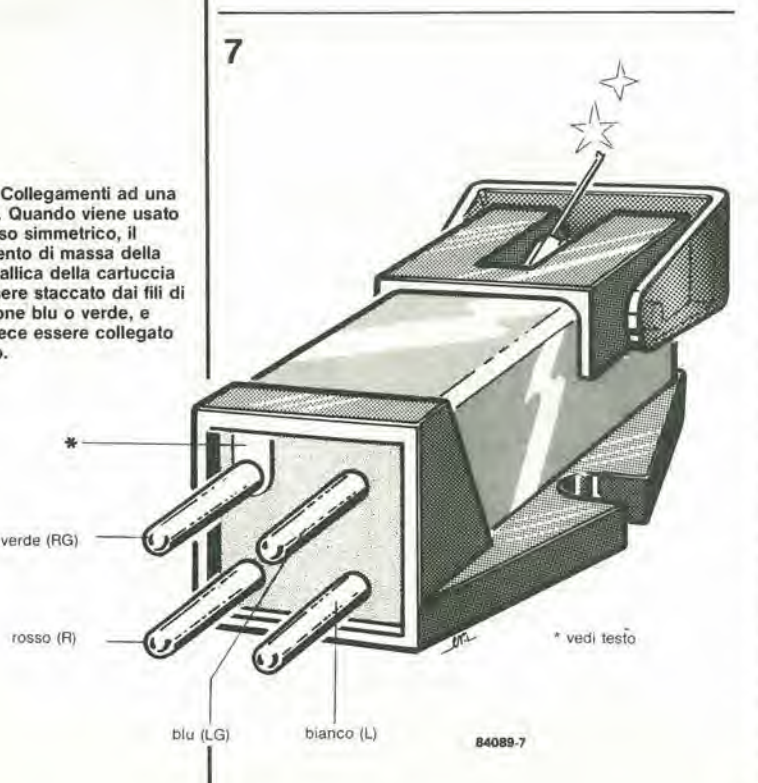

Tutti i condensatori, tranne C7, C7' e C10, sono del tipo al polistirolo od a film plastico. a motivo delle precise tolleranze disponibili con questi tipi,

Le uscite sono del tipo stereo convenzionale; canali destro e sinistro e massa. Esse devono essere collegate all ingresso LINE o DIN dell'amplificatore (peresempio "aux"). NON usare l'ingresso MD, perché verrebbe cosi applicata una doppia correzione di de-enfasi, sovraccaricando anche in modo grave l'amplificatore.

I requisili di alimentazione sono piuttosto ridotti, specie perché il preamplificatore ha un regolatore di tensione incorporato. La lensione di ingresso (non regolata) polra essere compresa Ira <sup>18</sup> e 30 V. In molti casi, questa tensione potrà essere prelevata daH'avvolgimento di campo del motore del giradischi. Se cio non fosse possibile. dovrete costruire un alimentatore munito di un piccolo trasformatore di rete (la corrente necessaria è di soli 10 mA circa), un rettificatore a ponte ed un condansatore di livellamento. Sarebbe anche possibile ricavare I'alimenlazione dall'amplificatore principale: se questa è di circa + 15 V (massimo <sup>18</sup> V - regolati), i due piedini estremi di IC2 dovranno essere cortocircuitati mediante un ponticello. Quando la tensione di alimentazione viene ricavata daU'amplificatore principale. stale attenti ad evitare che si formino spire di massa. La linea negativa del circuilo di alimentazione è quasi certamente collegata a massa, e di conseguenza alia schermatura del circuilo di ingresso dell'amplificatore principale. La linea negativa del preamplificatore è ancheessa collegata a massa. In questa situazione, la calza del cavo schermato, nell'amplificatore principale o nel preamplificatore, dovrà essere staccata dalla massa.

Questo circuito puo essere modificato per formare un amplificatore lineare (microfonico) sullo stesso circuito stampato. Lo schema elettrico per questa configurazione è illustrato in Figura 5. dal quale risulta evidente che in determinate posizioni dovranno essere montati componenti di valori diversi, oppure certi componenti dovranno essere addirittura omessi.

Il modem ad accoppiamento diretto, che verrà pubblicato in uno dei prossimi numeri di Elektor, permettera un'applicazione molto importante e nuova (per noi) della norma RS232/V24. Questa appllcazione e diversa da qualsiasi altra esigenza posta prima a questo protocollo, perché fa uso di alcuni segnali di controllo ausiliari che raramente sono stati necessari, sino ad ora, nei circuiti di Elektor. Di conseguenza, questi segnali non ci sono familiari come quelti normali. Per questo motivo abbiamo deciso di sottoporre ad un attento esame lo standard CCITT e cosi potremo vedere perche, anche se questa è un'interfaccia "seriale", sono necessarie tante linee.

# RS232/V24: i segnali

Lo standard RS232/V24 è considerato l'interfaccia seriale capostipite. È stato progettato per stabilire uno specifico collegamenlo, e precisamente quello tra un terminale ed un modem. Secondo le precise parole del CCITT (Comitato Consultivo per eomunicazioni Telegrafiche c Telefoniche Internazionali), questo standard è previsto "per inlerscambio tra terminali di dati ed apparecchiature di terminazione per circuito dati". Per evitare che il testo diventi troppo "verboso". verranno usate parecchie abbreviazioni. Le più comuni sono: DTE (Data Terminal Equipment = apparecchiatura per terminale dati) che sta a significare un gruppo di due "macchine" interfacciate che producono e/o elaborano I'informazione (computer, terminali. ecc.); DCE (Data Circuitterminating Equipment = apparecchiatura di terminazione per circuito dati), che sta a significare un'apparecchiatura interfacciata che trasmette o riceve informazioni ma non le elabora, Un apparecchio di quest'ultimo tipo e il modem (MOdulatore/DEModulatore) che e a volte denominato gruppo dati.

È chiaro che l'impiego dell'RS232/V24 per eomunicazioni tra due computer, oppure tra un computer ed una stampante (se ciò è possibile), e una deviazione dal suo scopo originale. I segnali specifiei necessari per la comunicazione tra un terminale ed un modem saranno naturalmente diversi da quelli necessari quando si intende pilotare una stampante con un computer.

Le caratteristiche elettriche dell'RS232/V24 e la piedinatura del suo connettore a 25 piedini non saranno descritti nuovamente in questa sede, Essi sono gia stati trattali detlagliatamente in Elektor, l'ultima volta nel numero di novembre 1984.

#### RS232/V24 è uno standard per interfacciare un modem con un'apparecchiatura di elaborazione dati

<sup>A</sup> ciaseuna estremita di una linea telefonica usata per la comunicazione tra due DTE dovra sempre essere collegata un'interfaccia RS232/V24. Ad un lato. essa si trova inserita tra il computer (o terminale) che trasmette i dati ed il suo modem, e dall'altro lato essa è collocata tra un secondo modem ed il computer 0 terminale che riceve <sup>i</sup> dati.

<sup>1</sup> collegamenti dati verso un modem sono bidirezionali e molto più complicati delle linee unidirezionali necessarie con le stampanti o le unita video, Inoltre, <sup>i</sup> dati sono immessi nel

circuito telefonico, e perciò è necessaria un'intera serie di segnali di protocollo, con funzioni chiaramenle definite. Ci6 rende possibile automatizzare <sup>i</sup> procedimenti di accettazione di una chiamata, di effettuazione di una chiamata. di risposta alle richieste ed anche di scelta di una velocita di trasmissione. II formato dei segnali ed il numero usato dipendono dalle scelte falte. Le scelte possibili sono: comunicazione unidirezionale o bidirezionale. eon o senza verifica, sincrona od asincrona. chiamata o risposta automatica, e cosi via, Tutti i segnali RS232/V24 sono elencati in Tabella I. I numeri indicati rappresenlano quelli che il CCITT definisce "circuiti" (con questa parola si intendono sia linee che

2-45<br>RS232/V24: I segnali<br>elektor lebbraio 1985

uno sguardo a tutti <sup>i</sup> segnali raccomandati da questo standard

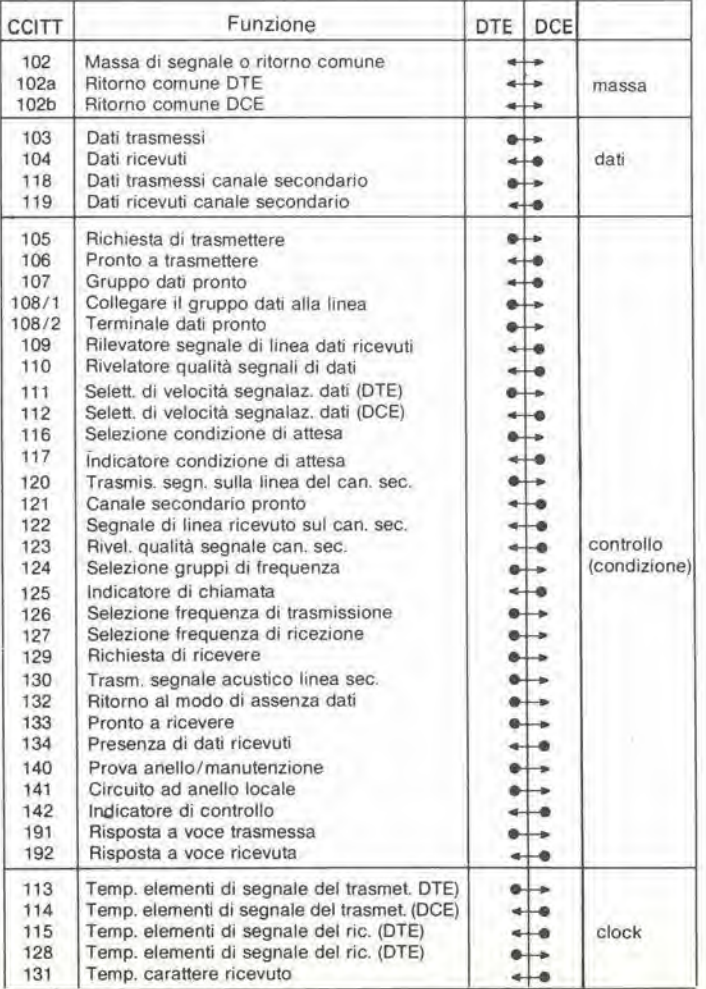

#### $2 - 46$ RS232/V24: i segnali<br>elektor febbraio 1985

1

Figura 1. Questa è la procedura necessaria per effettuare una chiamata, sia manuale (quando l'utente forma il numero con il combinatore) che automatica (ACU). Il segnale di suoneria viene rilevato dal modem ricevente, che in seguito invia<br>segnali al DTE, attivando la linea CIN.

Figura 2. Il DTE della stazione trasmittente costringe il modem a prepararsi a trasmettere (RTS) e poi, quando riceve la risposta RFS, trasmette i dati (TMD). Il modem della stazione ricevente segnala al suo DTE il momento in cui riceve la portante.

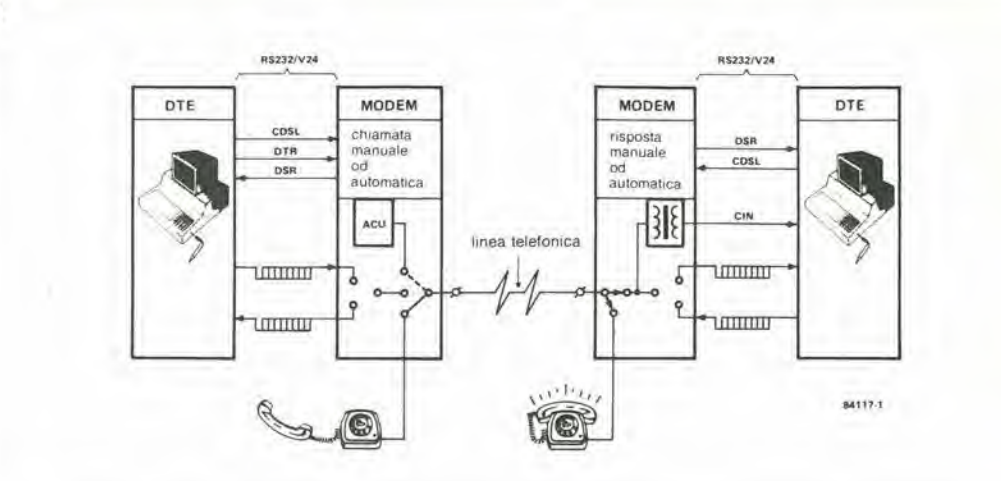

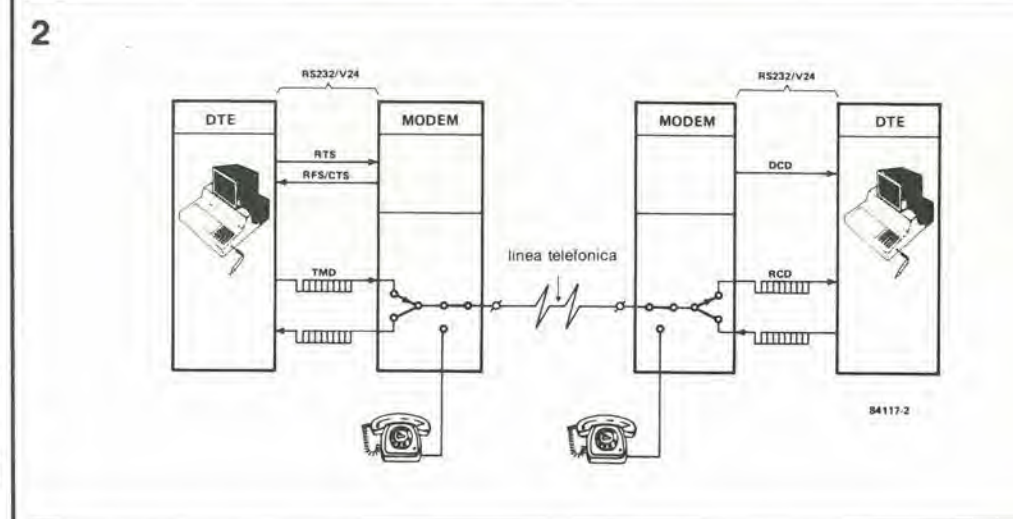

segnali). Le linee dei dati e di massa non richiedono nessuna spiegazione, pertanto non perderemo tempo a descriverle. I circuiti 118 e 119 (canale secondario) vengono trattati negli articoli specifici riguardanti il modem. Gli altri segnali (di controllo, di stato e di clock) sono qui raggruppati a seconda delle loro funzioni.

#### Unità attiva, chiamata in arrivo, risposta automatica attiva

- I segnali usati sono:
- DSR (gruppo dati pronto);
- CDSL (collegare il gruppo dati alla linea);
- DTR (terminale dati pronto);
- CIN (indicatore di chiamata)

Nel caso di comunicazioni tramite rete telefonica, l'unità che effettua la chiamata deve per prima cosa ottenere una linea: questa operazione può essere effettuata manualmente (dall'operatore o dall'utente) oppure automaticamente (unità a chiamata automatica), ed altrettanto può avvenire per la risposta. Se la chiamata non viene effettuata automaticamente, il modem deve ricevere un segnale CDSL. Esso si collega poi alla linea telefonica ed avvisa che è pronto a trasmettere, attivando la linea DSR. Dalla parte sua, il terminale deve indicare che è preparato ad agire, attivando DTR. L'unità DTE + DCE, che aveva iniziato la chiamata, è quindi pronta ed attende semplicemente una risposta. Se l'unità che è stata chiamata possiede un rivelatore di suoneria, il suo modem attiva la

linea CIN ed il suo DTE reagisce al segnale CDSL. Quando la chiamata viene accettata, questo modem attiva la sua linea DSR per far sapere al suo DTE che il collegamento è stato effettuato. Questo procedimento è schematizzato in Figura 1. L'unità di chiamata automatica (ACU) dovrebbe essere conforme allo standard V25, che raccomanda un suo specifico protocollo. Poiché questa è una norma diversa, non la descriveremo in questa sede. Quando il collegamento fisico tra i due modem è stato effettuato, può cominciare la procedura di trasmissione dati. A prescindere da come è stato fatto il collegamento, i segnali DTR e DSR devono essere attivi alle due estremità della linea. Un'unità è allora pronta a trasmettere, l'altra a ricevere.

#### Trasmissione dei dati

Durante il trasferimento dei dati, quando si presume che CDSL, DTR e DSR siano attive, ci interesseranno i seguenti segnali:

- TMD (dati trasmessi);
- RCD (dati ricevuti):
- RTS (richiesta di trasmettere);
- RFS (pronto a trasmettere);
- DCD (rivelatore portante dati)

I dati seriali effettivi viaggiano su RCD e TMD, tra DTE e DCE a ciascun terminale della linea (vedi Figura 2). Tra le due unità (in altre parole, sulla linea telefonica reale) i dati possono viaggiare in una sola direzione alla volta. Sono possibili due diversi modi di

comunicazione: duplex e semi-duplex lo simplex, come viene ehiamato dal CCITT). La comunicazione in semi-duplex è strettamente unidirezionale. Quando un modem ha lerminato di trasmettere dati, deve immediatamente togliere la sua portante dalla linea per dare al secondo modem la possibilità di trasmettere la risposla.

II modem trasmittente viene avviato mediante il segnale RTS fornito dalla sua DTE. Nel modo semi-duplex, questo segnale blocca automaticamente il modulatore nel DCE all'altro estremo della linea. Quando è presente la portante, il modem trasmittente attiva la linea RFS (chiamata anche "pronto a trasmettere") per far sapere al suo DTE che è pronto ad inviare dati. Quando il demodulatore del DCE rivela una portante. questa situazione viene immedialamente segnalata al DTE ricevente, mandando a livello alto la linea DCD.

La trasmissione dei dati puo partire (TMD) non appena la linea RFS è attiva. I dati appaiono sulla linea RCD e vengono demodulati dal modem ricevente.

Nel modo duplex, la portante non viene rimossa dopo che i dati sono stati inviati. La differenza tra duplex e semi-duplex è più che una semplice questione di protocollo tra modem. Il modo usato deve essere concordato, sia verbalmente che mediante un programma, prima che possa partire la trasmissione dei dali.

#### Sincronizzazione e basi dei tempi

I segnali finora menzionati possono essere usali esclusivamente per comunicazione tra modem asincroni. Ciascuno di essi ha il suo proprio clock e la sincronizzazione viene oltenula per mezzo di bit di avviamento e di arresto, che precedono e seguono ciascun carattere. <sup>I</sup> modem sincroni, per parte loro, impiegano <sup>i</sup> seguenti segnali:

— TSET (temporizzazione elementi segnale trasmettitore);

— RSET (temporizzazione elementi segnale ricevitore).

Questi segnali permeltono di sineronizzare i clock del modulatore e del demodulatore. E anche presente un circuito che ha lo scopo di modificare la velocita baud (DSRS): esso viene generalmente usato quando la trasmissione e troppo disturbata, nel qual caso potra essere temporaneamente scelta una velocità baud inferiore.

<sup>1</sup> segnali STF (scelta della frequenza di trasmissione) ed SRF (scelta della frequenza di ricezione) vengono usati dai modem in duplex per decidere le frequenze usate dai canali principale e secondario. Se uno di questi impiega la banda di frequenza superiore, I'allro userà automaticamente quella inferiore. Questo ci porta ai segnali che riguardano il canale secondario: la loro funzione è identica a quella dei segnali corrispondenti sul canale principale. Oltre alle linee di trasmissione e ricezione dati (rispettivamenle TBCD ed RBCD) c'e la linea TBCS (segnale di linea di trasmissione del canale secondario). che serve ad iniziare la trasmissione sul canale secondario; c'e inoltre la linea BCR, la risposta che corrisponde al  $DCE$  pronto  $(BCR = \text{canale secondario}$  pronto) ed il rivelalore di portante sul canale secondario, BCRS (segnale ricevuto dal canale secondario). Questi tre segnali sono mostrati in Figura 3.

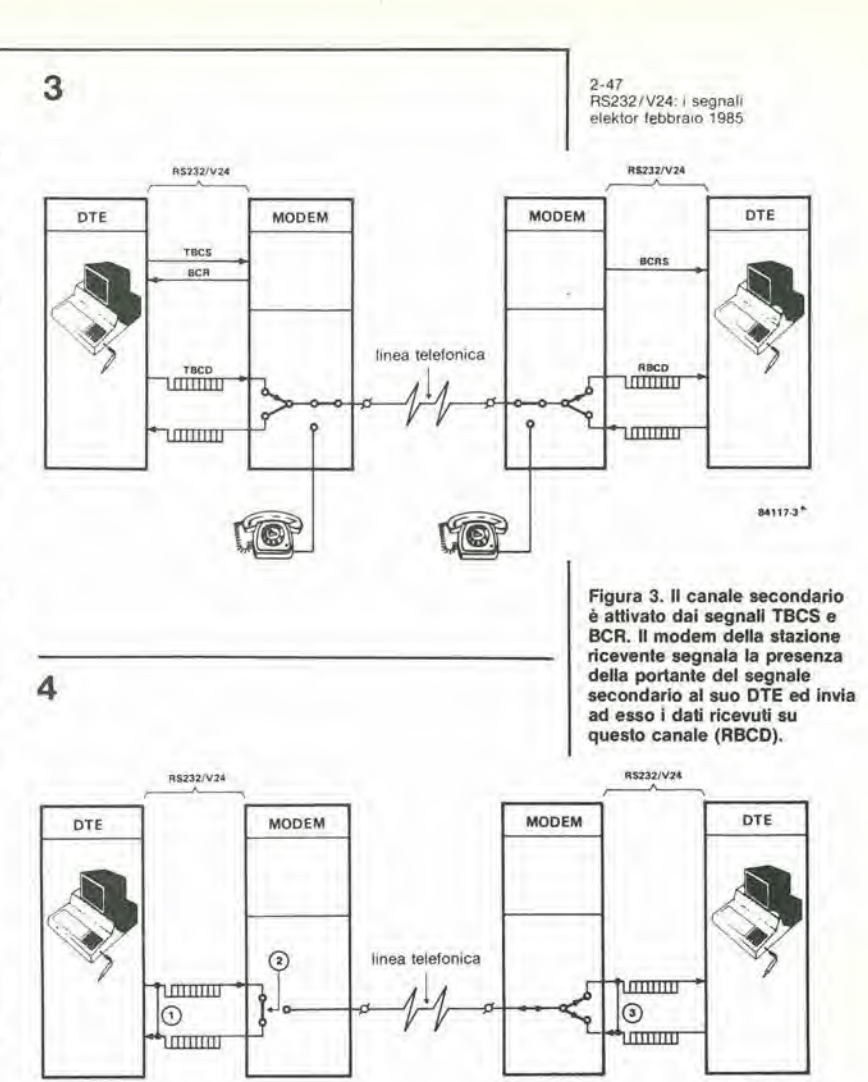

Figura 4. Alcuni specifici segnali, raccomandati dalla norma V24. permettono di formare anelli di verifica. Sono disponibili tre possibilità, e precisamente l'interfaccia locale, la linea locale e la linea lelelonica con il modem ricevente.

**B41174** 

#### Altri circuiti

Oltre ai segnali gia descritti, ce ne sono alcuni altri, usati meno di frequente. Sia il canale principale che quello secondario dispongono di un segnale che indica la qualita della trasmissione del modem quando non c'e nessuna distorsione. C'e un variatore di modo ed un indicatore (attesa), un selettore per <sup>i</sup> gruppi di frequenza, un segnale di "richiesta di ricezione", un selettore di portante secondaria ed alcuni segnali di controllo, il cui uso risulta ovvio. Questi ultimi corrispondono ai circuiti 140...142, che permettono di controllare la qualita della trasmissione collegando tra loro ad anello I'unita locale (DTE + DCE) oppure le due unita collegate tramite la linea telefonica (DTE + DCE trasmittente e DCE ricevente). I tre collegamenti possibili sono indicati in Figura 4.

Molli dei segnali di cui abbiamo parlato servono a controllare od indicare una condizione, e perciò è opportuno osservare che un circuito di controllo deve avere una tensione di almeno 3 V, se attivo (ON). Se la tensione è inferiore a questo valore, il circuito non è attivo. Nel caso delle linee dati, un livello logico 1 è invece indicato da una tensione inferiore a - <sup>3</sup> <sup>V</sup> ed un livello logico <sup>0</sup> da una tensione maggiore di +3 V. Questi sono gli standard V24: sarebbe saggio controllare che tutte le apparecchiature usate siano conformi a queste norme, prima di affidarsi ad esse.

2-48<br>spaventa ladri elektor febbraio 1985

Ogni settimana la cronaca locale riferisce di ruberie e rapine, talvolta avvenute nella nostra strada o persino nella nostra stessa casa. La maggior parte di queste imprese criminose è opera di "dilettanti" od opportunisti del mondo criminale, e costoro, a differenza dei loro colleghi "professionisti", dovrebbero essere abbastanza sensibili ad un qualsiasi tipo di deterrenle, anche se mollo semplificato. Un trucco di questo genere potrebbe anche consistere nell'appendere il mobiletto vuoto di un allarme antifurto ad un muro di casa, ma poiché la varietà di allarmi antifurto a prezzo abbordabile è aumentata notevolmente in questi ultimi tempi, quasi tutti ora preferiscono installarne uno etfeltivamente (unzionante. Cosi, uno dei massimi inconvenienti attuali è causato dai numerosi allarmi installati, che spesso gridano "al lupo" del tutto a sproposito, con il risullato che talvolta non vengono rilevati <sup>i</sup> veri furti. Il circuito che proponiamo in questo articolo non dà falsi allarmi; in realtà non da allarmi di nessun genere. Produce invece un segnale luminoso, che non fard accorrere inutilmente la Polizia, e questo costituisce gia di per se un notevole vantaggio.

# spaventa-ladri

uno pseudo allarme antifurto con un LED, solo per "disturbare"

Un abile avvocato difensore puo definire un ladro sorpreso sul fatto come una "vittima di una societa imperfetta (od ingiusta, o qualcosa del genere)" e puo tentare di dimostrare che la società è la vera causa di tutti i crimini. Sia come sia. arrivare a casa e trovarla svaligiata e saccheggiata, è un'esperienza di cui la maggior parte della gente farebbe volentieri a meno. Spesso la sensazione peggiore è quella di sapere che qualcuno ha letteralmente invaso la nostra sfera privata. Per prevenire questo tipo di calamità, molti proprietari di casa decidono di installare un allarme antifurto (o piii probabilmente. di pagare qualcuno perche lo installi). Il guaio è che generalmente non è facile trovare un sistema di allarme veramente efficace, ed una maggiore garanzia di sicurezza dovrd invariabilmente essere pagata di piu. Tornando al problema fondamentale, è chiaro che, pur essendo molto lodevole sventare una rapina mentre è in corso, questa soluzione non è certo preferibile alla possibilità di riuscire ad evitare persino il lentativo di perpetrare un fatto criminoso. Attualmente un malandrino ("dilettante" o "professionista") che vede la scatola di un impianto antifurto fissata alia

""))))

parete di un appartamento, sa benissimo che dovrà soltanto lavorare rapidamente, per darsi alia fuga prima che <sup>i</sup> vicini siano complelamente svegli. Se, invece. egli sbircia dalla finestra e vede su un lato un astuccio di tipo mai visto, con una lucelta che lampeggia in maniera strana, sarà spinto ad immaginare tutti i segreti tecnologici che questo LED può nascondere, Potrebbe trattarsi di un sensore all'infrarosso, o potrebbe stare ad indicare onde ultrasoniche che rimbalzano intorno alia stanza, o potrebbe..,. (le rotelle cerebrali sono mollo attive, in una mente criminale). Ben presto, si affaccia un pensiero fastidioso: "Ma in definitiva, perché sta lampeggiando? Forse qualcuno si e accorto che io sono qui? Avra gia avvisato qualcuno?" Giunto a questo punlo, il nostro malvivente medio rinuncerà (od almeno cos! speriamo) al suo tentativo e fuggira mentre ancora pud lasciare le cose come sono. Se egli si comporterà così, il circuito avrà raggiunto il suo scopo. almeno altretlanto bene di un allarme; se il ladro invece prosegue, è molto probabile che nessun tipo di allarme sarebbe stato in grado di distoglierlo dalla sua impresa.

#### Schema di base

Questo circuito è uno spaventa-ladri diverso dai soliti allarmi, come mostra lo schema a blocchi di Figura 1. La sezione di alimentazione è direttamenle collegata alia rete e consiste di due parti; un abbassatore di tensione, un rettificatore ed un regolatore. Quest'ultimo è direttamente seguito da un generatore di clock, il cui segnale viene applicato ad un generatore di rumore formato da un registro a scorrimento. II segnale di rumore risultante viene applicato all'ultimo stadio, il "display", tramite una sezione di controllo.

#### Un LED "rumoroso"

<sup>A</sup> differenza di quanto avviene comunemente con gli alimentatori di rete, nello schema elettrico di Figura 2 non si vede un trasformatore. Questo significa che alcune piste del circuito stampato porleranno la tensione di 220 V c.a.; fate dunque attenzione quando lavorate con questo circuito. ed effettuate la ricerca di eventuali guasti solo quando l'alimentazione è staccata. Ogni volta che la tensione di rete viene staccata. il condensatore C1 si scarica sulla resistenza R8. Se ci6 non avvenisse, la scarica del condensatore potrebbe dare una faslidiosa

scossa elettrica se toccate gli spinotti della spina di rete staccata dalla presa. Un diodo zener a <sup>10</sup> V limita I'ampiezza del segnale di alimentazione rettificato a semionda; questo segnale viene poi livellato dal condensatore C2, prima di essere applicato a! regolatore di lensione IC1. L'uscita di questo regolatore (un 781.05) fornisce <sup>i</sup> 5 V necessari per alimentare il circuilo. Due porte EXOR (N1 ed N2) compongono l'oscillatore di clock, del quale abbiamo parlato descrivendo lo schema a blocchi. La frequenza di oscillazione, con <sup>i</sup> valori qui stabiliti per R2 e C7, è di circa 2 Hz, ma puo variare a seconda della marca di IC2. E mollo facile modificare quesla frequenza, in quanto il suo valore è circa 1/(2RC). Il segnale di clock e applicato ai piedini <sup>1</sup> e 9 di un doppio registro a scorrimento statico da <sup>4</sup> bit. Questi due registri sono collegati in cascata, in modo da formare un unico registro a scorrimento ad <sup>8</sup> bit, il cui ottavo bit fornisce il segnale di controllo per il LED. Lo scopo è di formare un generatore di rumore, o meglio un generatore di impulsi casuali. Due bit del secondo registro a scorrimento sono riportati all'ingresso D del primo registro tramile una porta EXOR. cosi che, alia fine, l'uscita del segnale in Q7 avra la forma di uno pseudo rumore basato sulla frequenza di rete. Quando viene applicata per la prima volta l'alimentazione al circuito, la sezione basata su N3 azzera automaticamente il secondo registro a scorrimento, portando a livello alto il suo ingresso D. Inizialmente N3 funziona come invertitore, ma dopo un certo ritardo, introdotto dalla costante RC di R3 e C5, esso diviene un buffer non invertente. Da qui in avanti, I'informazione proveniente dall'uscita più alta di IC3a (Q3) viene direttamente

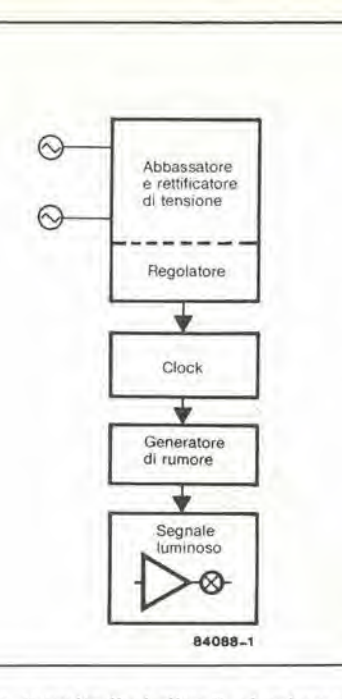

1

passala, tramite il piedino 7, al primo registro di IC3b, In corrispondenza a ciascuno dei successivi fronti di commutazione positivi del segnale di clock, <sup>i</sup> dati vengono spostati di un posto verso destra. Lo stesso si verifica con I'informazione trasmessa tramile N4 al piedino <sup>15</sup> di 1C3. Ogni 128 periodi di clock, si ripete il ciclo di generazione dello pseudo rumore di rete. Questo ciclo dura un po' più di un minuto, e dovrebbe essere sufficiente, in quanto è molto probabile che qualsiasi aspirante intruso non

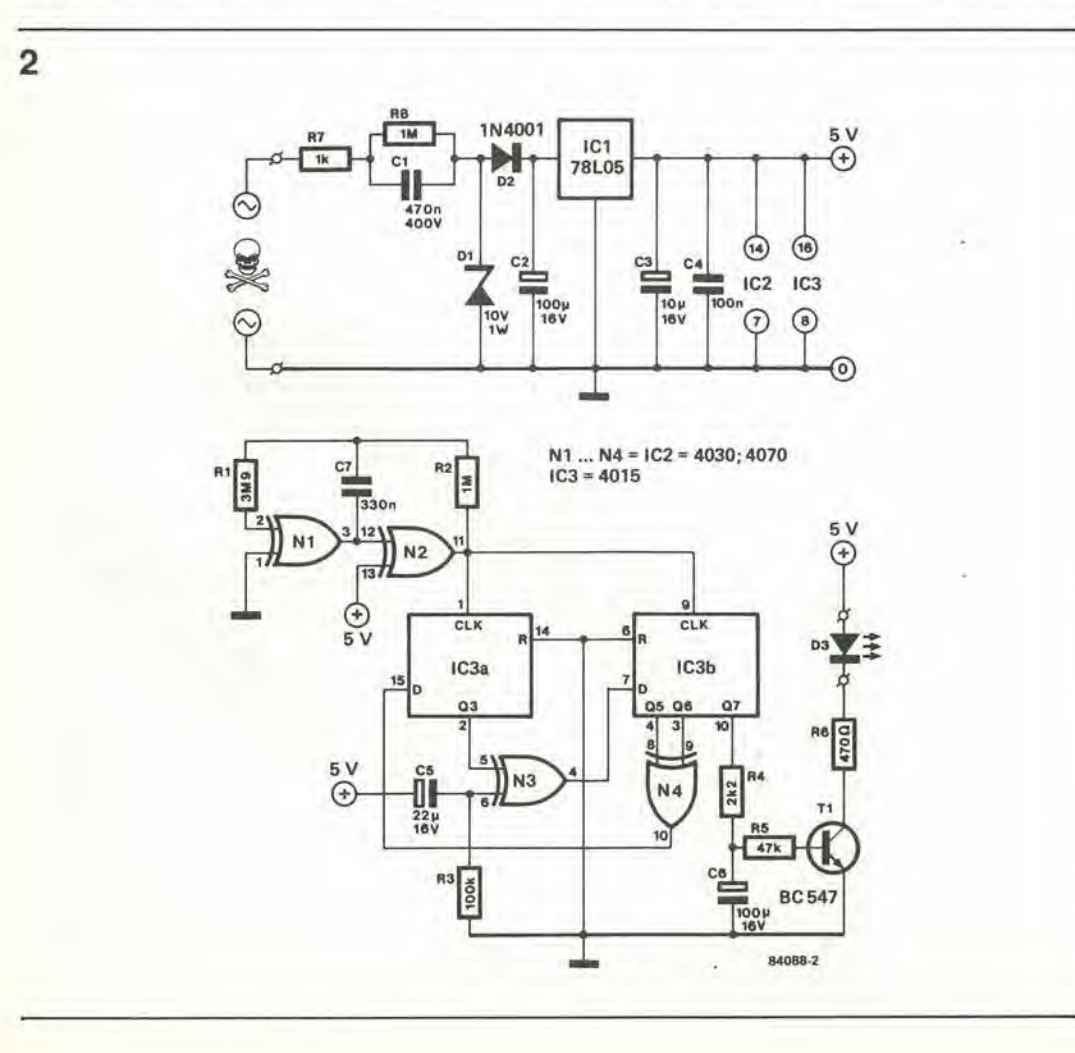

2-49<br>spaventa ladri<br>elektor febbraio 1985

Figura 1. Questo circuito è totalmente diverso da qualsiasi normale antifurto, ma non c'è da meravigliarsi perché esso è slalo prevlsto solo come deterrente, niente più e niente meno.

Flgura 2. Anche se abbiamo la londata speranza che queslo circuilo possa proteggere <sup>I</sup> vostri beni, non sarà necessario indebilarsi per comperare <sup>i</sup> componenti. II basso costo permetterà di costruire e disporre in punti strategici della vostra casa parecchi di questi apparecchi deterrenti.

2-50<br>spaventa ladri elektor febbraio 1985

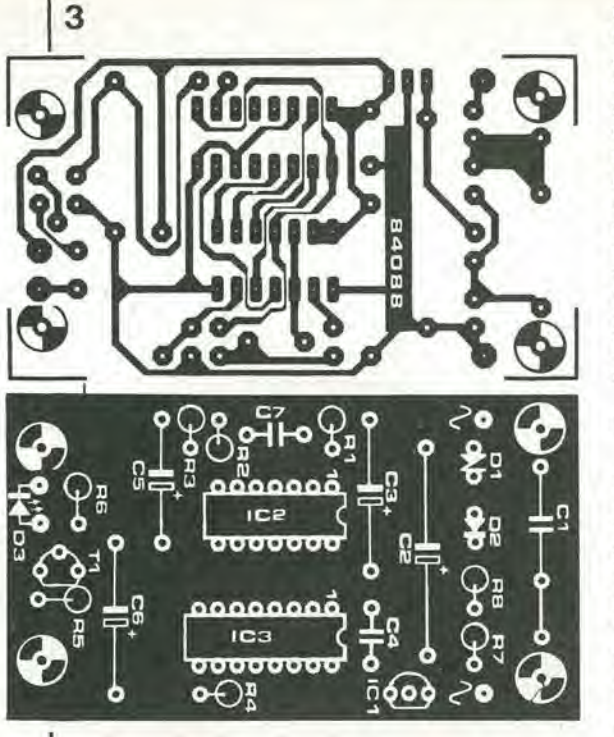

dovrebbe rimanere nei pressi un tempo sufficiente ad accorgersi della ripetizione. II segnale pseudo casuale viene applicato all'integratore R4/C6. dove viene leggermente "ammorbidito". In questo modo il transistore T1 conduce e la luminosita del LED aumenta e

diminuisce gradualmente, invece che lampeggiare in modo brusco.

Costruzione

Figura 3. Usando quesla basetta stampata, la costruzione del circuito non dovrebbe presentare problemi. Potrà anche aiutarvi nel montaggio la fotografia pubblicata in fondo a questa pagina.

### Elenco del component)

Resistenze  $R1 = 3M9$  $R2, R8 = 1 M$  $R3 = 100 k$  $R4 = 2k2$  $R5 = 47 k$  $R6 = 470$   $\Omega$  $R7 = 1 k$ Condensatori  $C1 = 470$  n/400 V

C2,  $C6 = 100 \mu/16$  V  $C3 = 10 \mu/16$  V  $C4 = 100 n$  $C5 = 22 \mu/16$  V  $C7 = 330 n$ 

```
Semiconduttori
```
 $D1 =$  diodo zener 10V/1 w D2 = 1N4001 D3 — LED, rosso  $T1 = BC547$ 101 = 78L05 102 = 4030

 $IC3 = 4015$ 

qualità per IC2 ed IC3. Osservare che tutte le resistenze ed i diodi sono montati verticalmente e che il condensatore C1 dovrebbe essere montato per ultimo, Poiche una pane della scheda porta la tensione di rete, l'astuccio dovrebbe essere di materiale plastico. Prima di inserire <sup>i</sup> circuiti integrati nei loro zoccoli, controllare che la tensione di alimentazione di +5 V sia presente ai piedini <sup>14</sup> e 16, rispettivamenle di IC2 ed IC3. Se quesla tensione è giusta, tutto ciò che rimane da fare è inserire <sup>i</sup> circuiti slampati e chiudere l'astuccio. Collegare il circuito ad una presa di rete: il LED dovrebbe cominciare a lampeggiare ed a svolgere la sua funzione deterrente. Uso dello spaventa-ladri

#### Lo spaventa-ladri viene messo in funzione infilando la spina nella presa di rete. Probabilmente il punto più importante sotto questo aspetto è il luogo dove viene piazzato. Deve essere scelta un'adatta collocazione. in modo che qualsiasi aspirante intruso possa vedere lampeggiare il LED ed arrivare alia convinzione di essere stato scoperto. L'impressione pud essere potenziata costruendo in modo adatto il pannello anteriore dell'astuccio, Sbrigliate pure liberamente la vostra fantasia, circa il modo in cui supponete possa agire il ladro. Se vi sembra che il LED non sia abbaslanza impressionante, potrete anche sostituirlo (insieme alia resistenza R5) con una piccola lampadina ad incandescenza a <sup>6</sup> V, dipinta di rosso. Probabilmente non vi piacera molto I'idea di avere una tensione di 220 V presenle nel circuito stampato. Se il

problema non è che questo, potrete sostituire la sezione formata da R7. R8, CI. DI e D2 con un trasformatore di rete che abbia una tensione secondaria di 8 V/100 mA ed un rettificatore a<br>ponte (oppure 4 diodi 1N4001) ponte (oppure 4 diodi 1N4001).

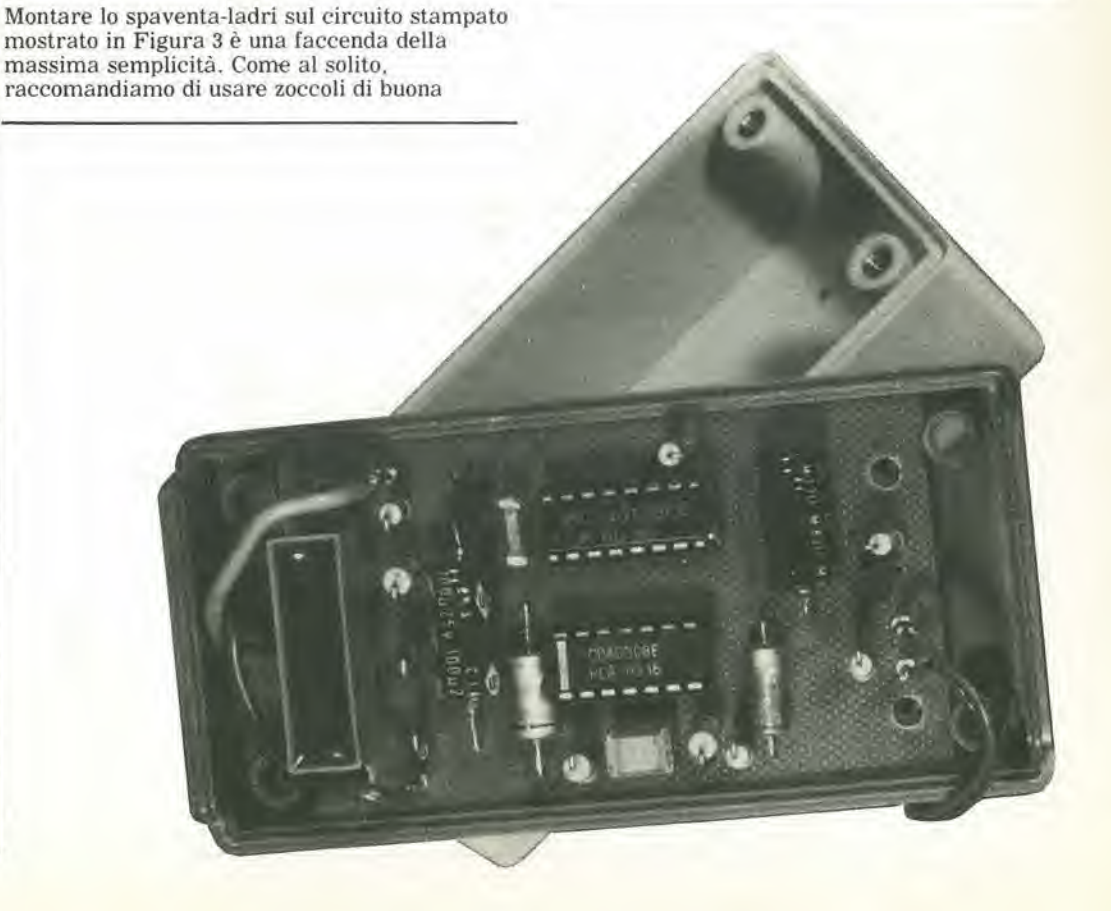

# II Jacksoniano sceglie tra 14 top.

### Jackson & Sons

COMPLE CONTROL ENGINEERING

Jackson: una grande, esauriente scelta di periodici per sapere tutto ciò che è indispensabile. In più abbonandoti a queste riviste puoi moltiplicare le tue possibilità di vincere il favoloso premio del grande concorso Jackson.

Videogiochi, la guida indiscussa al fantastico mondo dei videogames;

Home Computer, la rivista del computer in casa,

Personal Software, la rivista dedicata al software dei personal computer,-

Bit, la prima rivista europea di personal computer, software, accessori, la più prestigiosa e più diffusa in Italia;

Informatica Oggi, il punto di riferimento obbligato per chi si occupa di sisfemi EDP e di Office Automation,

PC Magazine, la prima rivista italiana dei sistemi MS-DOS, Personal Computer IBM e compatibili; Personal O, la rivista indipendente per gli utenti di PC Olivetti;

Compuscuola, la rivista di informatica nella didattica, per la scuola italiana;

Telecomunicazioni Oggi, la rivista di telecomunicazioni e telematica,

Automazione Oggi, il mensile della nuova automazione industriole,-

Elettronica Oggi, la più autorevole rivista di elettronica professionale, strumentazione e componenti;

L'Elettronica, il quindicinale di politica industriale, componentistico, informatica e telecomunicazioni; Elektor, la più diffusa rivista europea di applicazioni e progettazione elettronica. Strumenti musicali, il periodico di strumenti musicali e computer-music.

# ...e ha una biblioteca. ricchissima tutta per lui.

Richiedete il catalogo inviando lire 3000 in francobolli a:

GRUPPO EDITORIALE JACKSON

Via Rosellini, 12 - 20124 Milano

# Dalla grande edicola Jackson Tutto sull'hobby e home computer r-

m<sub>i</sub>

DUE ANIMATERYA

cosi

### **HOME** COMPUTER

In questo numero; MSX Basic: 2" puntata The Biz per Spectrum Insegnamo le frazioni al nostro computer Tutto sul portatile Olivetti

f

### STRUMENTI MUSICALI

In questo numero: Gibson Flying "V" Pianoforti usati Pickup per basso elettrico Programmare il DX7 con lo Spectrum GLOSSARIO D'INFORMATICA MUSICALE - 5° fascicolo

### VIDEOGIOCHI In questo numero:

Speciale due anni dopo: cosa ci riserva il 1985? **Tuttolucky** Provati in anteprima: Ghostbusters e The Biz

23

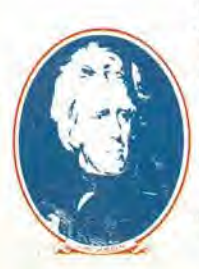

Strumenti Musicali/Video Giochi/Home Computer sono pubblicazioni firmate:

**GRUPPO EDITORIALE JACKSON** 

via Rosellini, 12-20124 Milano